# **QNX Neutrino Realtime Operating System**

# **Audio Developer's Guide**

*For QNX*<sup>®</sup> *Neutrino*<sup>®</sup> 6.3

2005, QNX Software Systems

Printed under license by:

**QNX Software Systems Co.** 175 Terence Matthews Crescent Kanata, Ontario K2M 1W8 Canada Voice: +1 613 591-0931 Fax: +1 613 591-3579 Email: **info@qnx.com** Web: **http://www.qnx.com/**

2000 – 2005, QNX Software Systems. All rights reserved.

#### **Third-Party copyright notices**

All appropriate copyright notices for third-party software are published in this manual in an appendix called "Third-Party Copyright Notices."

#### **Publishing history**

Electronic edition published 2005

#### **Technical support options**

To obtain technical support for any QNX product, visit the **Technical Support** section in the **Services** area on our website (**www.qnx.com**). You'll find a wide range of support options, including our free web-based **Developer Support Center**.

QNX, Momentics, Neutrino, and Photon microGUI are registered trademarks of QNX Software Systems in certain jurisdictions. All other trademarks and trade names belong to their respective owners.

# **Contents**

## **1 About This Guide xi**

Typographical conventions xiii Note to Windows users xiv What you'll find in this guide xv What's new in 6.1 xvi Changed content xvi What's new in 6.2 xvi What's new in 6.3 xvi

## **2 Audio Architecture 1**

QNX Sound Architecture 3 Cards and devices 3 Control device 4 Mixer devices 5 Pulse Code Modulation (PCM) devices 5 Data formats 6 PCM state machine 7 Software PCM mixing 8 PCM plugin converters 9

## **3 Playing and Capturing Audio Data 11**

Handling PCM devices 13 Opening your PCM device 13 Configuring the PCM device 14

Preparing the PCM subchannel 16 Closing the PCM subchannel 17 Playing audio data 17 Playback states 17 Sending data to the PCM subchannel 19 If the PCM subchannel stops during playback 20 Stopping the playback 20 Synchronizing with the PCM subchannel 21 Capturing audio data 22 Selecting what to capture 22 Capture states 22 Receiving data from the PCM subchannel 24 If the PCM subchannel stops during capture 25 Stopping the capture 25 Synchronizing with the PCM subchannel 26 **4 Mixer Architecture 27** Opening the mixer device 31 Controlling a mixer group 32 The best mixer group with respect to your PCM subchannel 33 Finding all mixer groups 34 Mixer event notification 35 Closing the mixer device 36

### **5 Audio Library 37**

*snd card get longname()* 40 *snd card get name()* 42 *snd card name()* 44 *snd cards()* 46 *snd cards list()* 48 **snd ctl callbacks t** 50 *snd ctl close()* 52 *snd ctl file descriptor()* 54

**iv** Contents **of Contents** Contents **Contents** Contents **October 6, 2005** 

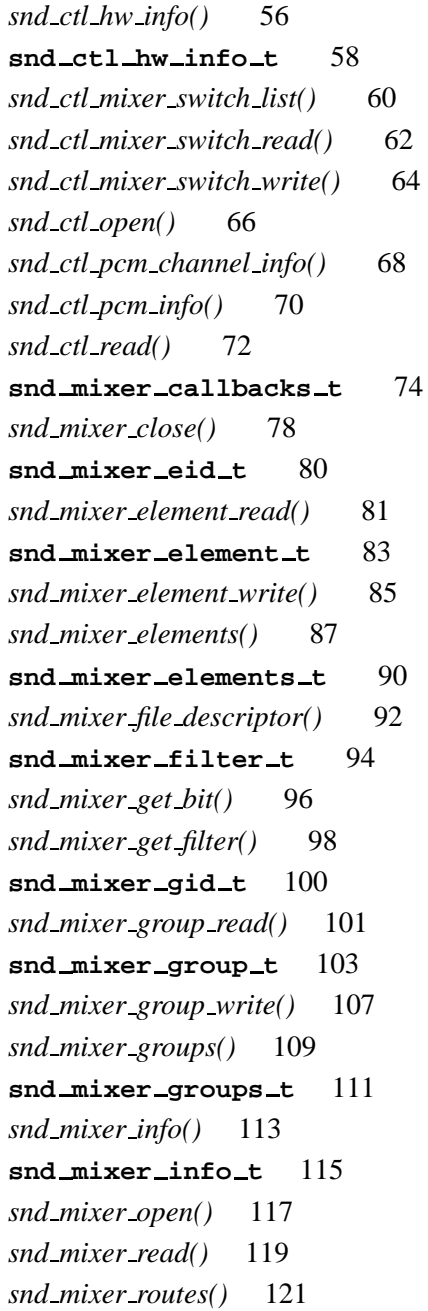

October 6, 2005 **V** 

**snd mixer routes t** 123 *snd mixer set bit()* 125 *snd mixer set filter()* 127 *snd mixer sort eid table()* 129 *snd mixer sort gid table()* 131 **snd mixer weight entry t** 133 *snd pcm build linear format()* 134 *snd pcm capture flush()* 136 *snd pcm capture prepare()* 138 *snd pcm channel flush()* 140 *snd pcm channel info()* 142 **snd pcm channel info t** 144 *snd pcm channel params()* 148 **snd pcm channel params t** 150 *snd pcm channel prepare()* 153 *snd pcm channel setup()* 155 **snd pcm channel setup t** 157 *snd pcm channel status()* 160 **snd pcm channel status t** 162 *snd pcm close()* 166 *snd pcm file descriptor()* 168 *snd pcm find()* 170 *snd pcm format big endian()* 173 *snd pcm format linear()* 175 *snd pcm format little endian()* 177 *snd pcm format signed()* 179 *snd pcm format size()* 181 **snd pcm format t** 183 *snd pcm format unsigned()* 185 *snd pcm format width()* 187 *snd pcm get format name()* 189 *snd pcm info()* 193

**snd pcm info t** 195 *snd pcm nonblock mode()* 197 *snd pcm open()* 199 *snd pcm open preferred()* 202 *snd pcm playback drain()* 206 *snd pcm playback flush()* 208 *snd pcm playback prepare()* 210 *snd pcm plugin flush()* 212 *snd pcm plugin info()* 215 *snd pcm plugin params()* 217 *snd pcm plugin playback drain()* 219 *snd pcm plugin prepare()* 221 *snd pcm plugin read()* 224 *snd pcm plugin set disable()* 227 *snd pcm plugin setup()* 229 *snd pcm plugin status()* 231 *snd pcm plugin write()* 233 *snd pcm read()* 236 *snd pcm write()* 238 *snd strerror()* 241 snd\_switch\_t 243

- **A wave.c example 247**
- **B waverec.c example 259**
- **C mixer ctl.c example 271**
- **D LGPL License Agreement 285** LGPL License Agreement 287

**Glossary 289**

2005, QNX Software Systems

**Index 293**

**viii** Contents Contents Contents Contents Contents Contents Contents Contents Contents Contents Contents Contents Contents Contents Contents Contents Contents Contents Contents Contents Contents Contents Contents Contents

# **List of Figures**

Cards and devices. 4 General state diagram for PCM devices. 8 State diagram for PCM devices during playback. 18 State diagram for PCM devices during capture. 23 A simple sound card mixer. 30

 $\mathbb{R}^2$ 

 $\overline{\phantom{a}}$ 

# **Chapter 1**

# **About This Guide**

# **In this chapter. . .**

Typographical conventions xiii What you'll find in this guide xv What's new in 6.1 xvi What's new in 6.2 xvi<br>What's new in 6.3 xvi What's new in 6.3

 $\mathbb{R}^2$ 

 $\overline{\phantom{a}}$ 

# **Typographical conventions**

Throughout this manual, we use certain typographical conventions to distinguish technical terms. In general, the conventions we use conform to those found in IEEE POSIX publications. The following table summarizes our conventions:

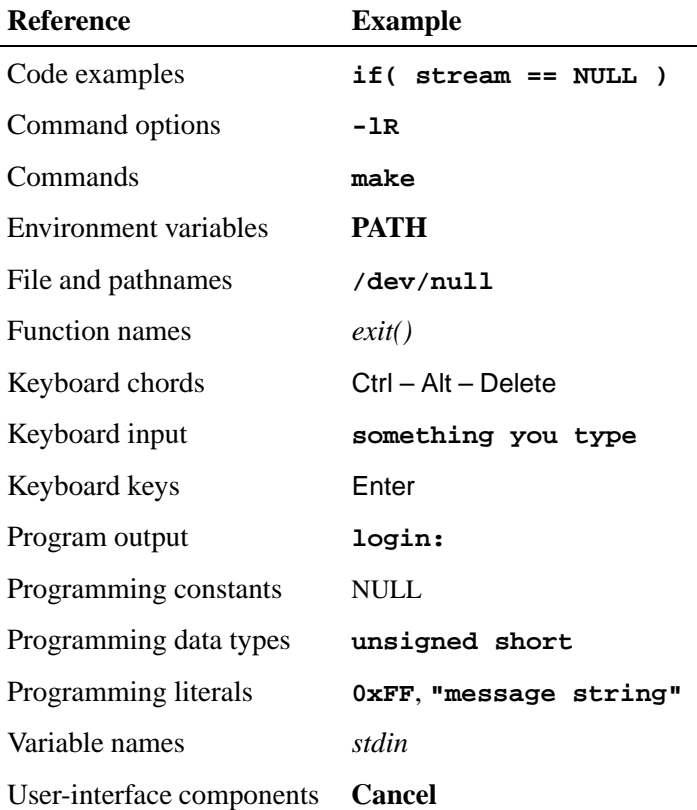

We format single-step instructions like this:

➤ To reload the current page, press Ctrl – R.

We use an arrow  $(\rightarrow)$  in directions for accessing menu items, like this:

You'll find the **Other...** menu item under **Perspective**→**Show View**.

We use notes, cautions, and warnings to highlight important messages:

☞ Notes point out something important or useful.

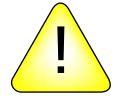

**CAUTION:** Cautions tell you about commands or procedures that may have unwanted or undesirable side effects.

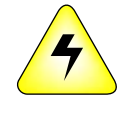

**WARNING: Warnings tell you about commands or procedures that could be dangerous to your files, your hardware, or even yourself.**

### **Note to Windows users**

In our documentation, we use a forward slash (**/**) as a delimiter in *all* pathnames, including those pointing to Windows files.

We also generally follow POSIX/UNIX filesystem conventions.

# **What you'll find in this guide**

The *Audio Developer's Guide* is intended for developers who wish to write audio applications using the QNX Sound Architecture (QSA) drivers and library.

This table may help you find what you need in this guide:

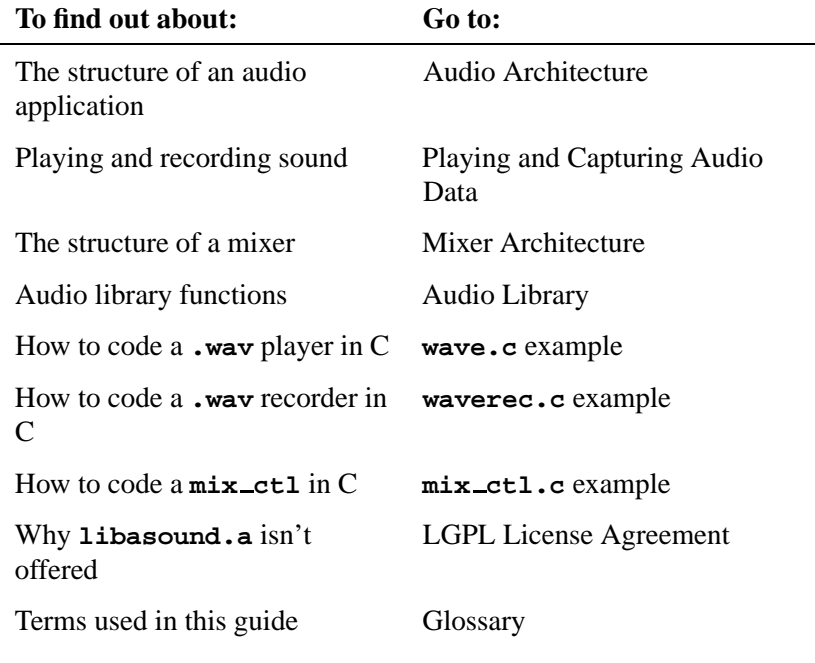

You should have already installed QNX Neutrino and become familiar with its architecture. For a detailed overview, see the *System Architecture* guide.

The key components of the QNX Audio driver architecture include:

**io-audio** Audio system manager.

☞

#### **deva-ctrl-\*.so** drivers

Audio drivers. For example, the audio driver for the Ensoniq Audio PCI cards is **deva-ctrl-audiopci.so**. For more information, see "Audio drivers (**deva-\***)" in the Utilities

Summary chapter of the QNX Neutrino *Utilities Reference*.

#### **libasound.so**

Programmer interface library.

**<asound.h>**, **<asoundlib.h>**

Header files in **/usr/include/sys/**.

# **What's new in 6.1**

### **Changed content**

*snd pcm channel info()*

Removed the SND PCM CHNINFO BATCH flag because it was deprecated in the source code.

## **What's new in 6.2**

The QNX Sound Architecture has evolved away from ALSA. You should reread this entire guide.

## **What's new in 6.3**

Three function calls, a structure, and a **<mix ctl.c>** example were added:

- *snd ctl mixer switch list()*
- *snd ctl mixer switch read()*
- *snd ctl mixer switch write()*
- **snd switch t**
- **<mix ctl.c>**

October 6, 2005 Chapter 1 **Chapter 1 Chapter 1 About This Guide XVII** 

 $\mathbb{R}^2$ 

 $\overline{\phantom{a}}$ 

# **Chapter 2**

# **Audio Architecture**

# **In this chapter. . .**

QNX Sound Architecture 3 Cards and devices 3 Control device 4<br>Mixer devices 5 Mixer devices Pulse Code Modulation (PCM) devices 5  $\mathbb{R}^2$ 

 $\overline{\phantom{a}}$ 

## **QNX Sound Architecture**

In order for an application to produce sound, the system must have:

- hardware in the form of a sound card or sound chip
- a device driver for the hardware
- a well-defined way for the application to talk to the driver, in the form of an Application Programming Interface (API).

This whole system is referred to as the *QNX Sound Architecture (QSA)*. QSA has a rich heritage and owes a large part of its design to version 0.5.2 of the Advanced Linux Sound Architecture (ALSA), but as both systems continued to develop and expand, direct compatibility between the two was lost.

This document concentrates on defining the API and providing examples of how to use it. But before defining the API calls themselves, you need a little background on the architecture itself. For those who want to jump in right away, full source for examples of a "wav" player and "wav" recorder are included in the appendix.

## **Cards and devices**

The basic piece of hardware needed to produce or capture (i.e. record) sound is an audio chip or sound card, referred to simply as a *card*. QSA can support more than one card at a time, and can even mount and unmount cards "on the fly" (more about this later). All the sound devices are attached to a card, so in order to reach a device, you must first know what card it's attached to.

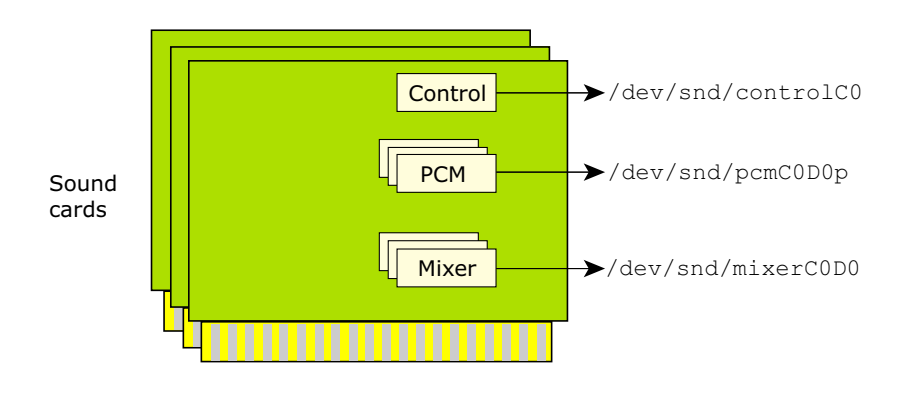

Cards and devices.

The devices include:

- Control
- Mixer
- Pulse Code Modulation (PCM)

You can list the devices that are on your system by typing:

**ls /dev/snd**

The resulting list includes one control device for every sound card, starting from card 0, as well as the PCM and mixer devices for each card.

## **Control device**

There's one control device for each sound card in the system. This device is special because it doesn't directly control any real hardware. It's a concentration point for information about its card and the other devices attached to its card. The primary information kept by the control device includes the type and number of additional devices attached to the card.

**4** Chapter 2 • Audio Architecture **Access 2005** Corober 6, 2005

## **Mixer devices**

Mixer devices are responsible for combining or mixing the various analog signals on the sound card. A mixer may also provide a series of controls for selecting which signals are mixed and how they're mixed together, adjusting the gain or attenuation of signals, and/or the muting of signals.

For more information, see the Mixer Architecture chapter.

## **Pulse Code Modulation (PCM) devices**

PCM devices are responsible for converting digital sound sequences to analog waveforms, or analog waveforms to digital sound sequences.

Each device operates only in one mode or the other. If it converts digital to analog, it's a *playback* channel device; if it converts analog to digital, it's a *capture* channel device.

The attributes of PCM devices include:

- the data formats that the device supports (16-bit signed little endian, 32-bit unsigned big endian, etc.) For more information, see "Data formats," below.
- the data rates that the device can run at (48KHz, 44.1kHz etc.)
- the number of streams that the device can support (e.g. 2-channel stereo, mono, and 4-channel surround)
- the number of simultaneous clients that the device can support, referred to as the number of *subchannels* the device has. Most sound cards support only 1 subchannel, but some cards can support more; for example, the Soundblaster Live! supports 32 subchannels).

The maximum number of subchannels supported is a hardware limitation. On single-subchannel cards, this limitation is artificially surpassed through a software solution: the software subchannel mixer. This allows 8 software subchannels to exist on top of the single hardware subchannel.

The number of subchannels that a device advertises as supporting is defined for the best-case scenario; in the real world, the device might support fewer. For example, a device might support 32 simultaneous clients if they all run at 48 kHz, but might support only 8 clients if the rate is 44.1 kHz. In this case, the device advertises 32 subchannels.

### **Data formats**

The QNX Sound Architecture supports a variety of data formats. The **<asound.h>** header file defines two sets of constants for the data formats. The two sets are related (and easily converted between) but serve different purposes:

#### SND PCM SFMT \*

A single selection from the set of data formats. For a list of the supported formats, see *snd pcm get format name()* in the Audio Library chapter.

#### SND PCM FMT \*

A group of (one or more) formats within a single variable. This is useful for specifying the format capabilities of a device, for example.

Generally, the SND PCM FMT \* constants are used to convey information about raw potential, and the SND PCM SFMT \* constants are used to select and report a specific configuration.

You can build a format from its width and other attributes, by calling *snd pcm build linear format()*.

You can use these functions to check the characteristics of a format:

- *snd pcm format big endian()*
- *snd pcm format linear()*
- *snd pcm format little endian()*
- *snd pcm format signed()*
- **6** Chapter 2 **•** Audio Architecture **Chapter 2 Audio Architecture October 6, 2005**

*snd pcm format unsigned()*

### **PCM state machine**

A PCM device is, at its simplest, a data buffer that's converted, one sample at a time, by either a Digital Analog Converter (DAC) or an Analog Digital Converter (ADC), depending on direction. This simple idea becomes a little more complicated in QSA because of the concept that the PCM subchannel is in a state at any given moment. These states are defined as follows:

### SND PCM STATUS NOTREADY

The initial state of the device.

#### SND PCM STATUS READY

The device has its parameters set for the data it will operate on.

### SND PCM STATUS PREPARED

The device has been prepared for operation and is able to run.

### SND PCM STATUS RUNNING

The device is running, transferring data to or from the buffer.

#### SND PCM STATUS UNDERRUN

This state happens only to a playback device and is entered when the buffer has no more data to be played.

#### SND PCM STATUS OVERRUN

This state happens only to a capture device and is entered when the buffer has no room for data.

#### SND PCM STATUS PAUSED

Not supported by QSA.

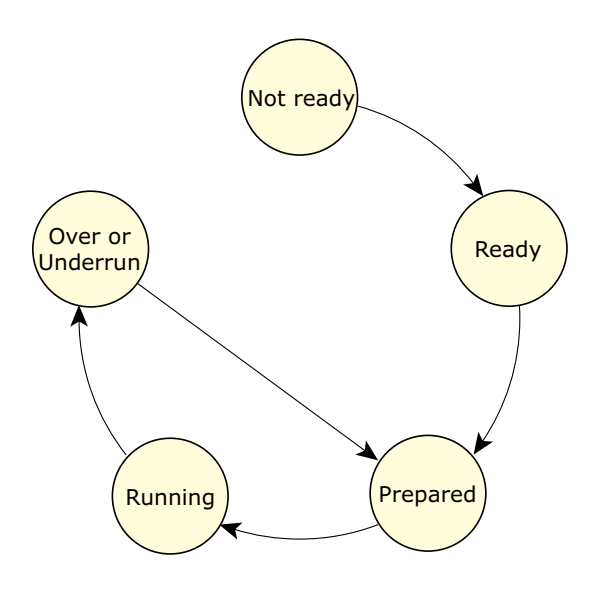

General state diagram for PCM devices.

The transition between states is the result of executing an API call, or the result of conditions that occur in the hardware. For more details, see the Playing and Capturing Audio Data chapter.

## **Software PCM mixing**

In the case where the sound card has a playback PCM device with only one subchannel, the device driver writer can choose to include a PCM software mixing device. This device simply appears as a new PCM playback device that supports many subchannels, but it has a few differences from a true hardware device:

- The mixing of the PCM streams is done in software using the CPU. Even with only one stream, the CPU is used more than if the hardware device is used.
- When the PCM software mixer is started, it opens a connection to the real hardware device. If the real hardware device is already in use, the PCM software mixer can't run. Likewise, if the PCM

software mixer is running, the real hardware device is in use and is unavailable.

The PCM software mixer is specifically attached to a single hardware PCM device. This one-to-one mapping allows for an API call to identify the PCM software-mixing device associated with its hardware device.

### **PCM plugin converters**

In some cases, an application has data in one form, and the PCM device is capable of accepting data only in another format. Clearly this won't work unless something is done. The application — like some MPG decoders — could reformat its data "on the fly" to a format that the device accepts. Alternatively, the application can ask QSA to do the conversion for it.

The conversation is accomplished by invoking a series of *plugin converters*, each capable of doing a very specific job. As an example, the rate converter converts a stream from one sampling frequency to another. There are plugin converters for bit conversions (8-to-16-bit, etc.), endian conversion (little endian to big endian and vice versa), channel conversions (stereo to mono, etc.) and so on.

The minimum number of converters is invoked to translate the input format to the output format so as to minimize CPU usage. An application signals its willingness to use the plugin converter interface by using the PCM plugin API functions. These API functions all have **plugin** in their names. For more information, see the Audio Library chapter.

☞ Don't mix the plugin API functions with the nonplugin functions.

 $\mathbb{R}^2$ 

 $\overline{\phantom{a}}$ 

# **Chapter 3**

# **Playing and Capturing Audio Data**

# **In this chapter. . .**

Handling PCM devices 13 Playing audio data 17 Capturing audio data 22

 $\mathbb{R}^2$ 

 $\overline{\phantom{a}}$ 

This chapter describes the major steps required to play back and capture (i.e. record) sound data.

## **Handling PCM devices**

The software processes for playing back and capturing audio data are similar. This section describes the common steps:

- Opening your PCM device
- Configuring the PCM device
- Preparing the PCM subchannel
- Closing the PCM subchannel

### **Opening your PCM device**

The first thing you need to do in order to playback or capture sound is open a connection to a PCM playback or capture device. The API calls for opening a PCM device are:

#### *snd pcm open()*

Use this call when you want to open a specific hardware device, and you know its card and device number.

*snd pcm open preferred()*

Use this call to open the user's preferred device.

Using this function makes your application more flexible, because you don't need to know the card and device numbers; the function can pass back to you the card and device that it opened.

Both of these API calls set a PCM connection handle that you'll use as an argument to all other PCM API calls. This handle is very analogous to a file stream handle. It's a pointer to a **snd pcm t** structure, which is an opaque data type.

These functions, like others in the QSA API, work for both capture and playback channels. They take as an argument a *channel direction*, which is one of:

- SND PCM OPEN CAPTURE
- SND PCM OPEN PLAYBACK

This code fragment from the **wave.c** example in the appendix uses both functions to open a playback device:

```
if (card == -1)
{
    if ((rtn = snd pcm open preferred (&pcm handle,
                  &card, &dev,
                  SND PCM OPEN PLAYBACK)) < 0)
        return err ("device open");
}
else
{
    if ((rtn = snd pcm open (&pcm handle, card, dev,
                 SND PCM OPEN PLAYBACK)) < 0)
        return err ("device open");
}
```
If the user specifies a card and a device number on the command line, this code opens a connection to that specific PCM playback device. If the user doesn't specify a card, the code creates a connection to the preferred PCM playback device, and *snd pcm open preferred()* stores the card and device numbers in the given variables.

### **Configuring the PCM device**

The next step in playing back or capturing the sound stream is to inform the device of the format of the data that you're about to send it or want to receive from it. You can do this by filling in a **snd pcm channel params t** structure, and then calling *snd pcm channel params()* or *snd pcm plugin params()*. The difference between the functions is that the second one uses the plugin converters (see "PCM plugin converters" in the Audio Architecture chapter) if required.

If the device can't support the data parameters you're setting, or if all the subchannels of the device are currently in use, both of these functions fail.

The API calls for determining the current capabilities of a PCM device are:

*snd pcm plugin info()*

Use the plugin converters. If the hardware has a free subchannel, the capabilities returned are extensive because the plugin converters make any necessary conversion.

*snd pcm channel info()*

Access the hardware directly. This function returns only what the hardware capabilities are.

☞

Both of these functions take as an argument a pointer to a **snd pcm channel info t** structure. You must set the *channel* member of this structure to the desired direction (SND PCM CHANNEL CAPTURE or SND PCM CHANNEL PLAYBACK) *before* calling the functions. The functions fill in the other members of the structure.

It's the act of configuring the channel that allocates a subchannel to the client. Stated another way, hundreds of clients can open a handle to a PCM device with only one subchannel, but only one can configure it. After a client allocates a subchannel, it isn't returned to the free pool until the handle is closed. One result of this mechanism is that, from moment to moment, the capabilities of a PCM device change as other applications allocate and free subchannels. Additionally the act of configuring / allocating a subchannel changes its state from SND PCM STATUS NOTREADY to SND PCM STATUS READY.

If the API call succeeds, all parameters specified are accepted and are guaranteed to be in effect, except for the *frag size* parameter, which is only a suggestion to the hardware. The hardware may adjust the

fragment size, based on hardware requirements. For example, if the hardware can't deal with fragments crossing 64-kilobyte boundaries, and the suggested *frag size* is 60 kilobytes, the driver will probably adjust it to 64 kilobytes.

Another aspect of configuration is determining how big to make the hardware buffer. This determines how much latency that the application has when sending data to the driver or reading data from it. The hardware buffer size is determined by multiplying the *frag size* by the *max frags* parameter, so for the application to know the buffer size, it must determine the actual *frag size* that the driver is using.

You can do this by calling *snd pcm channel setup()* or *snd pcm plugin setup()*, depending on whether or not your application is using the plugin converters. Both of these functions take as an argument a pointer to a **snd pcm channel setup t** structure that they fill with information about how the channel is configured, including the true *frag size*.

### **Preparing the PCM subchannel**

The next step in playing back or capturing the sound stream is to prepare the allocated subchannel to run. Do this by calling one of:

- *snd pcm plugin prepare()* if you're using the plugin interface
- *snd pcm channel prepare()*, *snd pcm capture prepare()*, or *snd pcm playback prepare()* if you aren't.

The *snd pcm channel prepare()* function simply calls *snd pcm capture prepare()* or *snd pcm playback prepare()*, depending on the channel direction that you specify.

This step and the SND PCM STATUS PREPARED state may seem unnecessary, but they're required to correctly handle underrun conditions when playing back, and overrun conditions when capturing. For more information, see "If the PCM subchannel stops during playback" and "If the PCM subchannel stops during capture," later in this chapter.

## **Closing the PCM subchannel**

When you've finished playing back or capturing audio data, you can close the subchannel by calling *snd pcm close()*. This call releases the subchannel and closes the handle.

# **Playing audio data**

Once you've opened and configured a PCM playback device and prepared the PCM subchannel (see "Handling PCM devices," above), you're ready to playback sound data.

There's a complete example of playback in the **wave.c** example in the appendix. You may wish to compile and run the application now, and refer to the running code as you progress through this section.

If your application has the option to produce playback data in multiple formats, choosing a format that the hardware supports directly will reduce the CPU requirements. ☞

## **Playback states**

The state diagram for a PCM device during playback is shown below.

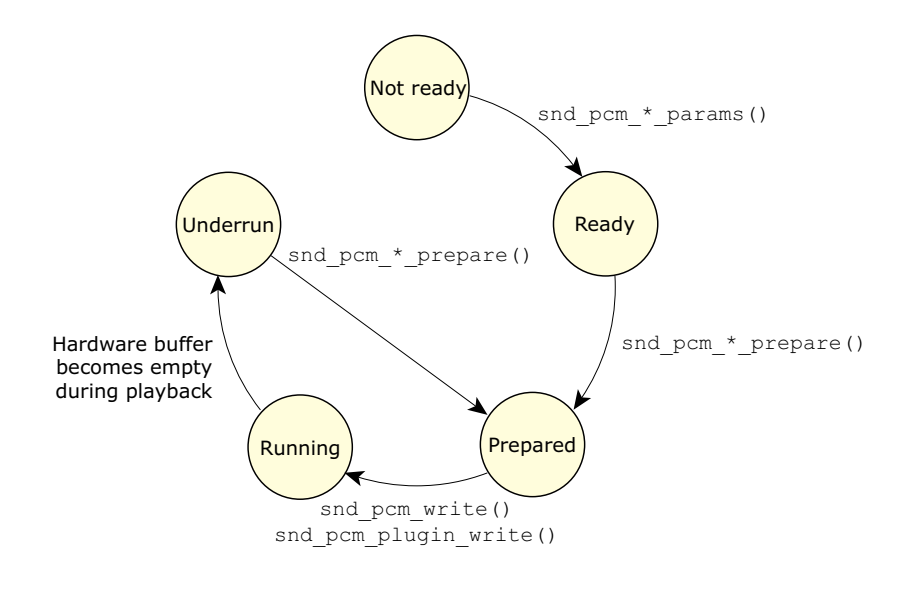

State diagram for PCM devices during playback.

The transition between states is the result of executing an API call, or the result of conditions that occur in the hardware:

#### SND PCM STATUS NOTREADY to SND PCM STATUS READY

*snd pcm channel params()* or *snd pcm plugin params()*.

#### SND PCM STATUS READY to SND PCM STATUS PREPARED

*snd pcm channel prepare()*, *snd pcm playback prepare()*, or *snd pcm plugin prepare()*.

- SND PCM STATUS PREPARED to SND PCM STATUS RUNNING *snd pcm write()* or *snd pcm plugin write()*.
- SND PCM STATUS RUNNING to SND PCM STATUS UNDERRUN The hardware buffer becomes empty during playback.
- SND PCM STATUS UNDERRUN to SND PCM STATUS PREPARED *snd pcm channel prepare()*, *snd pcm playback prepare()*, or *snd pcm plugin prepare()*.
For more details on these transitions, see the description of each function in the Audio Library chapter.

# **Sending data to the PCM subchannel**

You can send data to the subchannel by calling either one of the following, depending on whether or not you're using plugin converters:

#### *snd pcm write()*

The number of bytes written must be a multiple of the fragment size, or the write will fail.

#### *snd pcm plugin write()*

The plugin accumulates partial writes until a complete fragment can be sent to the driver.

A full nonblocking write mode is supported if the application can't afford to be blocked on the PCM subchannel. You can enable nonblocking mode when you open the handle or by calling *snd pcm nonblock mode()*.

☞

This approach results in a polled operation mode that isn't recommended.

Another method that your application can use to avoid blocking on the write is to call *select()* (see the QNX *Library Reference*) to wait until the PCM subchannel can accept more data. This is the technique that the **wave.c** example uses. It allows the program to wait on user input while at the same time sending the playback data to the PCM subchannel.

To get the file descriptor to pass to *select()*, call *snd pcm file descriptor()*.

With this technique, *select()* returns when there's space for *frag size* bytes in the subchannel. If your application tries to write more data than this, it may block on the call. ☞

# **If the PCM subchannel stops during playback**

When playing back, the PCM subchannel stops if the hardware consumes all the data in its buffer. This can happen if the application can't produce data at the rate that the hardware is consuming data. A real-world example of this is when the application is preempted for a period of time by a higher priority process. If this preemption continues long enough, all data in the buffer may be played before the application can add any more.

When this happens, the subchannel changes state to SND PCM STATUS UNDERRUN. In this state, it doesn't accept any more data (i.e. *snd pcm write()* and *snd pcm plugin write()* fail) and the subchannel doesn't restart playing.

The only ways to move out of this state are to close the subchannel or to reprepare the channel as you did before (see "Preparing the PCM subchannel," earlier in this chapter). This forces the application to recognize and take action to get out of the underrun state; this is primarily for applications that want to synchronize audio with something else. Consider the difficulties involved with synchronization if the subchannel simply moves back to the SND PCM STATUS RUNNING state from underrun when more data becomes available.

# **Stopping the playback**

If the application wishes to stop playback, it can simply stop sending data and let the subchannel underrun as described above, but there are better ways.

If you want your application to stop as soon as possible, call one of the drain functions to remove any unplayed data from the hardware buffer:

- *snd pcm plugin playback drain()* if you're using the plugins
- *snd pcm playback drain()* if you aren't.

If you want to play out all data in the buffers before stopping, call one of:

- *snd pcm plugin flush()* if you're using the plugins
- *snd pcm channel flush()* or *snd pcm playback flush()* if you aren't.

### **Synchronizing with the PCM subchannel**

QSA provides some basic synchronization functionality: your application can find out where in the stream the hardware play position is. The resolution of this position is entirely a function of the hardware driver; consult the specific device driver documentation for details if this is important to your application.

The API calls to get this information are:

- *snd pcm plugin status()* if you're using the plugin interface
- *snd pcm channel status()* if you aren't.

Both of these functions fill in a **snd pcm channel status t** structure. You'll need to check the following members of this structure:

- *scount* The hardware play position, in bytes relative to the start of the stream since the last time the channel was prepared. The act of preparing a channel resets this count.
- *count* The play position, in bytes relative to the total number of bytes written to the device.

The *count* member isn't used if the mmap plugin is used. To disable the mmap plugin, call *snd pcm plugin set disable()*. ☞

For example, consider a stream where 1,000,000 bytes have been written to the device. If the status call sets *scount* to 999,000 and *count* to 1000, there are 1000 bytes of data in the buffer remaining to be played, and 999,000 bytes of the stream have already been played.

# **Capturing audio data**

Once you've opened and configured a PCM capture device and prepared the PCM subchannel (see "Handling PCM devices," above), you're ready to capture sound data.

There's a complete example of capturing audio data in the **waverec.c** example in the appendix. You may wish to compile and run the application now, and refer to the running code as you progress through this section.

# **Selecting what to capture**

Most sound cards allow only one analog signal to be connected to the ADC. Therefore, in order to capture audio data, the user or application must select the appropriate input source. Some sound cards allow multiple signals to be connected to the ADC; in this case, make sure the appropriate signal is one of them. There's an API call, *snd mixer group write()*, for controlling the mixer so that the application can set this up directly; it's described in the Mixer Architecture chapter. If you're using the **waverec.c** example, just use the Photon mixer application to select the input.

### **Capture states**

The state diagram for a PCM device during capture is shown below.

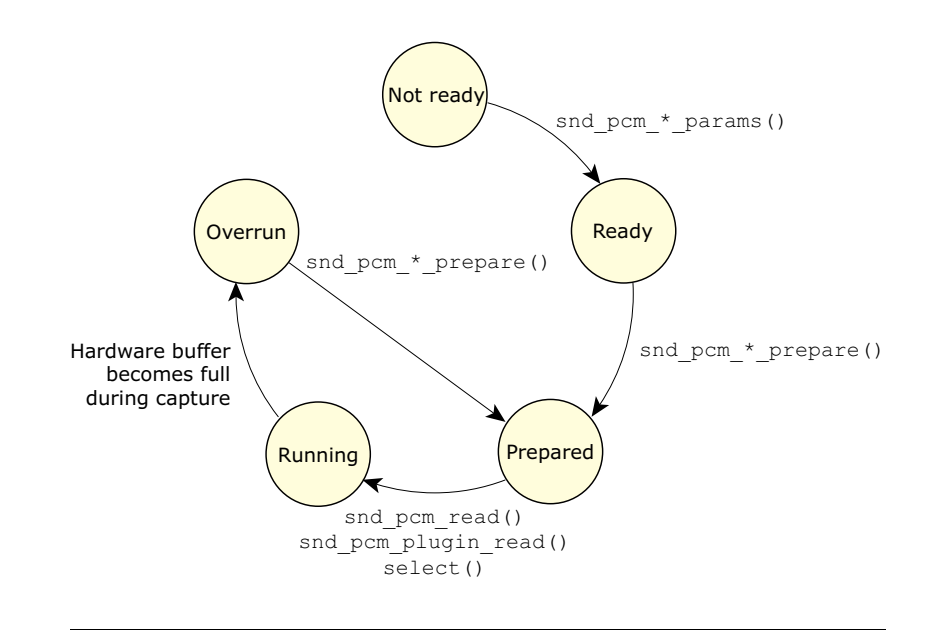

State diagram for PCM devices during capture.

The transition between states is the result of executing an API call, or the result of conditions that occur in the hardware:

- SND PCM STATUS NOTREADY to SND PCM STATUS READY *snd pcm channel params()* or *snd pcm plugin params()*.
- SND PCM STATUS READY to SND PCM STATUS PREPARED *snd pcm capture prepare()*, *snd pcm channel prepare()*, or *snd pcm plugin prepare()*.
- SND PCM STATUS PREPARED to SND PCM STATUS RUNNING *snd pcm read()* or *snd pcm plugin read()*.
- *select()* When the device is in the PREPARED state, a *select()* call against the capture file descriptors changes the driver to the RUNNING state.
- SND PCM STATUS RUNNING to SND PCM STATUS OVERRUN The hardware buffer becomes full during capture; *snd pcm read()* and *snd pcm plugin read()* fail.

### SND PCM STATUS OVERRUN to SND PCM STATUS PREPARED *snd pcm capture prepare()*, *snd pcm channel prepare()*, or *snd pcm plugin prepare()*.

For more details on these transitions, see the description of each function in the Audio Library chapter.

### **Receiving data from the PCM subchannel**

You can receive data from the subchannel by calling either one of the following, depending on whether or not you're plugin converters:

*snd pcm read()*

The number of bytes read must be a multiple of the fragment size, or the read fails.

*snd pcm plugin read()*

The plugin reads an entire fragment from the driver and then fulfills requests for partial reads from that buffer until another full fragment has to be read.

A full nonblocking read mode is supported if the application can't afford to be blocked on the PCM subchannel. You can enable nonblocking mode when you open the handle or by using the *snd pcm nonblock mode()* API call.

☞

This approach results in a polled operation mode that isn't recommended.

Another method that your application can use to avoid blocking on the read is to use *select()* (see the QNX *Library Reference*) to wait until the PCM subchannel has more data. This is the technique that the **waverec.c** example uses. It allows the program to wait on user input while at the same time receiving the capture data from the PCM subchannel.

To get the file descriptor to pass to *select()*, call *snd pcm file descriptor()*.

With this technique, *select()* returns when there are *frag size* bytes in the subchannel. If your application tries to read more data than this, it may block on the call. ☞

# **If the PCM subchannel stops during capture**

When capturing, the PCM subchannel stops if the hardware has no room for additional data left in its buffer. This can happen if the application can't consume data at the rate that the hardware is producing data. A real-world example of this is when the application is preempted for a period of time by a higher priority process. If this preemption continues long enough, the data buffer may be filled before the application can remove any data.

When this happens, the subchannel changes state to SND PCM STATUS OVERRUN. In this state, it won't provide any more data (i.e. *snd pcm read()* and *snd pcm plugin read()* fail) and the subchannel doesn't restart capturing.

The only ways to move out of this state are to close the subchannel or to reprepare the channel as you did before. This forces the application to recognize and take action to get out of the overrun state; this is primarily for applications that want to synchronize audio with something else. Consider the difficulties involved with synchronization if the subchannel simply moves back to the SND PCM STATUS RUNNING state from overrun when space becomes available; the recorded sample would be discontinuous.

## **Stopping the capture**

If your application wishes to stop capturing, it can simply stop reading data and let the subchannel overrun as described above, but there's a better way.

If you want your application to stop capturing immediately and delete any unread data from the hardware buffer, call one the flush functions:

*snd pcm plugin flush()* if you're using the plugins

*snd pcm channel flush()* or *snd pcm capture flush()* if you aren't.

# **Synchronizing with the PCM subchannel**

QSA provides some basic synchronization functionality: an application can find out where in the stream the hardware capture position is. The resolution of this position is entirely a function of the hardware driver; consult the specific device driver documentation for details if this is important to your application.

The API calls to get this information are:

- *snd pcm plugin status()* if you're using the plugin interface
- *snd pcm channel status()* if you aren't.

Both of these functions fill in a **snd pcm channel status t** structure. You'll need to check the following members of this structure:

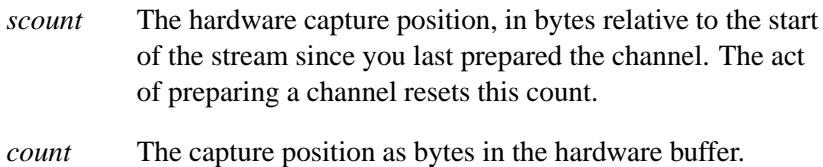

☞

The *count* member isn't used if the mmap plugin is used. To disable the mmap plugin, call *snd pcm plugin set disable()*.

# **Chapter 4**

# **Mixer Architecture**

# **In this chapter. . .**

Opening the mixer device 31 Controlling a mixer group 32 The best mixer group with respect to your PCM subchannel 33 Finding all mixer groups  $34$ <br>Mixer event notification 35 Mixer event notification 35<br>Closing the mixer device 36 Closing the mixer device

 $\mathbb{R}^2$ 

 $\overline{\phantom{a}}$ 

You can usually build an audio mixer from a relatively small number of components. Each of these components performs a specific mixing function. A summary of these components or *elements* follows:

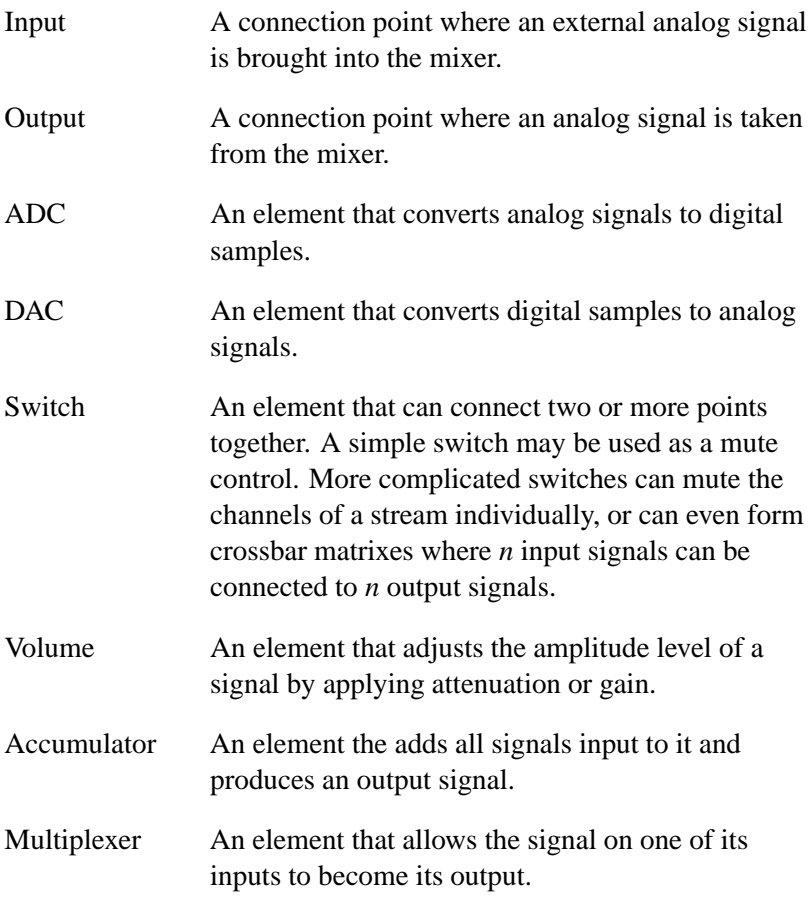

By using these elements you can build a simple sound card mixer:

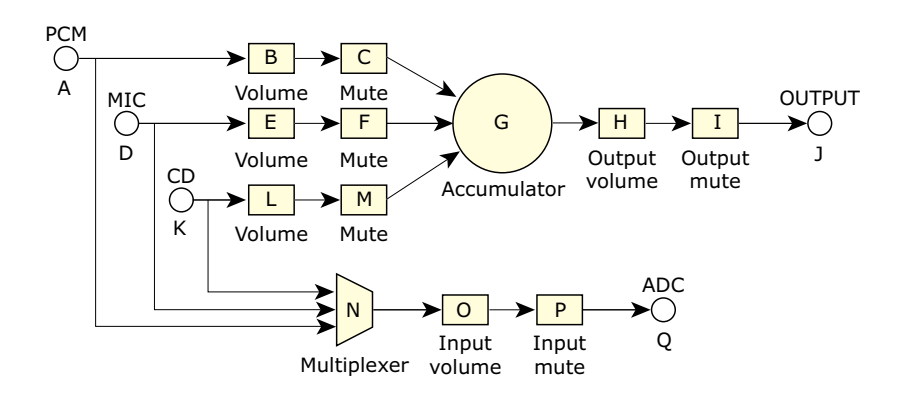

A simple sound card mixer.

In the diagram, the mute figures are switches, and the MIC and CD are input elements. This diagram is in fact a simplified representation of the Audio Codec '97 mixer, one of the most common mixers found on sound cards.

It's possible to control these mixer elements directly using the *snd mixer element read()* and *snd mixer element write()* functions, but this method isn't recommended because:

- The arguments to these functions are very dependent on the element type.
- Controlling many elements to change mixer functionality is difficult with this method.
- There's a better method.

The element interface is the lowest level of control for a mixer and is complicated to control. One solution to this complexity is to arrange elements that are associated with a function into a *mixer group*. To further refine this idea, groups are classified as either playback or capture groups. To simplify creating and managing groups, a hard set of rules was developed for how groups are built from elements:

 A *playback group* contains at most one volume element and one switch element (as a mute).

 A *capture group* contains at most one each of a volume element, switch element (as a mute), and capture selection element. The capture selection element may be a multiplexer or a switch.

If you apply these rules to the simple mixer in the above diagram, you get the following:

Playback Group PCM

Elements *B* (volume) and *C* (switch).

Playback Group MIC

Elements *E* (volume) and *F* (switch).

Playback Group CD

Elements *L* (volume) and *M* (switch).

Playback Group MASTER

Elements *H* (volume) and *I* (switch).

Capture Group MIC

Element *N* (multiplexer); there's no volume or switch.

#### Capture Group CD

Element *N* (multiplexer); there's no volume or switch.

#### Capture Group INPUT

Elements *O* (volume) and *P* (switch).

In separating the elements into groups, you've reduced the complexity of control (there are 7 groups instead of 17 elements), and each group associates well with what applications want to control.

# **Opening the mixer device**

To open a connection to the mixer device, call *snd mixer open()*. This call has arguments for selecting the card and mixer device number to open. Most sound cards have only one mixer, but there may be additional mixers in special cases.

The *snd mixer open()* call returns a mixer handle that you'll use as an argument for additional API calls applied to this device. It's a pointer to a **snd mixer t** structure, which is an opaque data type.

# **Controlling a mixer group**

The best way to control a mixer group is to use the read-modify-write technique. Using this technique, you can examine the group capabilities and ranges before adjusting the group.

The first step in reading the properties and settings of a mixer group is to identify the group. Every mixer group has a name, but because two groups may have the same name, a name alone isn't enough to identify a specific mixer group. In order to make groups unique, mixer groups are identified by the combination of name and index. The index is an integer that represents the instance number of the name. In most cases, the index is 0; in the case of two mixer groups with the same name, the first has an index of 0, and the second has an index of 1.

To read a mixer group, call the *snd mixer group read()* function. The arguments to this function are the mixer handle and the group control structure. The group control structure is of type

**snd\_mixer\_group\_t**; for details about its members, see the Audio Library chapter.

To read a particular group, you must set its name and index in the *gid* substructure (see **snd mixer gid t**) before making the call. If the call to *snd mixer group read()* succeeds, the function fills in the structure with the group's capabilities and current settings.

Now that you have the group capabilities and current settings, you can modify them before you write them back to the mixer group.

To write the changes to the mixer group, call *snd mixer group write()*, passing as arguments the mixer handle and the group control structure.

# **The best mixer group with respect to your PCM subchannel**

In a typical mixer, there are many playback mixer group controls, and possibly several that will control the volume and mute of the stream your application is playing.

For example, consider the Sound Blaster Live playing a wave file. Three playback mixer controls adjust the volume of the playback: Master, PCM, and PCM Subchannel. Although each of these groups can control the volume of our playback, some aren't specific to just our stream, and thus have more side effects.

As an example, consider what happens if you increase your wave file volume by using the Master group. If you do this, any other streams — such a CD playback — are affected as well. So clearly, the best group to use is the PCM subchannel, as it affects only your stream. However, on some cards, a subchannel group might not exist, so you need a better method to find the best group.

The best way to figure out which is the best group for a PCM subchannel is to let the driver (i.e. the driver author) do it. You can obtain the identity of the best mixer group for a PCM subchannel by calling *snd pcm channel setup()* or *snd pcm plugin setup()*, as shown below:

```
memset (&setup, 0, sizeof (setup));
memset (&group, 0, sizeof (group));
setup.channel = SND PCM CHANNEL PLAYBACK;
setup.mixer gid = &group.gid;
if ((rtn = snd pcm plugin setup (pcm handle, &setup)) < 0)
{
    return -1;
}
```
☞

You must initialize the *setup* structure to zero and then set the *mixer gid* pointer to a storage location for the group identifier.

One thing to note is that the best group may change, depending on the state of the PCM subchannel. Remember that the PCM subchannels

aren't allocated to a client until the parameters of the channel are established. Similarly, the subchannel mixer group isn't available until the subchannel is allocated. Using the example of the Sound Blaster Live, the best mixer group before the subchannel is allocated is the PCM group and, after allocation, the PCM Subchannel group.

# **Finding all mixer groups**

You can get a complete list of mixer groups by calling *snd mixer groups()*. You usually make this call twice, once to get the total number of mixer groups, then a second time to actually read their IDs. The arguments to the call are the mixer handle and a **snd mixer group t** structure. The structure contains a pointer to where the groups' identifiers are to be stored (an array of **snd mixer gid t** structures), and the size of that array. The call fills in the structure with how many identifiers were stored, and indicates if some couldn't be stored because they would exceed the storage size.

Here's a short example (the *snd strerror()* prints error messages for the sound functions):

```
while (1)
   memset (&groups, 0, sizeof (groups));
   if ((ret = snd mixer groups (mixer handle, &groups) < 0))
   {
       fprintf (stderr, "snd mixer groups API call - %s",
               snd strerror (ret));
   }
   mixer n groups = groups.groups over;
   if (mixer n groups > 0)
    {
       groups.groups size = mixer n groups;
       groups.pgroups = (snd mixer gid t *) malloc (
          sizeof (snd mixer gid t) * mixer n groups);
        if (groups.pgroups == NULL)
            fprintf (stderr, "Unable to malloc group array - %s",
                     strerror (errno));
        groups.groups over = 0;
        groups.groups = 0;
```
**{**

```
if (snd mixer groups (mixer handle, &groups) < 0)
        fprintf (stderr, "No Mixer Groups ");
    if (groups.groups over > 0)
    {
        free (groups.pgroups);
        continue;
    }
    else
    {
        printf ("sorting GID table \n");
        snd mixer sort gid table (groups.pgroups, mixer n groups,
            snd mixer default weights);
        break;
    }
}
```
# **Mixer event notification**

**}**

By default, all mixer applications are required to keep up-to-date with all mixer changes. This is done by enqueuing a mixer-change event on all applications other than the application making a change. The driver enqueues these events on all applications that have an open mixer handle, unless the application uses the *snd mixer set filter()* API call to mask out events it's not interested in.

Applications use the *snd mixer read()* function to read the enqueued mixer events. The arguments to this functions are the mixer handle and a structure of callback functions to call based on the event type.

You can use the *select()* function (see the QNX *Library Reference*) to determine when to call *snd mixer read()*. To get the file descriptor to pass to *select()*, call *snd mixer file descriptor()*.

Here's a short example:

```
static void mixer callback group (void *private data,
                                   int cmd,
                                   snd mixer gid t * gid)
{
   switch (cmd)
    {
```

```
case SND MIXER READ GROUP VALUE:
        printf ("Mixer group %s %d changed value \n",
                gid->name, gid->index);
        break;
    case SND MIXER READ GROUP ADD:
        break;
    case SND MIXER READ GROUP REMOVE:
        break;
    }
}
int mixer update (int fd, void *data, unsigned mode)
{
    snd mixer callbacks t callbacks = { 0, 0, 0, 0 };
    callbacks.group = mixer callback group;
    snd mixer read (mixer handle, &callbacks);
    return (Pt CONTINUE);
}
int main (void)
{
    snd mixer t *mixer handle;
    int ret;
    if ((ret = snd mixer open (&mixer handle, 0, 0) < 0))
        printf ("Unable to open/read mixer - %s",
                snd strerror (ret));
    PtAppAddFd (NULL,
                snd mixer file descriptor (mixer handle),
                Pt FD READ, mixer update, NULL);
    ...
}
```
# **Closing the mixer device**

To close the mixer handle, simply call *snd mixer close()*.

# **Chapter 5**

# **Audio Library**

October 6, 2005 Chapter 5 **Chapter 5 · Audio Library 37** 

 $\mathbb{R}^2$ 

 $\overline{\phantom{a}}$ 

This chapter describes all of the supported QSA API functions, in alphabetical order; undocumented calls aren't supported.

The QNX Sound Architecture (QSA) has similarities to the Advanced Linux Sound Architecture (ALSA), but isn't compatible. Though the function names may be the same, there's no guarantee that QSA and ALSA calls behave the same (some definitely don't).

For information about the sections in each description, see "What's in a function description?" in the Summary of Functions chapter of the QNX *Library Reference*.

# **snd card get longname() 2005, QNX Software Systems**

*Find the long name for a given card number*

# **Synopsis:**

**#include <sys/asoundlib.h>**

**int snd card longname ( int** *card***, char \****name***, size t** *size* **);**

### **Arguments:**

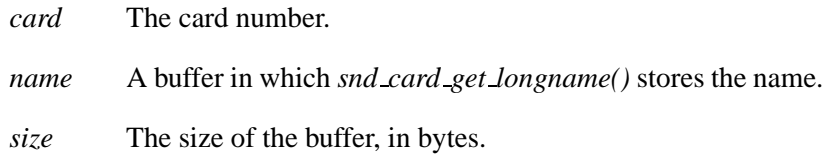

## **Library:**

**libasound.so**

## **Description:**

The *snd card get longname()* function gets the long name associated with the given card number, and stores as much of the name as possible in the buffer pointed to by *name*.

### **Returns:**

Zero, or a negative error code.

### **Errors:**

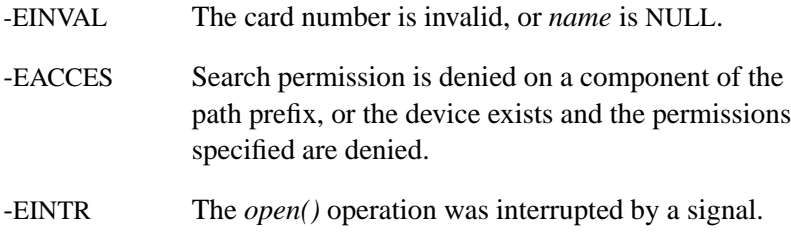

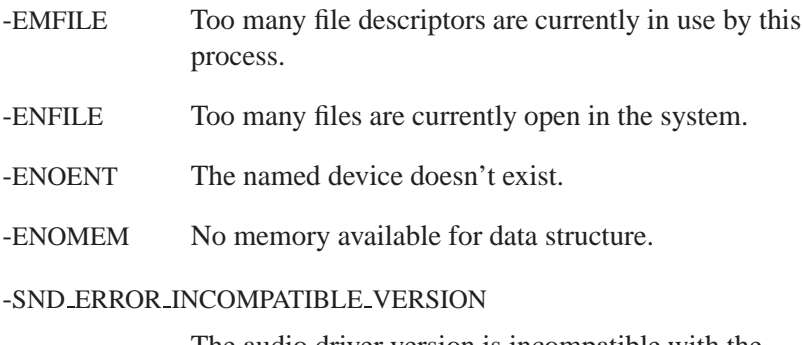

The audio driver version is incompatible with the client library that the application is using.

# **Classification:**

QNX Neutrino

### **Safety**

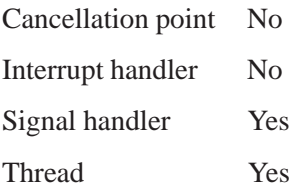

# **See also:**

*snd card name()*, *snd card get name()*

# **snd card get name() 2005, QNX Software Systems**

*Find the name for a given card number*

# **Synopsis:**

**#include <sys/asoundlib.h>**

**int snd card get name( int** *card***, char \****name***, size t** *size* **);**

### **Arguments:**

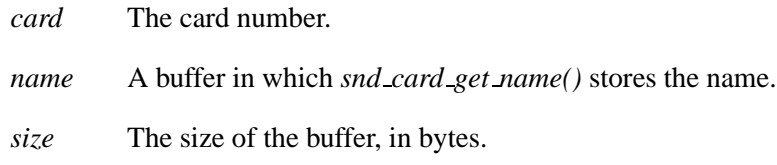

## **Library:**

**libasound.so**

## **Description:**

The *snd card get name()* function gets the common name that's associated with the given card number, and stores as much of the name as possible in the buffer pointed to by *name*.

### **Returns:**

Zero, or a negative error code.

### **Errors:**

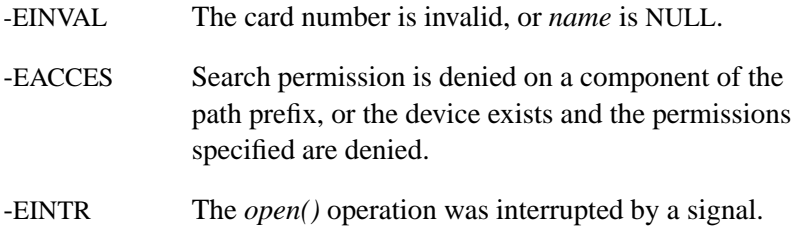

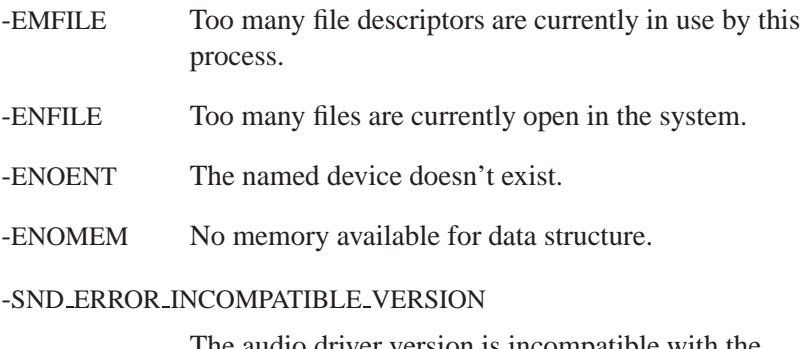

The audio driver version is incompatible with the client library that the application is using.

# **Classification:**

QNX Neutrino

### **Safety**

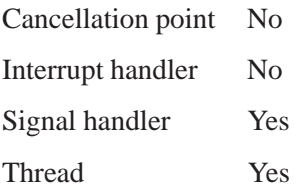

# **See also:**

*snd card get longname()*, *snd card name()*

# **snd card name() 2005, QNX Software Systems**

*Find the card number for a given name*

# **Synopsis:**

**#include <sys/asoundlib.h>**

**int snd card name ( const char \****string* **);**

# **Arguments:**

*string* The name of the card.

## **Library:**

**libasound.so**

## **Description:**

The *snd card name()* function returns the card number associated with the given card name.

### **Returns:**

A card number (positive integer), or a negative error code.

### **Errors:**

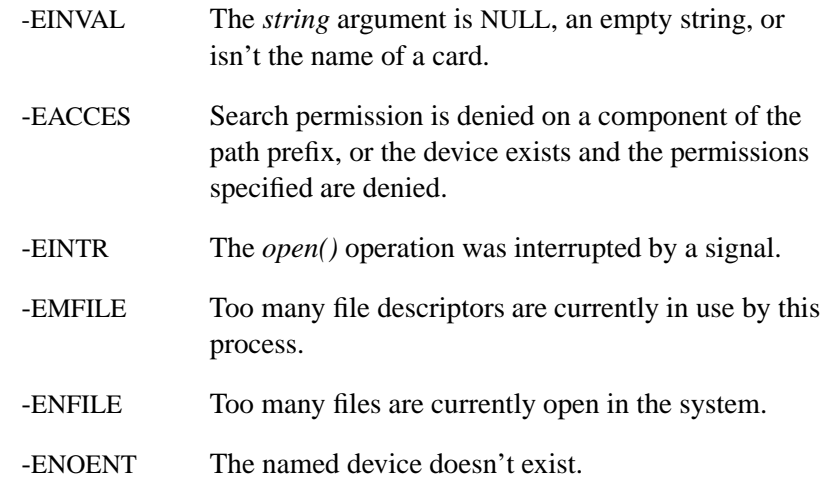

-ENOMEM No memory available for data structure.

#### -SND ERROR INCOMPATIBLE VERSION

The audio driver version is incompatible with the client library that the application is using.

# **Classification:**

QNX Neutrino

### **Safety**

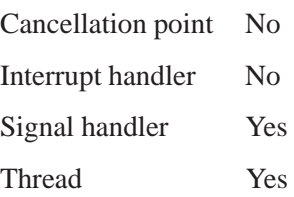

# **See also:**

*snd card get longname()*, *snd card get name()*

# **snd cards() 2005, QNX Software Systems**

*Count the sound cards*

# **Synopsis:**

**#include <sys/asoundlib.h>**

**int snd cards ( void );**

# **Library:**

**libasound.so**

# **Description:**

The *snd cards()* function returns the instantaneous number of sound cards that have running drivers. There's no guarantee that the sound cards have contiguous card numbers, and cards may be unmounted at any time.

This function is mainly provided for historical reasons. You should use *snd cards list()* instead. ☞

### **Returns:**

The number of sound cards.

# **Classification:**

QNX Neutrino

### **Safety**

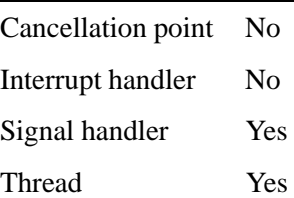

# **See also:**

*snd cards list()*

# **snd cards list() 2005, QNX Software Systems**

*Count the sound cards and list their card numbers in an array*

# **Synopsis:**

**#include <sys/asoundlib.h>**

**int snd cards list( int \****cards***, int** *card array size***, int \****cards over* **);**

## **Arguments:**

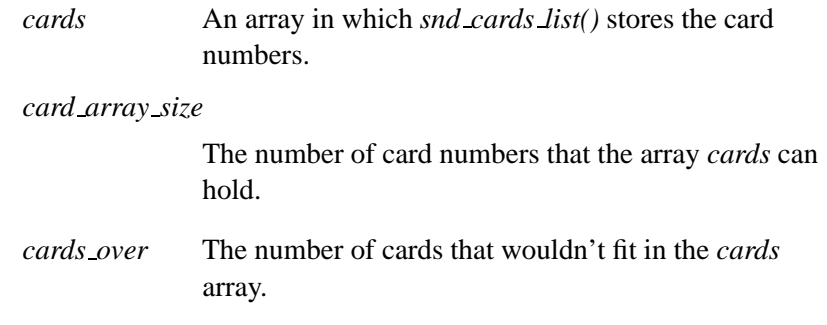

## **Library:**

**libasound.so**

## **Description:**

The *snd cards list()* function returns the instantaneous number of sound cards that have running drivers. There's no guarantee that the sound cards have contiguous card numbers, and cards may be unmounted at any time.

You should use this function instead of *snd cards()* because *snd cards list()* can fill in an array of card numbers. This overcomes the difficulties involved in hunting a (possibly) non-contiguous list of card numbers for active cards.

# **Returns:**

The number of sound cards.

# **Classification:**

QNX Neutrino

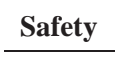

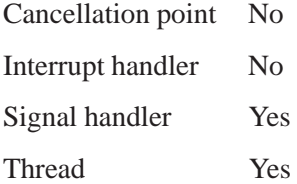

# **See also:**

*snd cards()*

## **snd ctl callbacks t 2005, QNX Software Systems**

*Control callback functions*

## **Synopsis:**

```
typedef struct snd ctl callbacks {
   void *private data; /* should be used by an application */
   void (*rebuild) (void *private data);
   void (*xswitch) (void *private data, int cmd,
                     int iface, snd switch list item t *item);
   void *reserved[29]; /* reserved for the future use - must be NULL!!!
} snd ctl callbacks t;
```
# **Description:**

Use the **snd ctl callbacks t** structure to define the callback functions that you need to handle control events. Pass a pointer to an instance of this structure to *snd ctl read()*.

The members of the **snd ctl callbacks t** structure include:

- *private data*, a pointer to arbitrary data that you want to pass to the callbacks
- pointers to the callbacks, which are described below.
- Make sure that you zero-fill any members that you aren't interested in. You can zero-fill the entire **snd ctl callbacks t** structure if you aren't interested in tracking any of these events. ☞

### *rebuild* **callback**

The *rebuild* callback is called whenever the control device is rebuilt. Its only argument is the *private data* that you specified in this structure.

#### *xswitch* **callback**

The *xswitch* callback is called whenever a switch changes. Its arguments are:

*private data* A pointer to the arbitrary data that you specified in this structure.

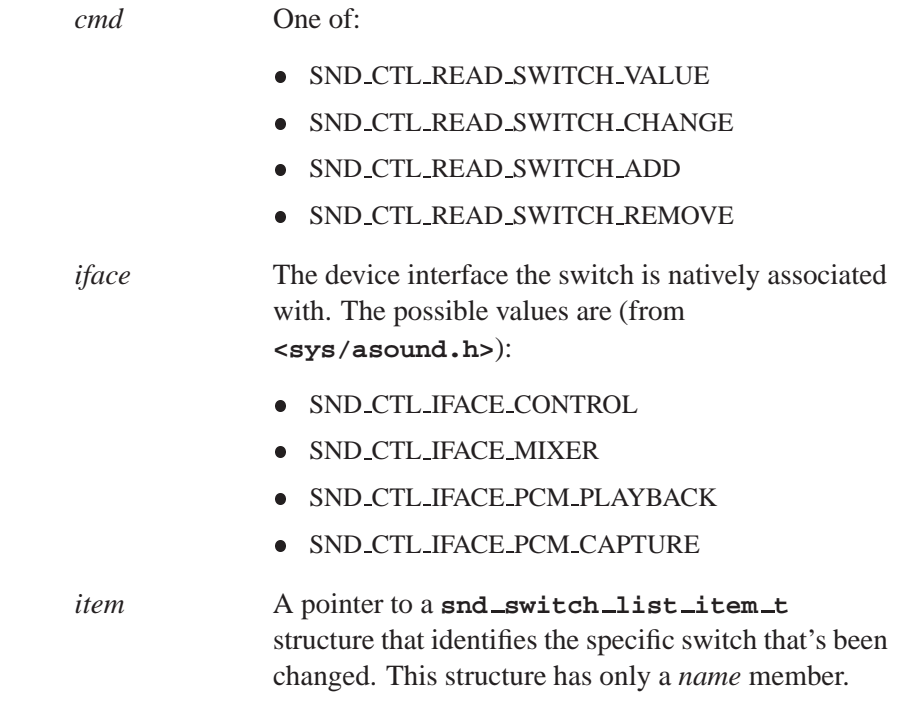

# **Classification:**

QNX Neutrino

## **See also:**

*snd ctl read()*.

# **snd ctl close() 2005, QNX Software Systems**

*Close a control handle*

# **Synopsis:**

**#include <sys/asoundlib.h>**

**int snd ctl close( snd ctl t \****handle* **);**

# **Arguments:**

*handle* The handle for the control connection to the card. This must be a handle created by *snd ctl open()*.

# **Library:**

**libasound.so**

# **Description:**

The *snd ctl close()* function frees all the resources allocated with the control handle and closes the connection to the control interface.

# **Returns:**

Zero on success, or a negative value on error.

### **Errors:**

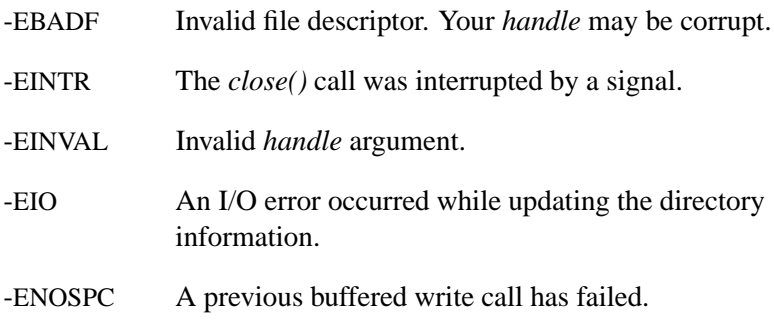

# **Classification:**

QNX Neutrino

# **Safety**

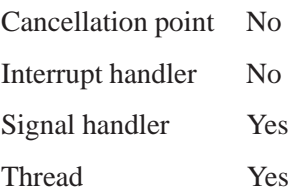

# **See also:**

*snd ctl open()*

# **snd ctl file descriptor() 2005, QNX Software Systems**

*Get the control file descriptor*

## **Synopsis:**

**#include <sys/asoundlib.h>**

**int snd ctl file descriptor( snd ctl t \****handle* **);**

### **Arguments:**

*handle* The handle for the control connection to the card. This must be a handle created by *snd ctl open()*.

### **Library:**

**libasound.so**

# **Description:**

The *snd ctl file descriptor()* function returns the file descriptor of the connection to the control interface.

You can use the file descriptor for the *select()* function (see the QNX *Library Reference*) for determining if something can be read or written. Your application should then call *snd ctl read()* if data is waiting to be read.

## **Returns:**

The file descriptor of the connection to the control interface, or a negative value if an error occurs.

### **Errors:**

-EINVAL Invalid *handle* argument.

### **Classification:**

QNX Neutrino

**54** Chapter 5 . Audio Library **Chapter 5 . Audio Library Contract Chapter 6, 2005**
# **Safety** Cancellation point No Interrupt handler No Signal handler Yes Thread Yes

### **See also:**

*snd ctl open()*, *snd ctl read() select()* in the QNX *Library Reference*

# **snd ctl hw info() 2005, QNX Software Systems**

*Get information about a sound card's hardware*

#### **Synopsis:**

**#include <sys/asoundlib.h>**

**int snd ctl hw info( snd ctl t \****handle***, struct snd ctl hw info \****info* **);**

#### **Arguments:**

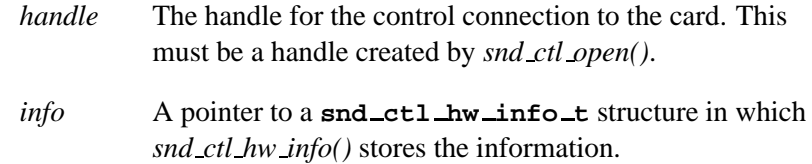

#### **Library:**

**libasound.so**

#### **Description:**

The *snd ctl hw info()* function fills the *info* structure with information about the sound card hardware selected by handle.

#### **Returns:**

Zero on success, or a negative value if an error occurs.

#### **Errors:**

-EBADF Invalid file descriptor. Your *handle* may be corrupt.

-EINVAL Invalid *handle* argument.

#### **Classification:**

QNX Neutrino

**56** Chapter 5 . Audio Library **Chapter 5 . Audio Library Chapter 6, 2005** Chapter 6, 2005

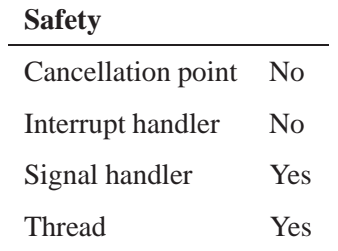

### **See also:**

**snd ctl hw info t**, *snd ctl open()*

# **snd ctl hw info t 2005, QNX Software Systems**

*Information about a sound card's hardware*

## **Synopsis:**

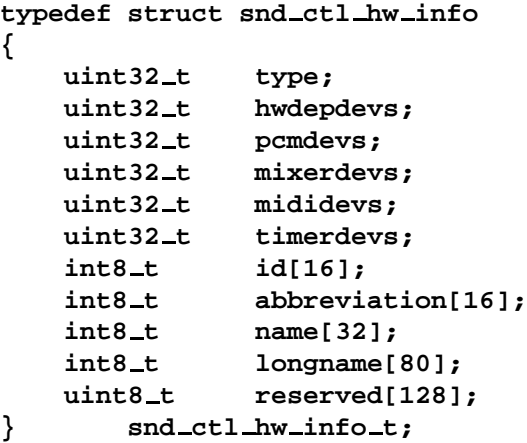

# **Description:**

The **snd ctl hw info t** structure describes a sound card's hardware. You can get this information by calling *snd ctl hw info()*.

The members include:

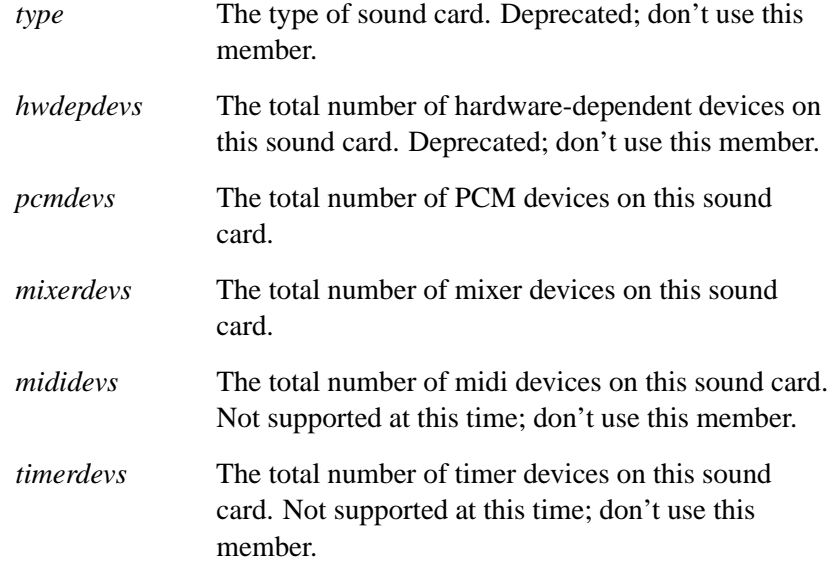

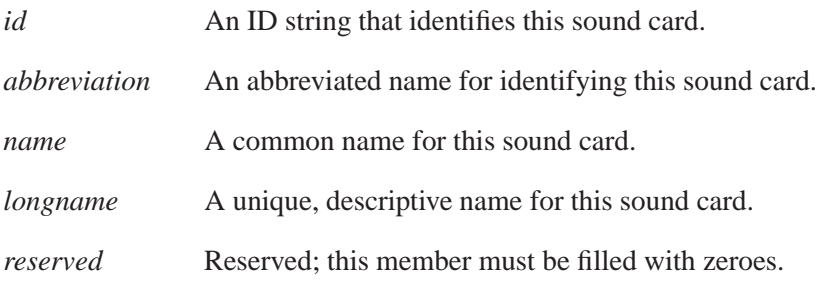

# **Classification:**

QNX Neutrino

### **See also:**

*snd ctl hw info()*

# **snd ctl mixer switch list() 2005, QNX Software Systems**

*Get the number and names of control switches for the mixer*

#### **Synopsis:**

```
#include <sys/asoundlib.h >
int snd ctl mixer switch list( snd ctl t *handle,
                     int dev, snd switch list t *list );
```
### **Arguments:**

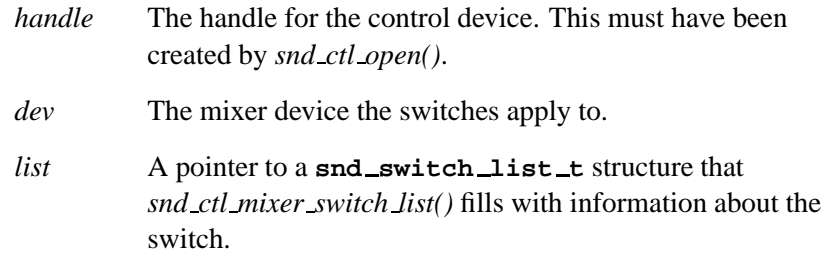

#### **Library:**

**libasound.so**

#### **Description:**

The *snd ctl mixer switch list()* function uses the control device handle to fill the given **snd switch list t** structure with the number of switches for the mixer specified. It also fills in the array of switches pointed to by *pswitches* to a limit of *switches size*. Before calling *snd mixer groups()*, set the members of the **snd switch list t** as follows:

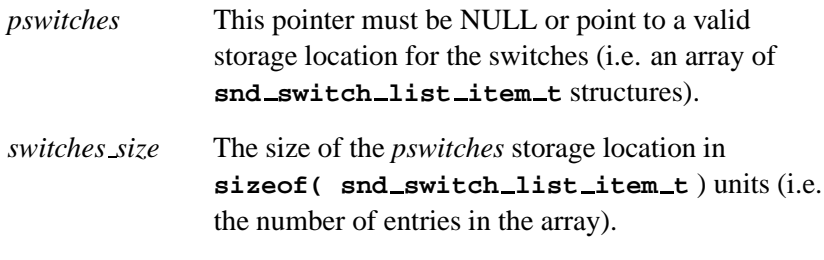

On a successful return, the *snd ctl mixer switch list()* function will fill in these members:

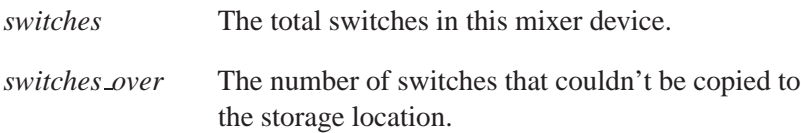

#### **Returns:**

Zero on success, or a negative value if an error occurs.

#### **Errors:**

-EINVAL Invalid *handle* argument.

## **Classification:**

QNX Neutrino

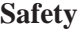

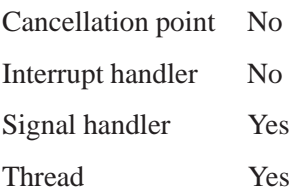

#### **Caveats:**

The switch struct must be initialized to a known state before making the call; use *memset()* to set the struct to zero, and then set the name member to specify which switch to read.

### **See also:**

*snd mixer group read()*, **mix ctl.c** application example source code

# **snd ctl mixer switch read() 2005, QNX Software Systems**

*Get a mixer switch setting*

### **Synopsis:**

**#include <sys/asoundlib.h >**

```
int snd ctl mixer switch read(
       snd ctl t *handle,
        int dev,
        snd switch t * sw )
```
### **Arguments:**

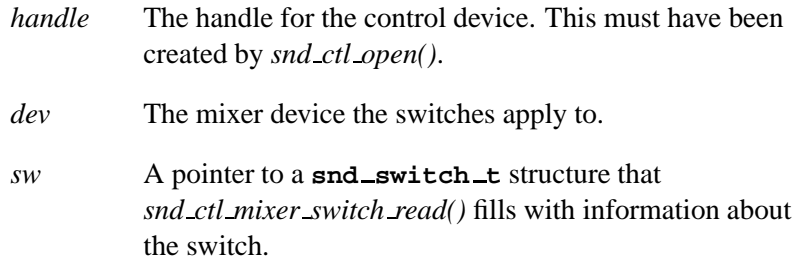

#### **Library:**

**libasound.so**

#### **Description:**

The *snd ctl mixer switch read()* function reads the **snd switch t** structure for the switch identified by the *name* member of the structure.

☞ You must initialize the name member before calling this function.

#### **Returns:**

Zero on success, or a negative value if an error occurs.

**62** Chapter 5 · Audio Library **October 6, 2005** October 6, 2005

## **Errors:**

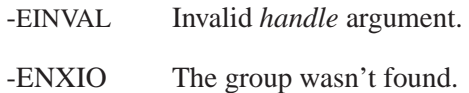

## **Classification:**

QNX Neutrino

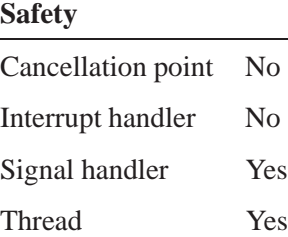

### **See also:**

*snd mixer groups()*, **mix ctl.c** application example source code

### **snd ctl mixer switch write() 2005, QNX Software Systems**

*Adjust a mixer switch setting*

### **Synopsis:**

**#include < sys/asoundlib.h >**

```
int snd ctl mixer switch write(
       snd ctl t *handle,
        int dev,
        snd switch t * sw )
```
#### **Arguments:**

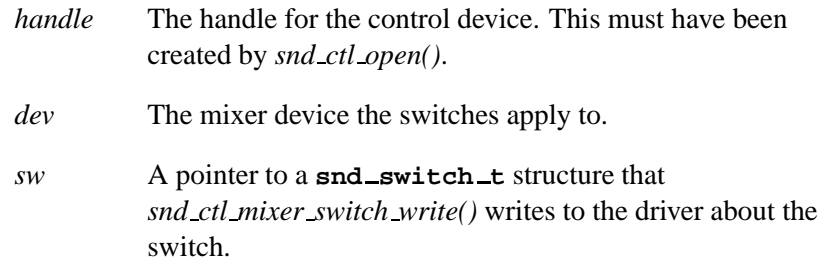

### **Library:**

**libasound.so**

#### **Description:**

The *snd ctl mixer switch write()* function writes the **snd switch t** structure for the switch identified by the structure's *name* member.

#### **Returns:**

Zero on success, or a negative value if an error occurs.

#### **Errors:**

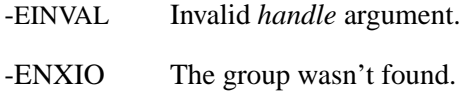

# **Classification:**

QNX Neutrino

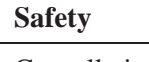

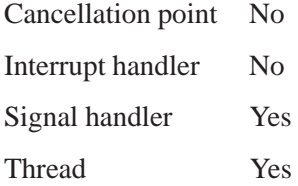

### **Caveats:**

The switch struct must be initialized completely before making the call.

## **See also:**

*snd mixer group write()*, **mix ctl.c** application example source code

# **Snd\_ctl\_open()**  $\circ$  2005, QNX Software Systems

*Create a connection and handle to the specified control device*

### **Synopsis:**

**#include <sys/asoundlib.h>**

**int snd ctl open( snd ctl t \*\****handle***, int** *card* **);**

### **Arguments:**

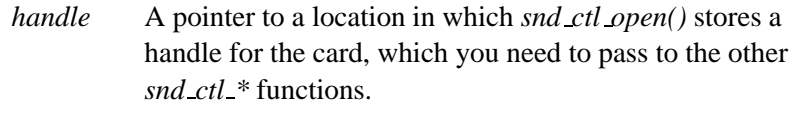

*card* The card number.

#### **Library:**

**libasound.a**

### **Description:**

The *snd ctl open()* function creates a new handle and opens a connection to the control interface for sound card number *card* (0-N). This handle may be used in all of the other *snd ctl \*()* calls.

### **Returns:**

Zero on success, or a negative value if an error occurs.

### **Errors:**

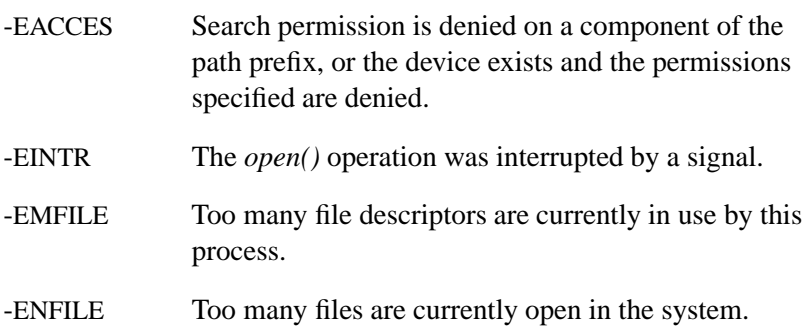

-ENOENT The named device doesn't exist.

-ENOMEM No memory available for data structure.

-SND ERROR INCOMPATIBLE VERSION

The audio driver version is incompatible with the client library that the application is using.

## **Classification:**

QNX Neutrino

#### **Safety**

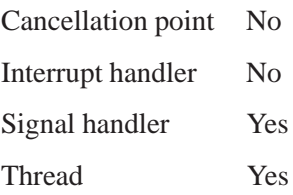

### **See also:**

*snd ctl close()*

# **snd ctl pcm channel info() 2005, QNX Software Systems**

*Get information about a PCM channel's capabilities from a control handle*

### **Synopsis:**

#### **#include <sys/asoundlib.h>**

**int snd ctl pcm channel info( snd ctl t \****handle***, int** *dev***, int** *chn***, int** *subdev***, snd pcm channel info t \****info* **);**

## **Arguments:**

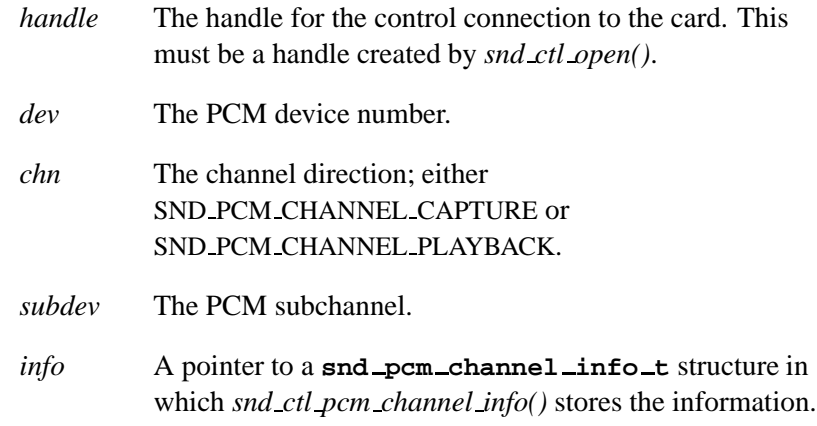

### **Library:**

**libasound.so**

#### **Description:**

The *snd ctl pcm channel info()* function fills the *info* structure with data about the PCM subchannel *subdev* in the PCM channel *chn* on the sound card selected by *handle*.

This function gets information about the complete capabilities of the system. It's similar to *snd pcm channel info()* and *snd pcm plugin info()*, but these functions get a dynamic "snapshot" of the system's current capabilities, which can shrink and grow as subchannels are allocated and freed. ☞

#### **Returns:**

Zero on success, or a negative error code.

#### **Errors:**

-EINVAL Invalid *handle*.

### **Classification:**

QNX Neutrino

#### **Safety**

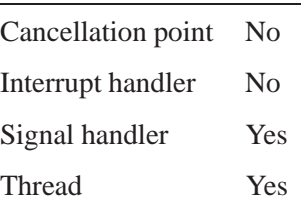

#### **See also:**

*snd ctl open()*, *snd pcm channel info()*, **snd pcm channel info t**, *snd pcm plugin info()*

# **snd ctl pcm info() 2005, QNX Software Systems**

*Get general information about a PCM device from a control handle*

#### **Synopsis:**

**#include <sys/asoundlib.h>**

**int snd ctl pcm info( snd ctl t \****handle***, int** *dev***, snd pcm info t \****info* **);**

#### **Arguments:**

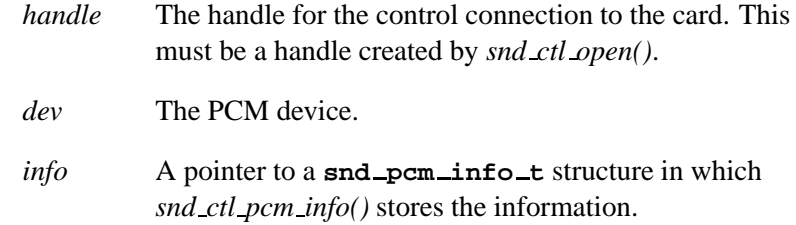

#### **Library:**

**libasound.so**

#### **Description:**

The *snd ctl pcm info()* function fills the *info* structure with information about the capabilities of the PCM device *dev* on the sound card selected by *handle*.

#### **Returns:**

Zero on success, or a negative error code.

#### **Errors:**

-EINVAL Invalid *handle*.

# **Classification:**

QNX Neutrino

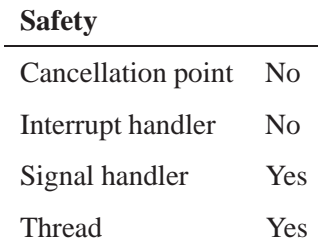

## **See also:**

*snd ctl open()*, *snd pcm info()*, **snd pcm info t**

## **snd ctl read() 2005, QNX Software Systems**

*Read pending control events*

### **Synopsis:**

**#include <sys/asoundlib.h>**

```
int snd ctl read( snd ctl t *handle,
                   snd ctl callbacks t *callbacks );
```
#### **Arguments:**

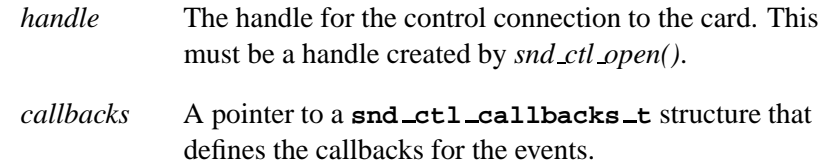

#### **Library:**

**libasound.so**

#### **Description:**

The *snd ctl read()* function reads pending control events from the control handle. As each event is read, the list of callbacks is checked for a handler for this event. If a match is found, the callback is invoked. This function is usually called on the return of the *select()* library call (see the QNX *Library Reference*).

If you register to receive notification of events (e.g. by using *select()*), it's very important that you clear the event queue by calling *snd ctl read()*, even if you don't want or need the information. The event queues are open-ended and may cause trouble if allowed to grow in an uncontrolled manner. The best practice is to read the events in the queues as you receive notification, so that they don't have a chance to accumulate. ☞

### **Returns:**

The number of events read from the handle, or a negative value on error.

#### **Errors:**

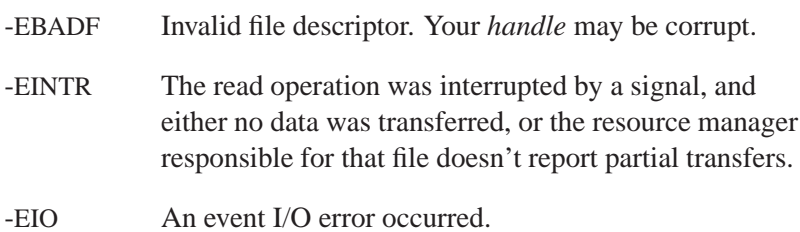

## **Classification:**

QNX Neutrino

#### **Safety**

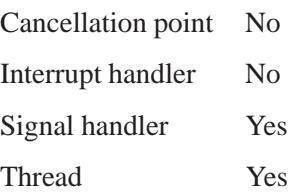

## **See also:**

**snd ctl callbacks t**, *snd ctl file descriptor()*, *snd ctl open() select()* in the QNX *Library Reference*

#### **snd mixer callbacks t 2005, QNX Software Systems**

*List of mixer callback functions*

#### **Synopsis:**

```
typedef struct snd mixer callbacks {
   void *private data; /* should be used with an application */
   void (*rebuild) (void *private data);
   void (*element) (void *private data, int cmd,
                     snd mixer eid t *eid);
   void (*group) (void *private data, int cmd,
                   snd mixer gid t *gid);
   void *reserved[28]; /* reserved for the future use - must be NULL!!!
} snd mixer callbacks t;
```
#### **Description:**

The **snd mixer callbacks t** structure defines a list of callbacks that you can provide to handle events read by *snd mixer read()*. The members include:

- *private data*, a pointer to arbitrary data that you want to pass to the callbacks
- pointers to the callbacks, which are described below.
- Make sure that you zero-fill any members that you aren't interested in. You can zero-fill the entire **snd mixer callbacks t** structure if you aren't interested in tracking any of these events. The **wave.c** example does this. ☞

#### *rebuild* **callback**

The *rebuild* callback is called whenever the mixer is rebuilt. Its only argument is the *private data* that you specified in this structure.

#### *element* **callback**

The *element* callback is called whenever an element event occurs. The arguments to this function are:

*private data* A pointer to the arbitrary data that you specified in this structure.

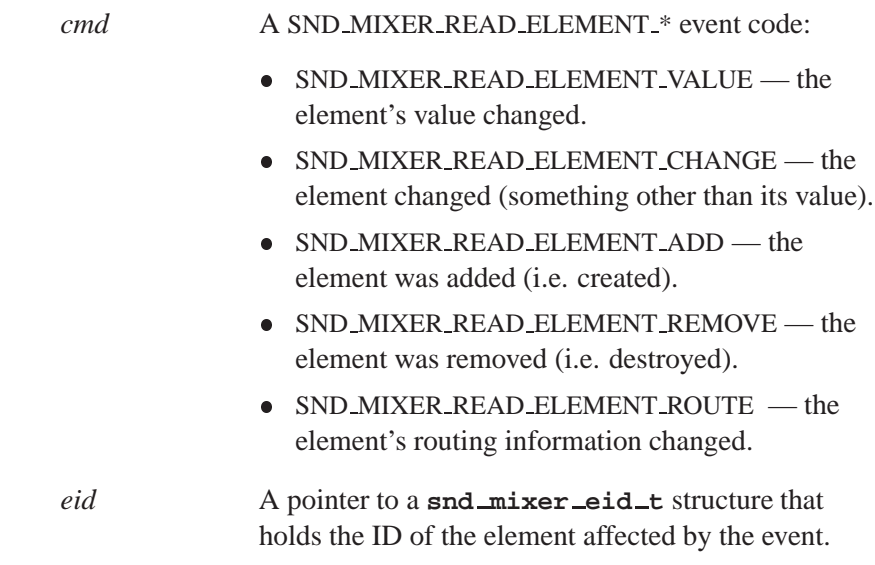

#### *group* **callback**

The *group* callback is called whenever a group event occurs. The arguments are:

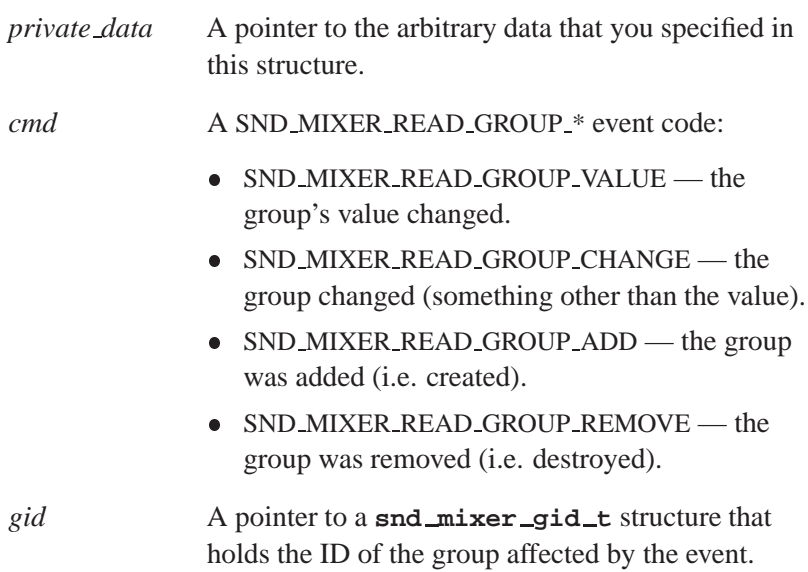

#### **Examples:**

```
static void
mixer callback group (void *private data, int cmd, snd mixer gid t * gid)
{
   Control t *control, *prev;
   PtWidget t *above wgt;
   int i;
   switch (cmd)
   {
   case SND MIXER READ GROUP VALUE:
        for (control = control head; control; control = control->next)
        {
            if (strcmp (control->group.gid.name, gid->name) == 0 &&
               control->group.gid.index == gid->index)
            {
                if (snd mixer group read (mixer handle, &control->group) == 0)
                   base update control (control, NULL);
            }
        }
        break;
   case SND MIXER READ GROUP ADD:
        if ((control = mixer create control (gid, control tail)))
        {
            if (control->group.caps & SND MIXER GRPCAP PLAY GRP)
                above wgt = PtWidgetBrotherBehind (ABW base capture pane);
            else
                above wgt = PtWidgetBrotherBehind (ABW base status);
            PtContainerHold (ABW base controls);
            base create control (ABW base controls, &above wgt, control);
            PtContainerRelease (ABW base controls);
        }
       break;
   case SND MIXER READ GROUP REMOVE:
        for (prev = NULL, control = control head; control;
                           prev = control, control = control->next)
        {
            if (strcmp (control->group.gid.name, gid->name) == 0 &&
                control->group.gid.index == gid->index)
                mixer delete control (control, prev);
        }
       break;
   }
}
int
```

```
mixer update (int fd, void *data, unsigned mode)
{
    snd mixer callbacks t callbacks = { 0, 0, 0, 0 };
    callbacks.group = mixer callback group;
    snd mixer read (mixer handle, &callbacks);
    return (Pt CONTINUE);
}
```
## **Classification:**

QNX Neutrino

#### **See also:**

**snd mixer eid t**, **snd mixer gid t**, *snd mixer read()*

## **snd mixer close() 2005, QNX Software Systems**

*Close a mixer handle*

### **Synopsis:**

**#include <sys/asoundlib.h>**

**int snd mixer close( snd mixer t \****handle* **);**

#### **Arguments:**

*handle* The handle for the mixer device. This must have been created by *snd mixer open()*.

#### **Library:**

**libasound.so**

### **Description:**

The *snd mixer close()* function frees all the resources allocated with the mixer handle and closes the connection to the sound mixer interface.

#### **Returns:**

Zero, or a negative value on error.

#### **Errors:**

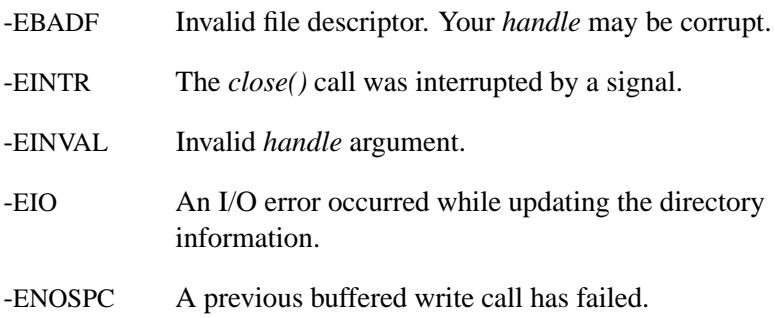

# **Classification:**

QNX Neutrino

### **Safety**

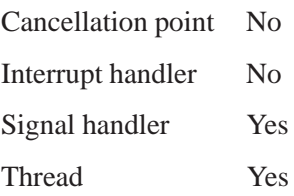

## **See also:**

*snd mixer open()*

## **snd mixer eid t 2005, QNX Software Systems**

*Mixer element ID structure*

### **Synopsis:**

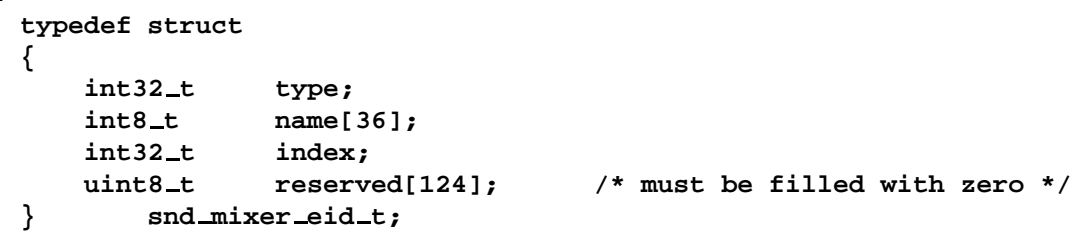

### **Description:**

The **snd mixer eid t** structure describes a mixer element's ID. The members include:

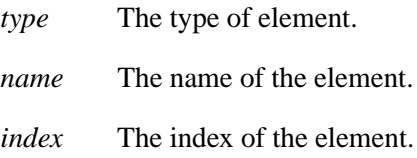

We recommend that you work with mixer groups instead of manipulating the elements directly. ☞

### **Classification:**

QNX Neutrino

#### **See also:**

**snd mixer element t**, *snd mixer elements()*, **snd mixer group t**, *snd mixer read()*, *snd mixer routes()*, *snd mixer sort eid table()*, **snd pcm channel info t**, *snd pcm channel setup()*

## **2005, QNX Software Systems snd mixer element read()**

*Get a mixer element's configurable parameters*

### **Synopsis:**

**#include <sys/asoundlib.h>**

```
int snd mixer element read(
       snd mixer t *handle,
       snd mixer element t *element );
```
#### **Arguments:**

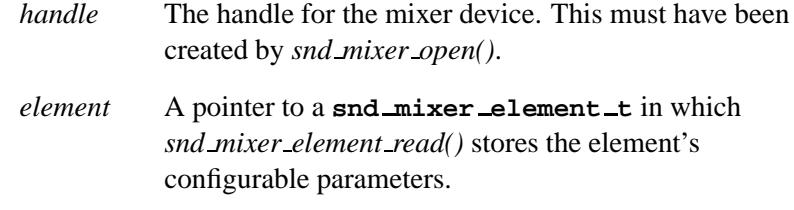

### **Library:**

**libasound.so**

#### **Description:**

The *snd mixer element read()* function fills the **snd mixer element t** structure with information on the current settings of the element identified by the **eid** substructure.

```
We recommend that you work with mixer groups instead of
      manipulating the elements directly.
☞
```
#### **Returns:**

Zero on success, or a negative error value on error.

#### **Errors:**

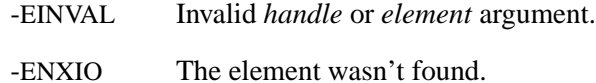

# **Classification:**

QNX Neutrino

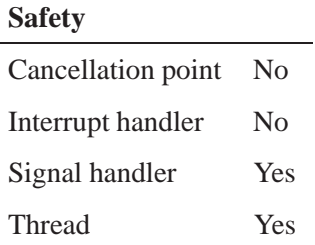

### **Caveats:**

The **element** struct must be initialized to a known state before making the call: use *memset()* to set the struct to zero, and then set the **eid** member to specify which element to read.

### **See also:**

**snd mixer element t**, *snd mixer element write()*, *snd mixer elements()*

**82** Chapter 5 . Audio Library **Chapter 6, 2005** 

**2005, QNX Software Systems snd mixer element t**

*Mixer element control structure*

#### **Synopsis:**

```
typedef struct snd mixer element
{
    snd mixer eid t eid;
    union
    {
        snd mixer element switch1 switch1;
        snd mixer element switch2 switch2;
        snd mixer element switch3 switch3;
        snd mixer element volume1 volume1;
        snd mixer element volume2 volume2;
        snd mixer element accu3 accu3;
        snd mixer element mux1 mux1;
        snd mixer element mux2 mux2;
        snd mixer element tone control1 tc1;
        snd mixer element 3d effect1 teffect1;
        snd mixer element pan control1 pc1;
        snd mixer element pre effect1 peffect1;
        uint8_t reserved[128]; /* musserved / \leq /* musserved in the served in the served in the served in the served in the series of the series of the series of the series of the series of the series of the series of the se
    } data;
    uint8 t reserved[128]; /* must be filled with zero */
} snd mixer element t;
```
#### **Description:**

The **snd mixer element t** structure contains the settings associated with a mixer element.

☞

We recommend that you work with mixer groups instead of manipulating the elements directly.

#### **Classification:**

QNX Neutrino

## **See also:**

**snd mixer eid t**, *snd mixer element read()*, *snd mixer element write()*

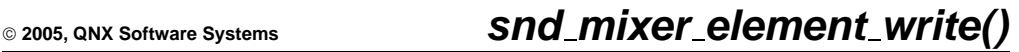

*Set a mixer element's configurable parameters*

## **Synopsis:**

**#include <sys/asoundlib.h>**

```
int snd mixer element write(
       snd mixer t *handle,
       snd mixer element t *element );
```
#### **Arguments:**

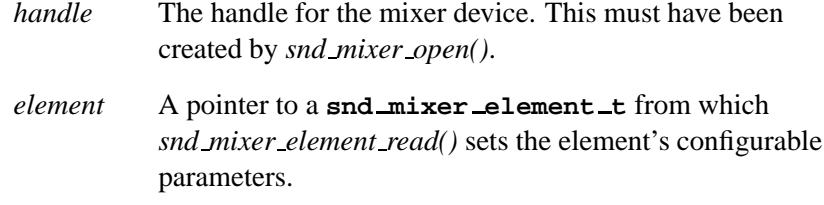

#### **Library:**

**libasound.so**

#### **Description:**

The *snd mixer element write()* function writes the given **snd mixer element t** structure to the driver.

We recommend that you work with mixer groups instead of manipulating the elements directly. ☞

#### **Returns:**

Zero on success, or a negative value on error.

#### **Errors:**

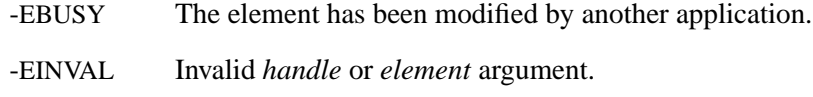

-ENXIO The element wasn't found.

# **Classification:**

QNX Neutrino

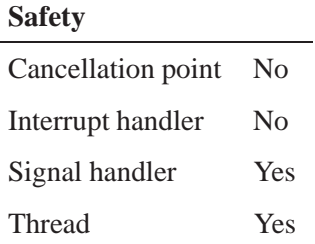

### **Caveats:**

The write may fail with -EBUSY if another application has modified the element, and this application hasn't read that event yet using *snd mixer read()*.

#### **See also:**

*snd mixer element read()*, **snd mixer element t**, *snd mixer elements()*

**86** Chapter 5 · Audio Library Chapter 5 · Audio Library Chapter 6, 2005

**2005, QNX Software Systems snd mixer elements()**

*Get the number of elements in the mixer and their element IDs*

### **Synopsis:**

**#include <sys/asoundlib.h>**

```
int snd mixer elements(
       snd mixer t *handle,
       snd mixer elements t *elements );
```
#### **Arguments:**

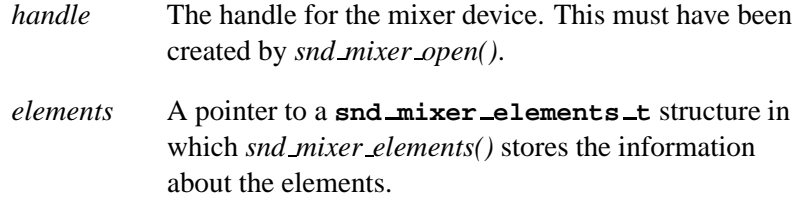

#### **Library:**

**libasound.so**

#### **Description:**

The *snd mixer elements()* function fills the given **snd mixer elements t** structure with the number of elements in the mixer that the handle was opened on. It also fills in the array of element IDs pointed to by *pelements* to a limit of *elements size*.

We recommend that you work with mixer groups instead of manipulating the elements directly. ☞

> Before calling *snd mixer elements()*, set the **snd mixer elements t** structure as follows:

*pelements* This pointer be NULL, or point to a valid storage location for the elements (i.e. an array of **snd mixer eid t** structures).

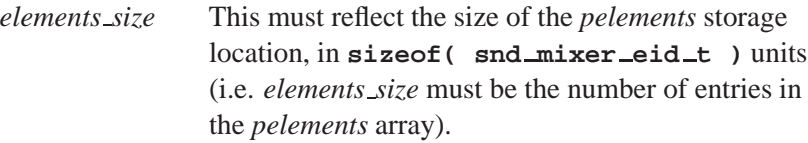

On a successful return, *snd mixer elements()* sets these members:

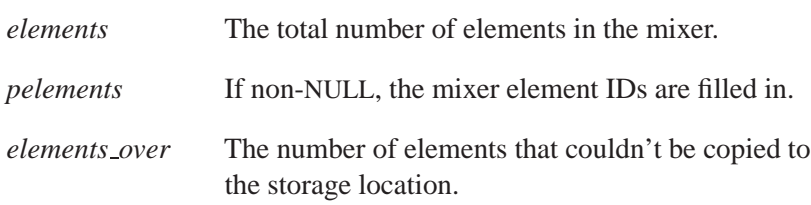

### **Returns:**

Zero on success, or a negative value on error.

#### **Errors:**

-EINVAL Invalid *handle*.

## **Classification:**

QNX Neutrino

#### **Safety**

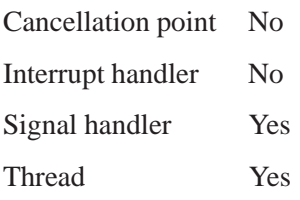

## **See also:**

**snd mixer eid t**, *snd mixer element read()*, *snd mixer element write()*, **snd mixer elements t**, *snd mixer sort eid table()*

#### **snd mixer elements t 2005, QNX Software Systems**

*Information about all elements in a mixer*

#### **Synopsis:**

```
typedef struct snd mixer elements s
{
   int32 t elements, elements size, elements over;
   uint8 t zero[4]; /* alignment -- zero fill */
   snd mixer eid t *pelements;
   void *pzero; /* align pointers on 64-bits --> poin
   uint8 t reserved[128]; /* must be filled with zero */
} snd mixer elements t;
```
## **Description:**

The **snd mixer elements t** structure describes all the elements in a mixer. You can fill in this structure by calling *snd mixer elements()*.

```
We recommend that you work with mixer groups instead of
      manipulating the elements directly.
☞
      The members of the snd mixer elements t structure include:
      elements The total number of elements in the mixer.
      elements size The size of the pelements storage location, in
                        sizeof( snd mixer eid t ) units (i.e. the
                        number of entries in the pelements array). Set this
                        element before calling snd mixer elements().
      elements over The number of elements that couldn't be copied to
                        the storage location.
      pelements NULL, or a pointer to an array of
                        snd mixer eid t structures.
                        If pelements isn't NULL, snd mixer elements()
                        stores the mixer element IDs in the array.
```
QNX Neutrino

**See also:**

**snd mixer eid t**, *snd mixer elements()*

### **snd mixer file descriptor() 2005, QNX Software Systems**

*Return the file descriptor of the connection to the sound mixer interface*

### **Synopsis:**

**#include <sys/asoundlib.h>**

**int snd mixer file descriptor( snd mixer t \****handle* **);**

#### **Arguments:**

*handle* The handle for the mixer device. This must have been created by *snd mixer open()*.

### **Library:**

**libasound.so**

### **Description:**

The *snd mixer file descriptor()* function returns the file descriptor of the connection to the sound mixer interface.

You should use this file descriptor with the *select()* synchronous multiplexer function (see the QNX *Library Reference*) to receive notification of mixer events. If data is waiting to be read, you can read in the events with *snd mixer read()*.

#### **Returns:**

The file descriptor of the connection to the mixer interface on success, or a negative error code.

#### **Errors:**

-EINVAL Invalid *handle* argument.

#### **Classification:**

QNX Neutrino

**92** Chapter 5 · Audio Library **October 6, 2005** October 6, 2005

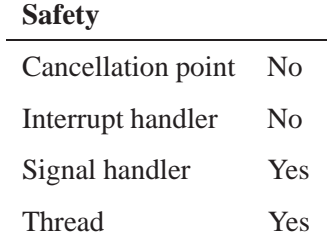

### **See also:**

*snd mixer read() select()* in the QNX *Library Reference*

### **snd mixer filter t 2005, QNX Software Systems**

*Information about a mixer's filters*

### **Synopsis:**

```
typedef struct snd mixer filter
{
   uint32 t enable; /* bitfield of 1 << SND MIXER READ *
   uint8 t reserved[124]; /* must be filled with zero */
} snd mixer filter t;
```
### **Description:**

The **snd mixer filter t** structure describes the filters for a mixer. You can call *snd mixer set filter()* to specify the events you want to track, and *snd mixer get filter()* to determine which you're tracking.

Currently, the only member of this structure is *enable*, which is a mask of the mixer events. The bits in the mask include:

SND MIXER READ REBUILD

The mixer has been rebuilt.

#### SND MIXER READ ELEMENT VALUE

An element's value has changed.

#### SND MIXER READ ELEMENT CHANGE

An element has changed in some way other than its value.

#### SND MIXER READ ELEMENT ADD

An element was added to the mixer.

#### SND MIXER READ ELEMENT REMOVE

An element was removed from the mixer.

#### SND MIXER READ ELEMENT ROUTE

A route was added or changed.

#### SND MIXER READ GROUP VALUE

A group's value has changed.

#### SND MIXER READ GROUP CHANGE

A group has changed in some way other than its value.

SND MIXER READ GROUP ADD

A group was added to the mixer.

#### SND MIXER READ GROUP REMOVE

A group was removed from the mixer.

### **Classification:**

QNX Neutrino

### **See also:**

*snd mixer get filter()*, *snd mixer set filter()*

# **snd mixer get bit() 2005, QNX Software Systems**

*Return the boolean value of a single bit in the specified bitmap*

### **Synopsis:**

**#include <sys/asoundlib.h>**

**int snd mixer get bit( unsigned int \****bitmap***, int** *bit* **);**

### **Arguments:**

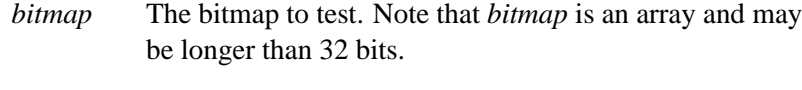

*bit* The index into *bitmap* of the bit to get.

### **Library:**

**libasound.so**

#### **Description:**

The *snd mixer get bit()* function is a convenience function that returns the value (0 or 1) of the bit specified by *bit* in the *bitmap*.

#### **Returns:**

The value of the specified bit (0 or 1).

### **Classification:**

QNX Neutrino

#### **Safety**

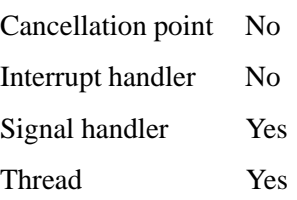

**96** Chapter 5 · Audio Library Chapter 6, 2005

# **See also:**

*snd mixer set bit()*

# **snd mixer get filter() 2005, QNX Software Systems**

*Get the current mask of mixer events that the driver is tracking*

### **Synopsis:**

**#include <sys/asoundlib.h>**

```
int snd mixer get filter(
       snd mixer t *handle,
       snd mixer filter t *filter );
```
#### **Arguments:**

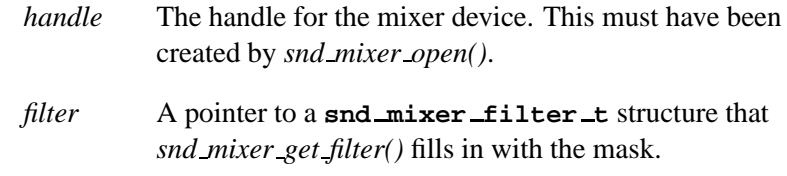

#### **Library:**

**libasound.so**

### **Description:**

The *snd mixer get filter()* function fills the **snd mixer filter t** structure with a mask of all mixer events for the mixer that the handle was opened on that the driver is tracking.

You can arrange to have your application receive notification when an event occurs by calling *select()* on the mixer's file descriptor, which you can get by calling *snd mixer file descriptor()*. You can use *snd mixer read()* to read the event's data.

#### **Returns:**

Zero on success, or a negative value on error.

#### **Errors:**

-EINVAL Invalid *handle* or *filter* is NULL.

**98** Chapter 5 · Audio Library Chapter 6, 2005

QNX Neutrino

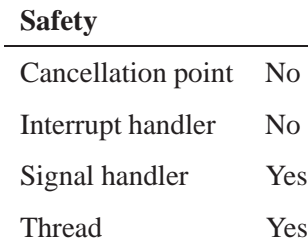

### **See also:**

**snd mixer filter t**, *snd mixer read()*, *snd mixer set filter()*

### **snd mixer gid t 2005, QNX Software Systems**

*Mixer group ID structure*

### **Synopsis:**

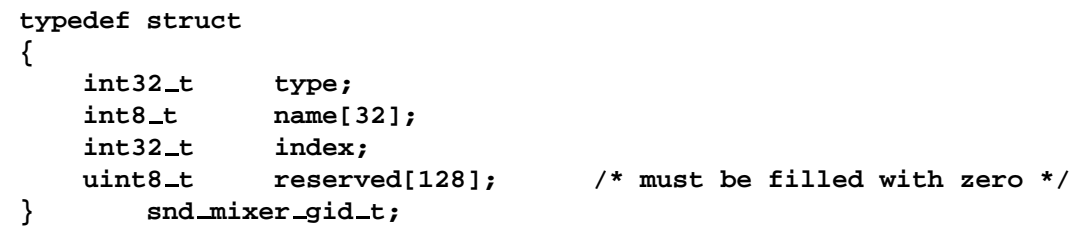

### **Description:**

The **snd mixer gid t** structure describes a mixer group's ID. The members include:

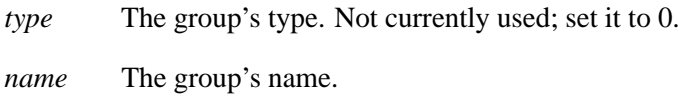

*index* The group's index number.

### **Classification:**

QNX Neutrino

### **See also:**

*snd mixer group read()*, **snd mixer group t**, *snd mixer groups()*, *snd mixer sort gid table()*, **snd pcm channel info t**, *snd pcm channel setup()*

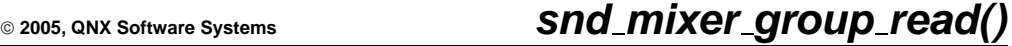

*Get a mixer group's configurable parameters*

### **Synopsis:**

**#include <sys/asoundlib.h>**

```
int snd mixer group read(
       snd mixer t *handle,
       snd mixer group t *group );
```
#### **Arguments:**

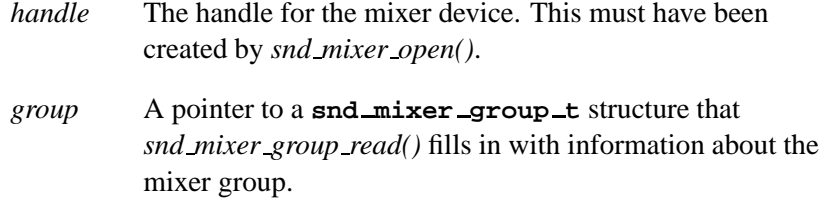

### **Library:**

**libasound.so**

#### **Description:**

The *snd mixer group read()* function reads the **snd mixer group t** structure for the group identified by the *gid* substructure (for more information, see **snd mixer gid t**).

You must initialize the *gid* substructure before calling this function.

#### **Returns:**

Zero on success, or a negative error value on error.

#### **Errors:**

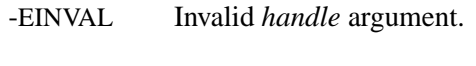

-ENXIO The group wasn't found.

QNX Neutrino

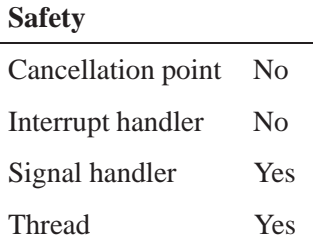

### **Caveats:**

The **group** struct must be initialized to a known state before making the call: use *memset()* to set the struct to zero, and then set the **gid** member to specify which group to read.

### **See also:**

**snd mixer gid t**, **snd mixer group t**, *snd mixer group write()*, *snd mixer groups()*

**102** Chapter 5 . Audio Library **Chapter 6, 2005** 

### **2005, QNX Software Systems snd mixer group t**

*Mixer group control structure*

**Synopsis:**

```
typedef struct snd mixer group s
{
   snd mixer gid t gid;
   uint32 t caps;
   uint32 t channels;
   int32 t min, max;
   union
   {
      int32 t values[32];
      struct
       {
          int32_t front_left;
          int32_t front_right;
          int32_t front_center;
          int32 t rear left;
          int32 t rear right;
          int32 t woofer;
          uint8<sub>-t</sub> reserved[128]; /* must be filled with zer
       } names;
   } volume;
   uint32 t mute;
   uint32 t capture;
   int32 t capture group;
   int32 t elements size, elements, elements over;
   snd mixer eid t *pelements;
   void *pzero; /* align pointers on 64-bi
   uint8 t reserved[128]; /* must be filled with zero */
} snd mixer group t;
```
### **Description:**

The **snd mixer group t** structure is the control structure for a mixer group. You can get the information for a group by calling *snd mixer group read()*, and set it by calling *snd mixer group write()*.

The members of this structure include:

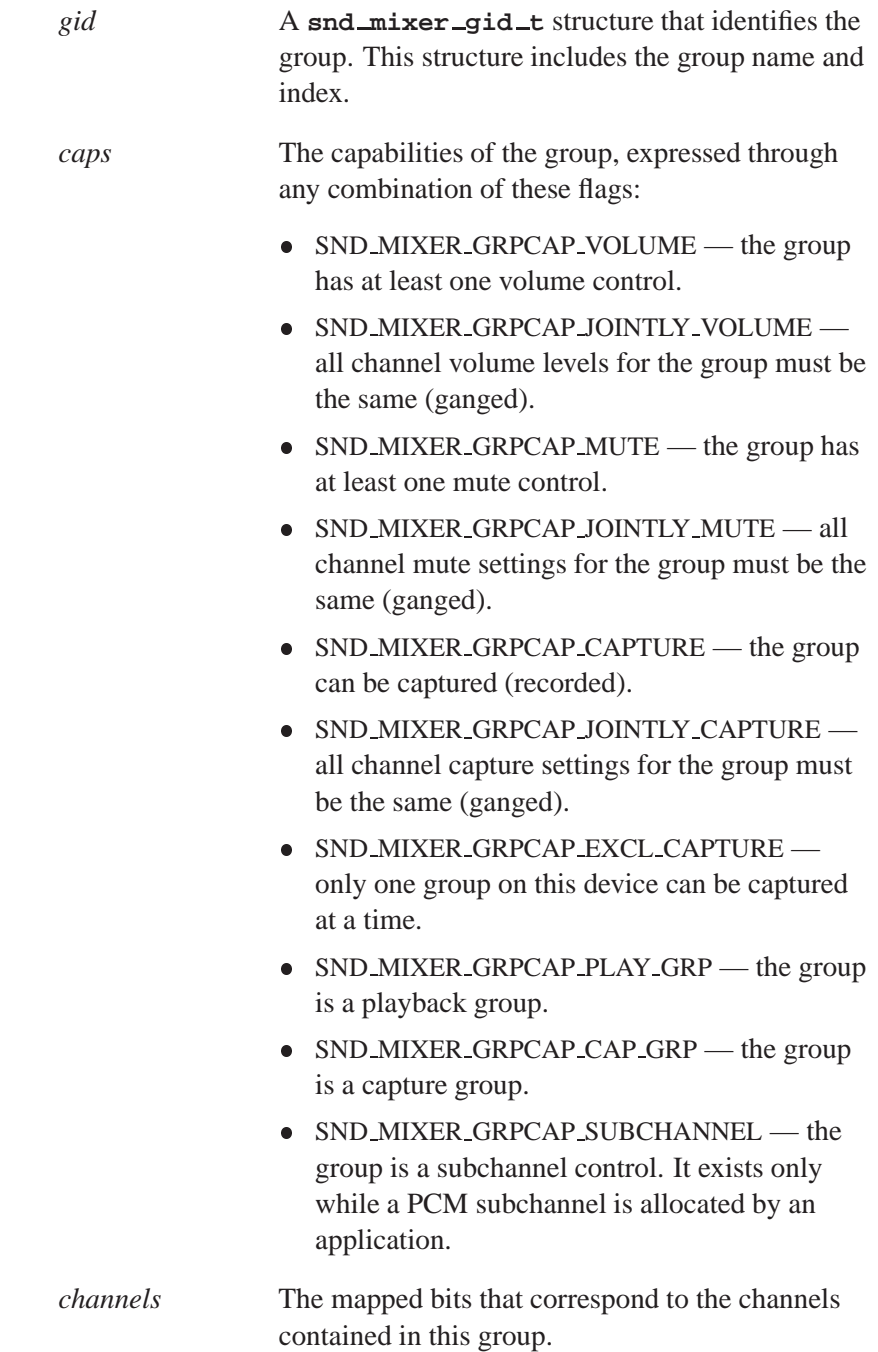

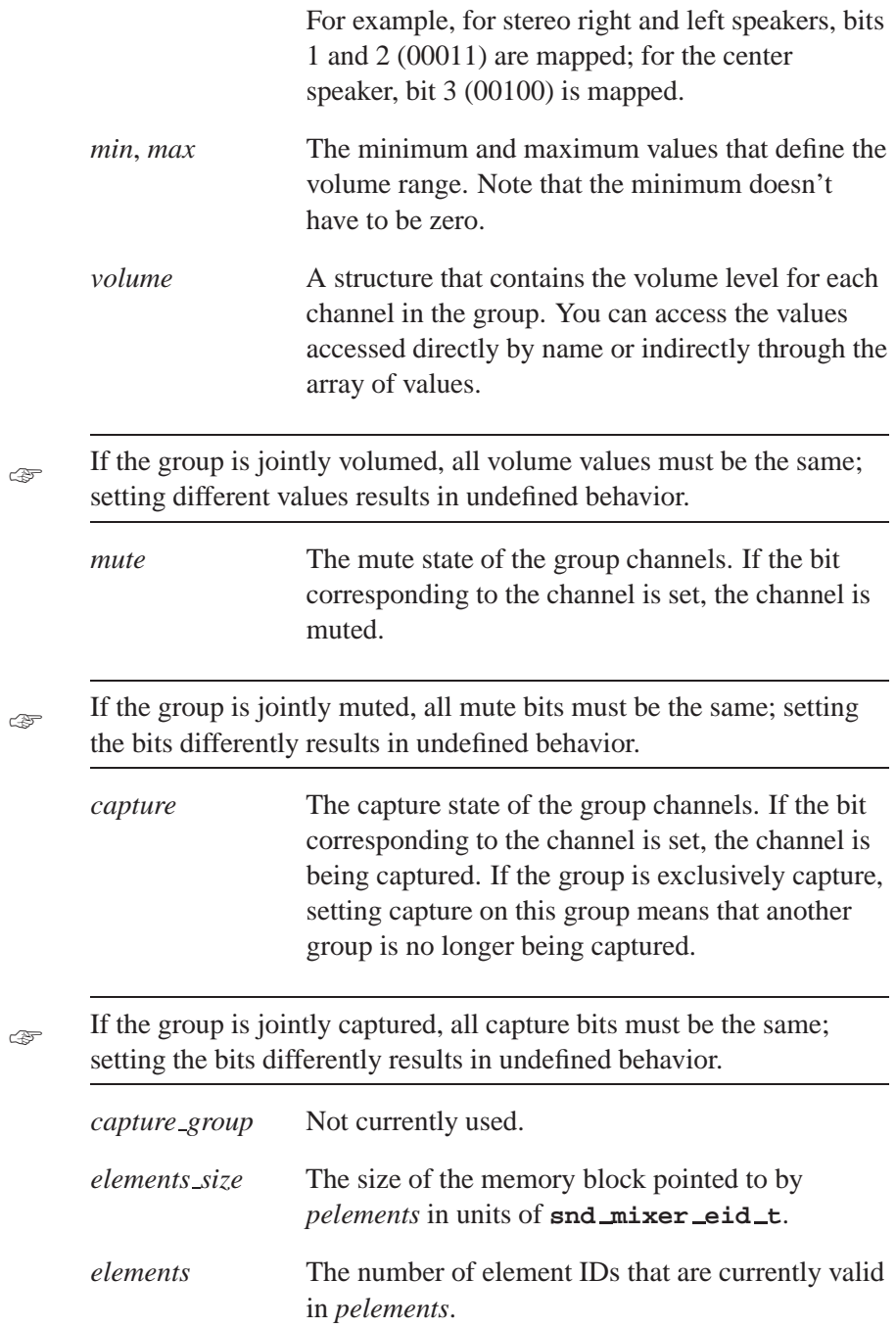

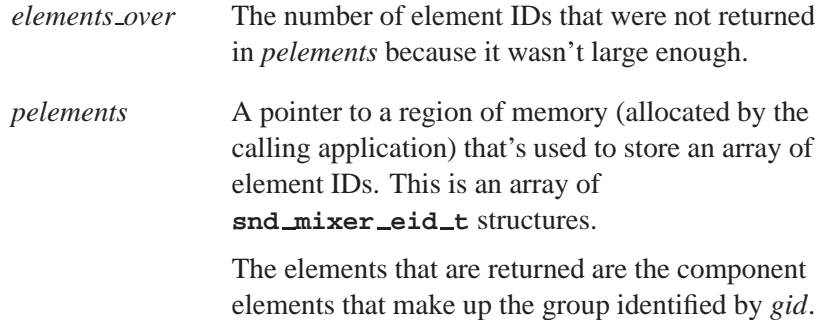

QNX Neutrino

### **See also:**

**snd mixer eid t**, **snd mixer gid t**, *snd mixer group read()*, *snd mixer group write()*

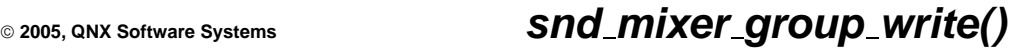

*Set a mixer group's configurable parameters*

### **Synopsis:**

**#include <sys/asoundlib.h>**

**int snd mixer group write( snd mixer t \****handle***, snd mixer group t \****group* **);**

#### **Arguments:**

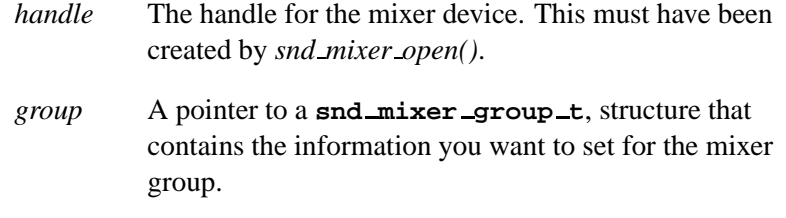

### **Library:**

**libasound.so**

#### **Description:**

The *snd mixer group write()* function writes the **snd mixer group t** structure to the driver. This structure contains the volume levels and mutes associated with the group.

#### **Returns:**

Zero on success, or a negative value on error.

#### **Errors:**

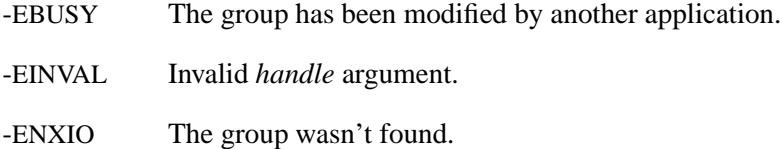

QNX Neutrino

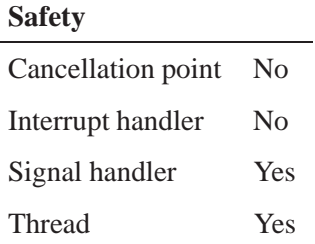

### **Caveats:**

The write may fail with -EBUSY if another application has modified the group, and this application hasn't read that event yet using *snd mixer read()*.

### **See also:**

*snd mixer group read()*, **snd mixer group t**, *snd mixer groups()*

**2005, QNX Software Systems snd mixer groups()**

*Get the number of groups in the mixer and their group IDs*

### **Synopsis:**

**#include <sys/asoundlib.h>**

```
int snd mixer groups( snd mixer t *handle,
                       snd mixer groups t *groups );
```
### **Arguments:**

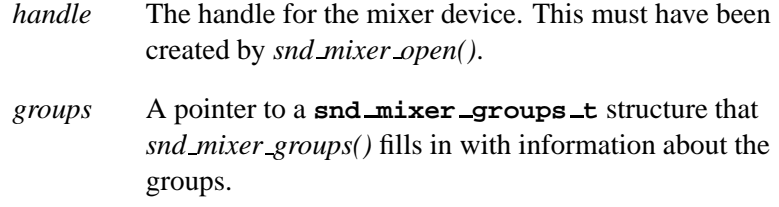

### **Library:**

**libasound.so**

### **Description:**

The *snd mixer groups()* function fills the given **snd mixer groups t** structure with the number of groups in the mixer that the handle was opened on. It also fills in the array of group IDs pointed to by *pgroups* to a limit of *groups size*.

Before calling *snd mixer groups()*, set the members of the **snd mixer groups t** as follows:

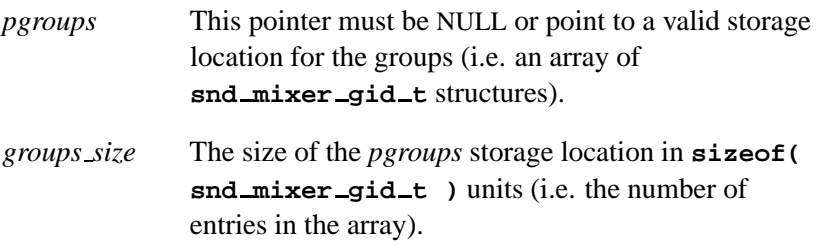

On a successful return, *snd mixer groups()* fills in these members:

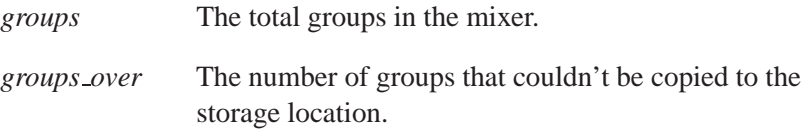

#### **Returns:**

Zero on success, or a negative value on error.

#### **Errors:**

-EINVAL Invalid *handle*.

### **Classification:**

QNX Neutrino

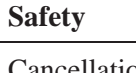

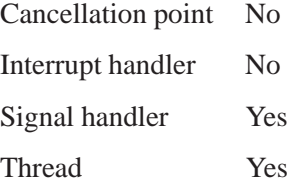

### **See also:**

**snd mixer gid t**, *snd mixer group read()*, *snd mixer group write()*, **snd mixer groups t**, *snd mixer sort gid table()*

### **2005, QNX Software Systems snd mixer groups t**

*Information about all of the mixer groups*

### **Synopsis:**

```
typedef struct snd mixer groups s
{
   int32 t groups, groups size, groups over;
   uint8 t zero[4]; /* alignment -- zero fill
   snd mixer gid t *pgroups;
   void *pzero; \overline{a} /* align pointers on 64-b
   uint8 t reserved[128]; /* must be filled with zero */
} snd mixer groups t;
```
### **Description:**

The **snd mixer groups t** structure holds information about all of the mixer groups. You can fill this structure by calling *snd mixer groups()*.

The members of this structure include:

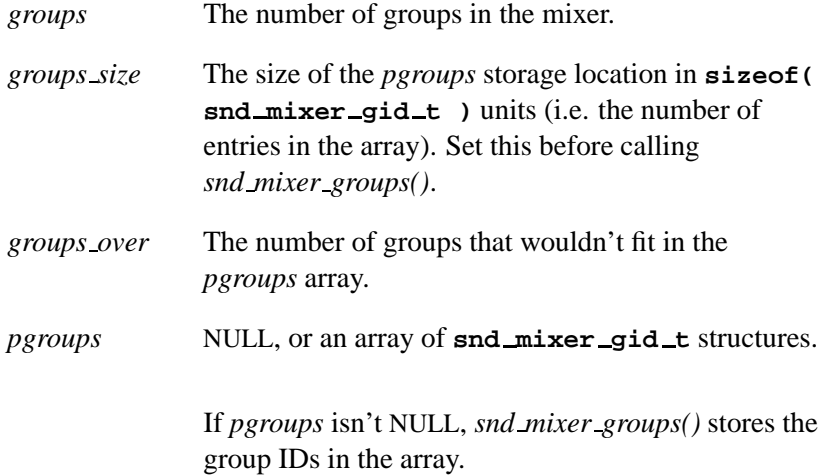

### **Classification:**

QNX

### **See also:**

*snd mixer groups()*

**112** Chapter 5 . Audio Library Chapter 5 . 2005

# **2005, QNX Software Systems snd mixer info()**

*Get general information about a mixer device*

### **Synopsis:**

**#include <sys/asoundlib.h>**

**int snd mixer info( snd mixer t \****handle***, snd mixer info t \****info* **);**

### **Arguments:**

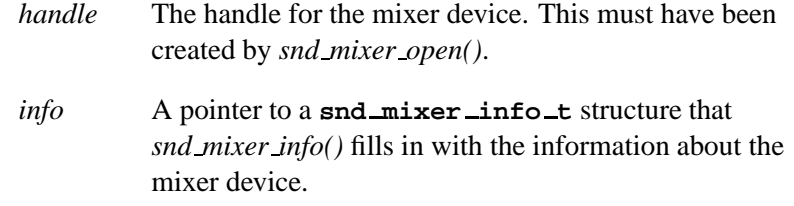

### **Library:**

**libasound.so**

### **Description:**

The *snd mixer info()* function fills the *info* structure with information about the mixer device, including the:

- device name
- device type
- number of mixer groups and elements the mixer contains.

#### **Returns:**

Zero on success, or a negative value on error.

#### **Errors:**

-EINVAL Invalid *handle*.

QNX Neutrino

### **Safety**

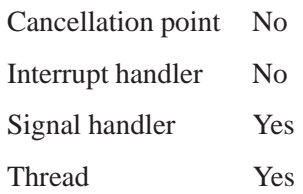

### **See also:**

**snd mixer info t**

**114** Chapter 5 . Audio Library Chapter 6, 2005

# **2005, QNX Software Systems snd mixer info t**

*Information about a mixer*

# **Synopsis:**

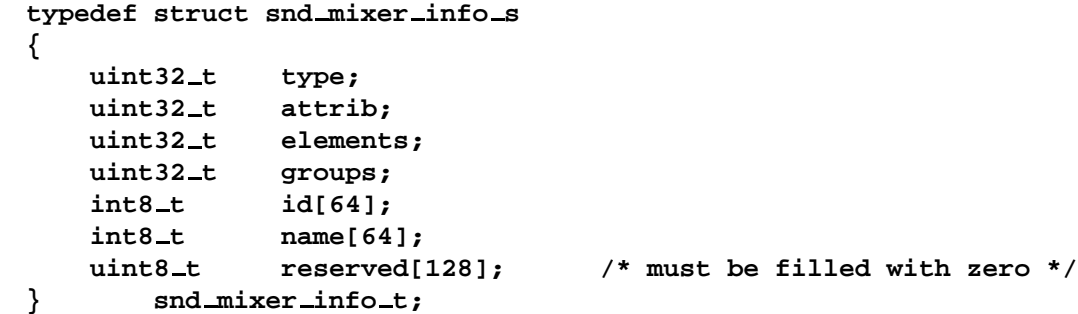

# **Description:**

The **snd mixer info t** structure describes information about a mixer. You can fill this structure by calling *snd mixer info()*.

The members include:

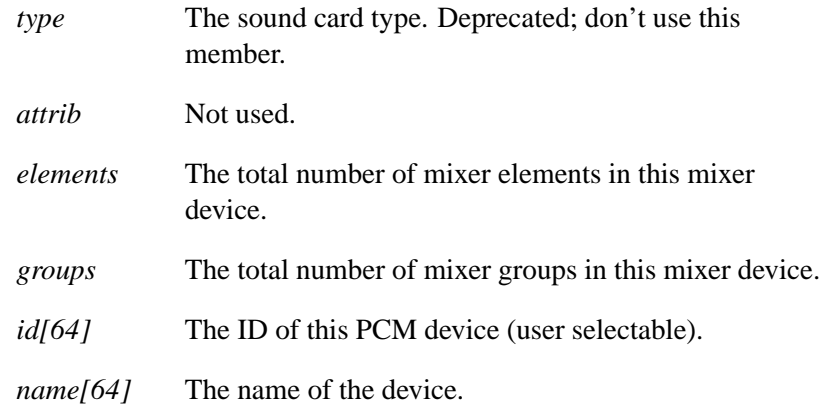

## **Classification:**

Photon

### **See also:**

*snd mixer info()*

**116** Chapter 5 . Audio Library Chapter 6, 2005

### **2005, QNX Software Systems snd mixer open()**

*Create a connection and handle to a specified mixer device*

### **Synopsis:**

**#include <sys/asoundlib.h>**

**int snd mixer open( snd mixer t \*\****handle***, int** *card***, int** *device* **);**

#### **Arguments:**

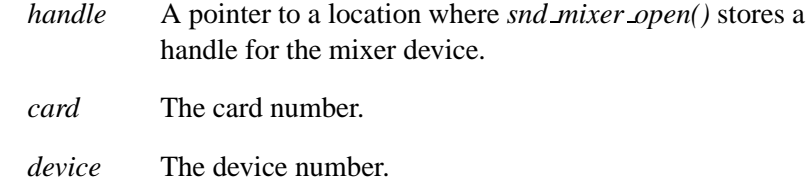

### **Library:**

**libasound.so**

#### **Description:**

The *snd mixer open()* function creates a connection and handle to the mixer device specified by the *card* and *device* number. You'll use this handle when calling the other *snd mixer \** functions.

#### **Returns:**

Zero on success, or a negative value on error.

#### **Errors:**

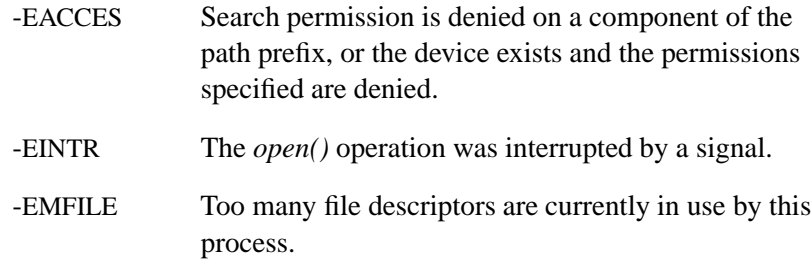

-ENFILE Too many files are currently open in the system. -ENOENT The named device doesn't exist. -ENOMEM No memory available for data structure. -SND ERROR INCOMPATIBLE VERSION The audio driver version is incompatible with the client library that the application is using.

### **Classification:**

QNX Neutrino

#### **Safety**

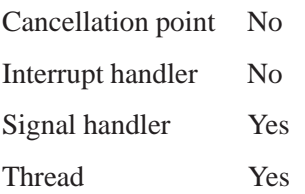

### **See also:**

*snd mixer close()*

**2005, QNX Software Systems snd mixer read()**

*Read pending mixer events*

### **Synopsis:**

**#include <sys/asoundlib.h>**

```
int snd mixer read(
       snd mixer t *handle,
       snd mixer callbacks t *callbacks );
```
#### **Arguments:**

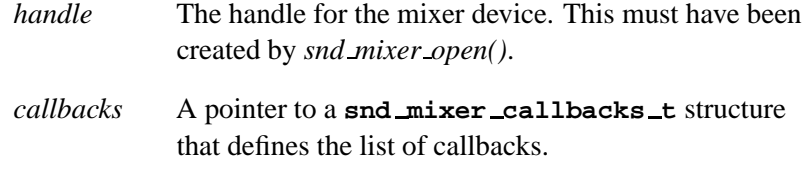

### **Library:**

**libasound.so**

#### **Description:**

The *snd mixer read()* function reads pending mixer events from the mixer handle. As each event is read, the list of callbacks is checked for a handler for this event. If a match is found, the callback is invoked. This function is usually called when the *select()* library call indicates that there is data to be read on the mixer's file descriptor.

#### **Returns:**

The number of events read from the handle, or a negative value on error.

#### **Errors:**

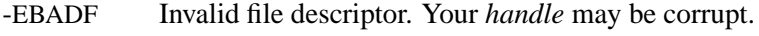

-EINTR The read operation was interrupted by a signal, and either no data was transferred, or the resource manager responsible for that file doesn't report partial transfers.

-EIO An event I/O error occurred.

### **Classification:**

QNX Neutrino

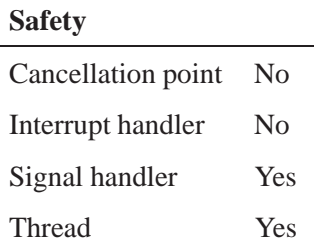

### **See also:**

**snd mixer callbacks t**, **snd mixer eid t**,

*snd mixer file descriptor()*, *snd mixer get filter()*, *snd mixer set filter()*

# **2005, QNX Software Systems snd mixer routes()**

*Get the number of routes in the mixer and their IDs*

### **Synopsis:**

**#include <sys/asoundlib.h>**

```
int snd mixer routes( snd mixer t *handle,
                       snd mixer routes t *routes );
```
#### **Arguments:**

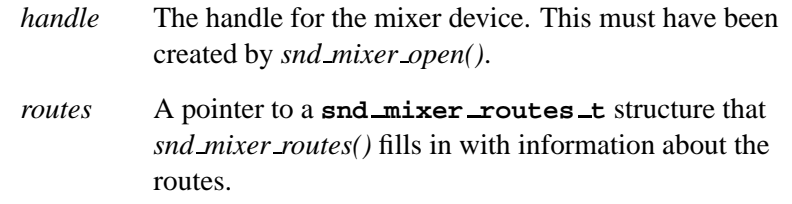

### **Library:**

**libasound.so**

### **Description:**

The *snd mixer routes()* function fills the given **snd mixer routes t** structure with the number of routes in the mixer that the handle was opened on. It also fills in the array of route IDs pointed to by *proutes* to a limit of *routes size*.

We recommend that you work with mixer groups instead of manipulating the elements directly. ☞

> Before calling *snd mixer routes()*, set the members of this structure as follows:

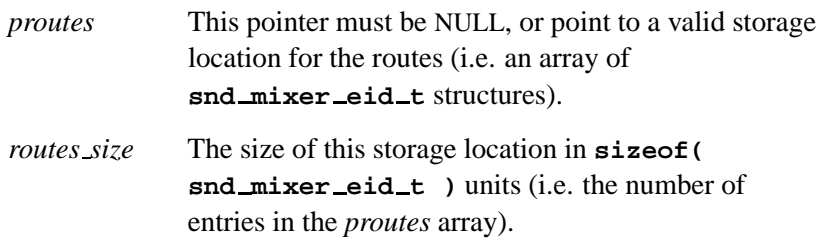

#### On a successful return, the function sets these members:

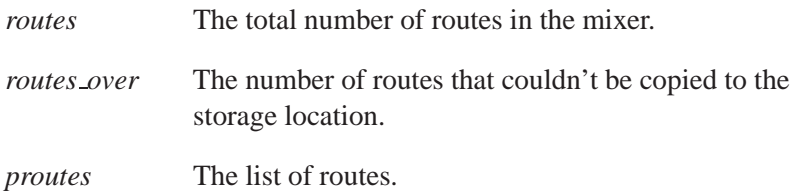

#### **Returns:**

Zero on success, or a negative value on error.

#### **Errors:**

-EINVAL Invalid *handle*.

### **Classification:**

QNX Neutrino

#### **Safety**

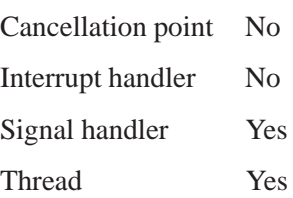

### **See also:**

**snd mixer eid t**, *snd mixer elements()*, *snd mixer groups()*, **snd mixer routes t**

**2005, QNX Software Systems snd mixer routes t**

*Information about mixer routes*

### **Synopsis:**

```
typedef struct snd mixer routes s
{
   int32 t routes, routes size, routes over;
   uint8 t zero[4]; /* alignment -- zero fill */
   snd mixer eid t *proutes;
   void *pzero; \overline{\phantom{a}} /* align pointers on 64-bits --> p
   uint8 t reserved[128]; /* must be filled with zero */
} snd mixer routes t;
```
### **Description:**

The **snd mixer routes t** structure describes all of the routes in a mixer. You can fill this structure by calling *snd mixer routes()*.

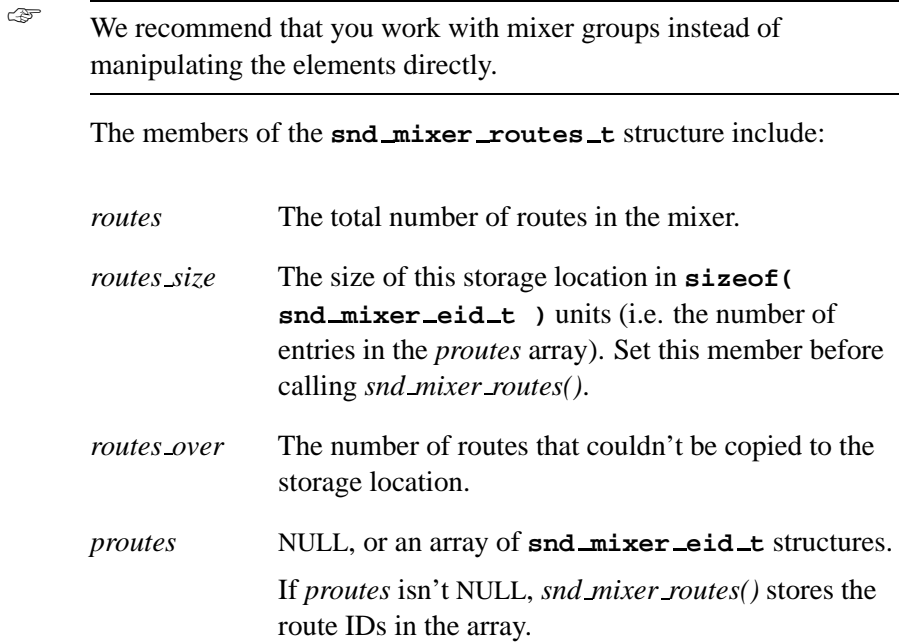

Photon

### **See also:**

*snd mixer routes()*

# **2005, QNX Software Systems snd mixer set bit()**

*Set the boolean value of a single bit in the specified bitmap*

### **Synopsis:**

**#include <sys/asoundlib.h>**

```
void snd mixer set bit( unsigned int *bitmap,
                          int bit,
                          int val );
```
### **Arguments:**

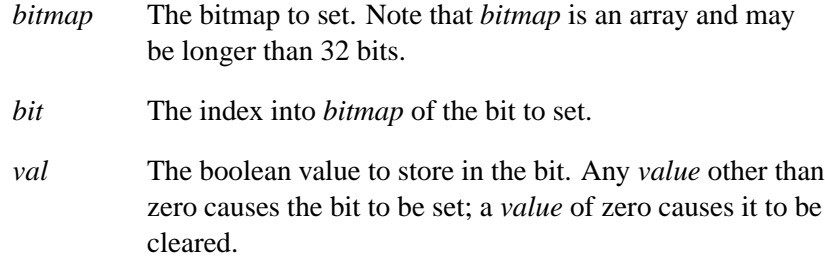

### **Library:**

**libasound.so**

### **Description:**

The *snd mixer set bit()* function is a convenience function that sets the value (0 or 1) of the bit specified by *bit* in the *bitmap*.

### **Classification:**

QNX Neutrino

#### **Safety**

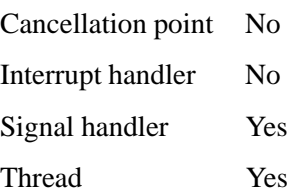

### **See also:**

*snd mixer get bit()*

**126** Chapter 5 . Audio Library Chapter 6, 2005
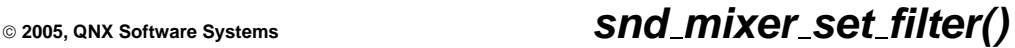

*Set the mask of mixer events that the driver will track*

### **Synopsis:**

**#include <sys/asoundlib.h>**

```
int snd mixer set filter(
       snd mixer t *handle,
       snd mixer filter t *filter );
```
#### **Arguments:**

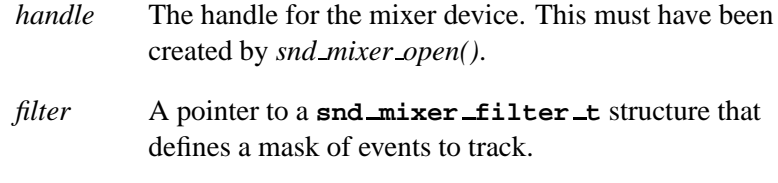

#### **Library:**

**libasound.so**

#### **Description:**

The *snd mixer set filter()* function uses the **snd mixer filter t** structure to set the mask of all mixer events for the mixer that the handle was opened on that the driver will track. Only those events that are specified in the mask are tracked; all others are discarded as they occur.

You can arrange to have your application receive notification when an event occurs by calling *select()* on the mixer's file descriptor, which you can get by calling *snd mixer file descriptor()*. You can use *snd mixer read()* to read the event's data.

#### **Returns:**

Zero on success, or a negative value on error.

### **Errors:**

-EINVAL Invalid *handle* or *filter* is NULL.

### **Classification:**

QNX Neutrino

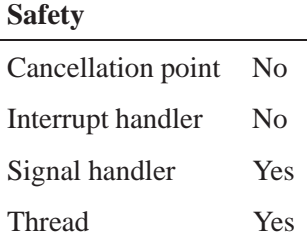

## **See also:**

*snd mixer file descriptor()*, **snd mixer filter t**, *snd mixer get filter()*, *snd mixer read()*

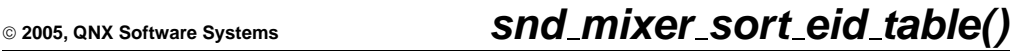

*Sort a list of element ID structures*

## **Synopsis:**

**#include <sys/asoundlib.h>**

```
void snd mixer sort eid table(
        snd mixer eid t *list,
        int count,
        snd mixer weight entry t *table );
```
#### **Arguments:**

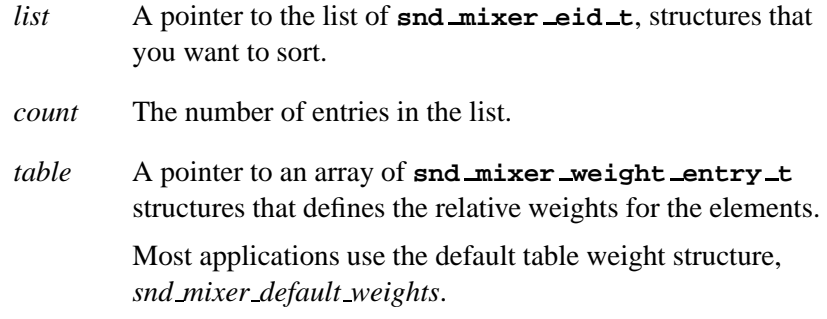

### **Library:**

**libasound.so**

#### **Description:**

The *snd mixer sort eid table()* function sorts a list of **eid** (element id structures) based on the names and the relative weights specified by the weight table.

We recommend that you work with mixer groups instead of manipulating the elements directly. ☞

 $\overline{a}$ 

QNX Neutrino

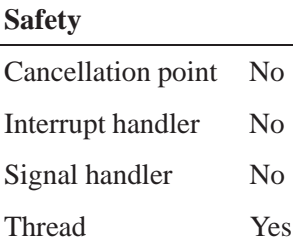

## **See also:**

**snd mixer eid t**, *snd mixer elements()*, **snd mixer weight entry t**

**130** Chapter 5 . Audio Library **Chapter 6, 2005** 

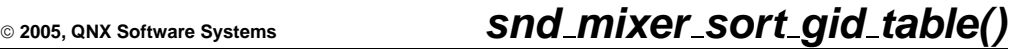

*Sort a list of group ID structures*

## **Synopsis:**

**#include <sys/asoundlib.h>**

```
void snd mixer sort gid table(
        snd mixer gid t *list,
        int count,
        snd mixer weight entry t *table );
```
#### **Arguments:**

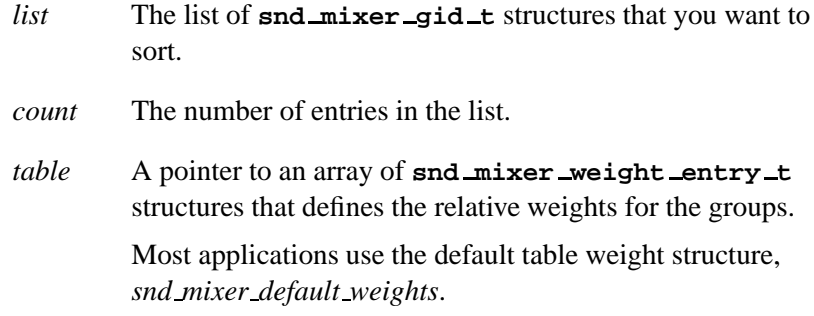

### **Library:**

**libasound.so**

#### **Description:**

The *snd mixer sort gid table()* function sorts a list of **gid** (group id structures) based on the names and the relative weights specified by the weight table.

### **Classification:**

QNX Neutrino

#### **Safety**

Cancellation point No *continued. . .*

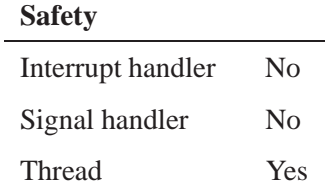

### **See also:**

**snd mixer gid t**, *snd mixer groups()*, **snd mixer weight entry t**

**132** Chapter 5 . Audio Library Chapter 5 . 2005

# **2005, QNX Software Systems snd mixer weight entry t**

*Weight table for sorting mixer element and group IDs*

### **Synopsis:**

**typedef struct { char \*name; int weight; } snd mixer weight entry t;**

### **Description:**

The **snd mixer weight entry t** structure defines the weights that *snd mixer sort eid table()* and *snd mixer sort gid table()* use to sort mixer element and group IDs. The members include:

*name* The name of the mixer element or group.

*weight* The weight to use when sorting.

#### **Classification:**

Photon

#### **See also:**

*snd mixer sort eid table()*, *snd mixer sort gid table()*

# **snd pcm build linear format() 2005, QNX Software Systems**

*Encode a linear format value*

#### **Synopsis:**

**#include <sys/asoundlib.h>**

```
int snd pcm build linear format( int width,
                                    int unsigned,
                                    int big endian );
```
#### **Arguments:**

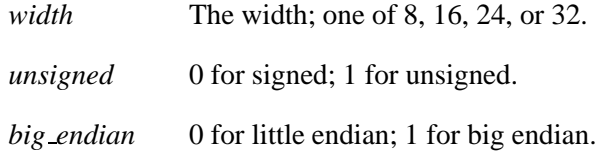

#### **Library:**

**libasound.so**

#### **Description:**

The *snd pcm build linear format()* function returns the linear format value encoded from the given components. For a list of the supported linear formats, see *snd pcm format linear()*.

#### **Returns:**

A positive value (SND PCM SFMT \*) on success, or -1 if the arguments are invalid.

#### **Classification:**

QNX Neutrino

#### **Safety**

Cancellation point No *continued. . .*

**134** Chapter 5 . Audio Library **Chapter 6, 2005** 

#### **Safety**

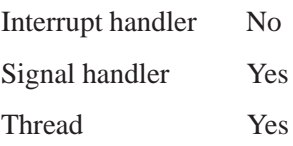

### **See also:**

*snd pcm format big endian()*, *snd pcm format linear()*, *snd pcm format little endian()*, *snd pcm format signed()*, *snd pcm format size()*, *snd pcm format unsigned()*, *snd pcm format width()*, *snd pcm get format name()*

# **snd pcm capture flush() 2005, QNX Software Systems**

*Discard all pending data in a PCM capture channel's queue and stop the channel*

#### **Synopsis:**

**#include <sys/asoundlib.h>**

**int snd pcm capture flush( snd pcm t \****handle***);**

#### **Arguments:**

*handle* The handle for the PCM device, which you must have opened by calling *snd pcm open()* or *snd pcm open preferred()*.

#### **Library:**

**libasound.so**

#### **Description:**

The *snd pcm plugin flush()* function throws away all unprocessed data in the driver queue.

If the operation is successful (zero is returned), the channel's state is changed to SND PCM STATUS READY, and the channel is stopped.

#### **Returns:**

Zero on success, or a negative error code.

#### **Errors:**

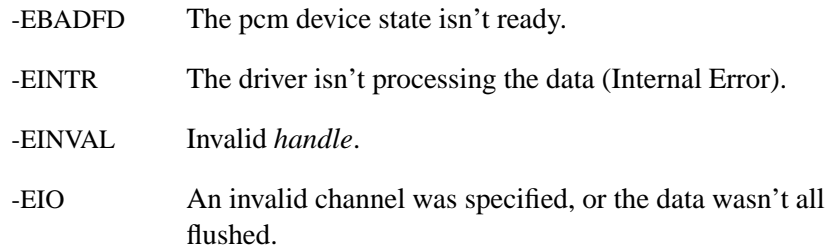

QNX Neutrino

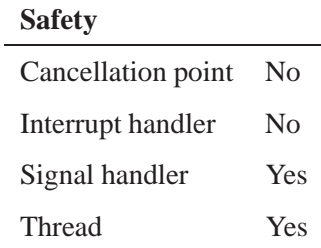

### **See also:**

*snd pcm channel flush()*, *snd pcm playback drain()*, *snd pcm playback flush()*, *snd pcm plugin flush()*

# **snd pcm capture prepare() 2005, QNX Software Systems**

*Signal the driver to ready the capture channel*

#### **Synopsis:**

**#include <sys/asoundlib.h>**

**int snd pcm capture prepare( snd pcm t \****handle***);**

#### **Arguments:**

*handle* The handle for the PCM device, which you must have opened by calling *snd pcm open()* or *snd pcm open preferred()*.

#### **Library:**

**libasound.so**

#### **Description:**

The *snd pcm capture prepare()* function prepares hardware to operate in a specified transfer direction. This call is responsible for all parts of the hardware's startup sequence that require additional initialization time, allowing the final "GO" (usually from writes into the buffers) to execute more quickly.

You can call this function in all states except SND PCM STATUS NOTREADY (returns -EBADFD) and SND PCM STATUS RUNNING state (returns -EBUSY). If the operation is successful (zero is returned), the driver state is changed to SND PCM STATUS PREPARED.

If your channel has overrun, you have to reprepare it before continuing. For an example, see **waverec.c** example in the appendix. ☞

### **Returns:**

Zero on success, or a negative error code.

#### **Errors:**

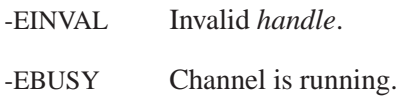

### **Classification:**

QNX Neutrino

#### **Safety**

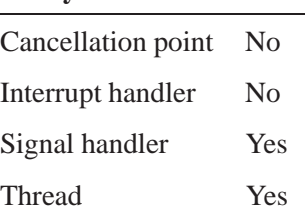

### **See also:**

*snd pcm channel prepare()*, *snd pcm playback prepare()*, *snd pcm plugin prepare()*

# **snd pcm channel flush() 2005, QNX Software Systems**

*Flush all pending data in a PCM channel's queue and stop the channel*

#### **Synopsis:**

**#include <sys/asoundlib.h>**

**int snd pcm channel flush( snd pcm t \****handle***, int** *channel* **);**

#### **Arguments:**

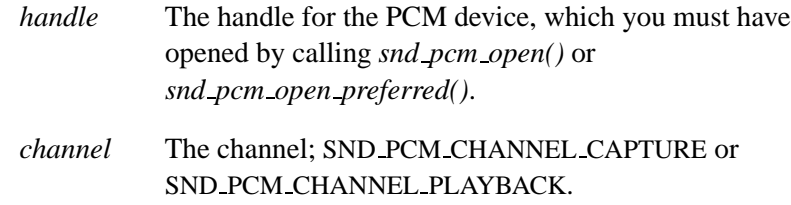

#### **Library:**

**libasound.so**

#### **Description:**

The *snd pcm plugin flush()* function flushes all unprocessed data in the driver queue by calling *snd pcm capture flush()* or *snd pcm playback flush()*, depending on the value of *channel*.

#### **Returns:**

Zero on success, or a negative error code.

#### **Errors:**

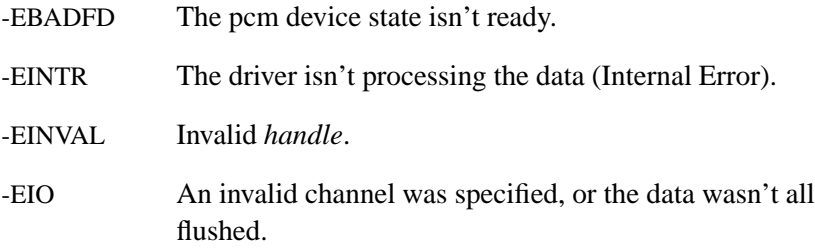

 $\overline{a}$ 

QNX Neutrino

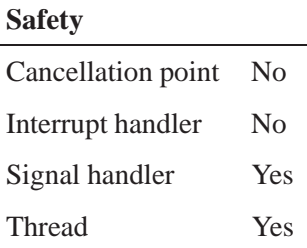

### **See also:**

*snd pcm capture flush()*, *snd pcm playback drain()*, *snd pcm playback flush()*, *snd pcm plugin flush()*

## **snd pcm channel info() 2005, QNX Software Systems**

*Get information about a PCM channel's current capabilities*

#### **Synopsis:**

**#include <sys/asoundlib.h>**

**int snd pcm channel info( snd pcm t \****handle***, snd pcm channel info t \****info* **);**

#### **Arguments:**

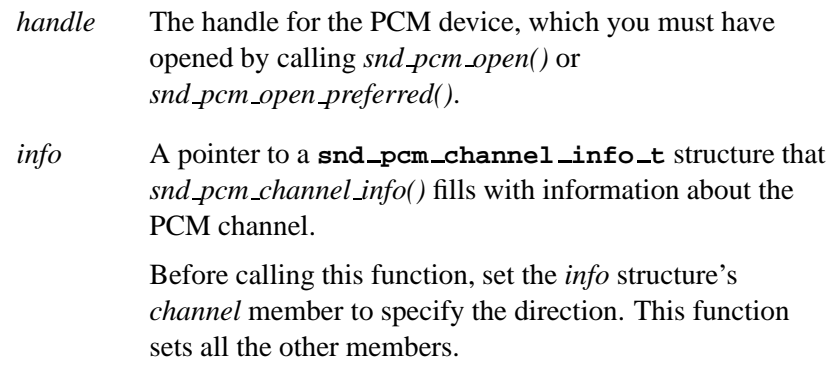

#### **Library:**

**libasound.so**

#### **Description:**

The *snd pcm channel info()* function fills the *info* structure with the current capabilities of the PCM channel selected by *handle*.

This function and the plugin-aware version, *snd pcm plugin info()*, get a dynamic "snapshot" of the system's current capabilities, which can shrink and grow as subchannels are allocated and freed. They're similar to *snd ctl pcm channel info()*, which gets information about the *complete* capabilities of the system. ☞

### **Returns:**

Zero on success, or a negative error code.

#### **Errors:**

-EINVAL Invalid *handle*.

### **Classification:**

QNX Neutrino

#### **Safety**

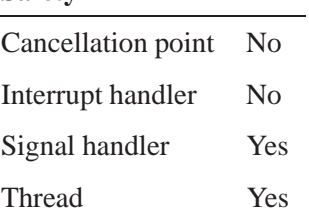

#### **See also:**

*snd ctl pcm channel info()*, **snd pcm channel info t**, *snd pcm plugin info()*

# **snd pcm channel info t 2005, QNX Software Systems**

*Information structure for a PCM channel*

### **Synopsis:**

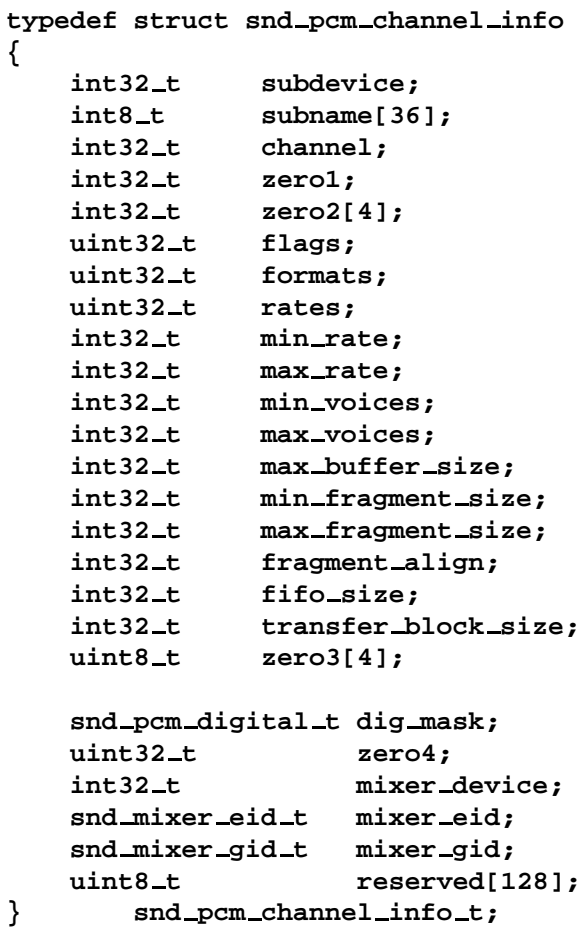

## **Description:**

The **snd pcm channel info t** structure describes PCM channel information. The members include:

*subdevice* The subdevice number.

*subname*[32] The subdevice name.

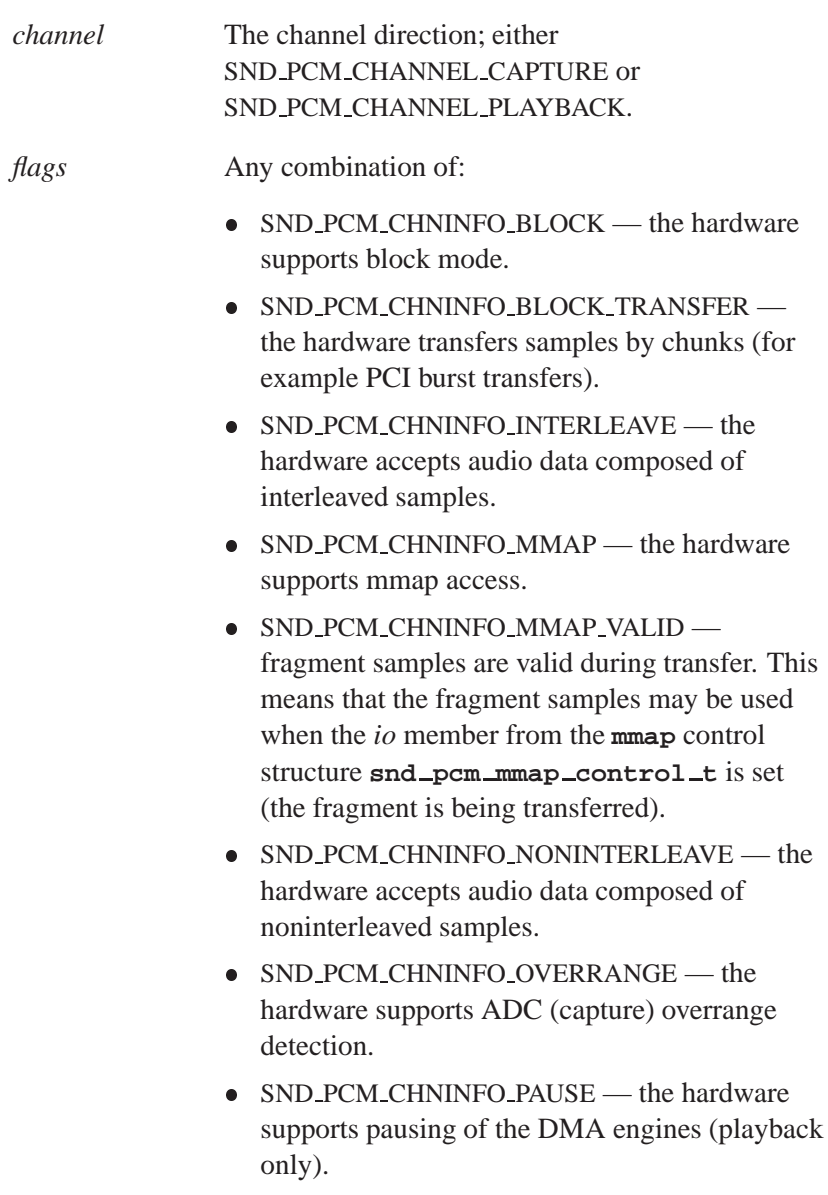

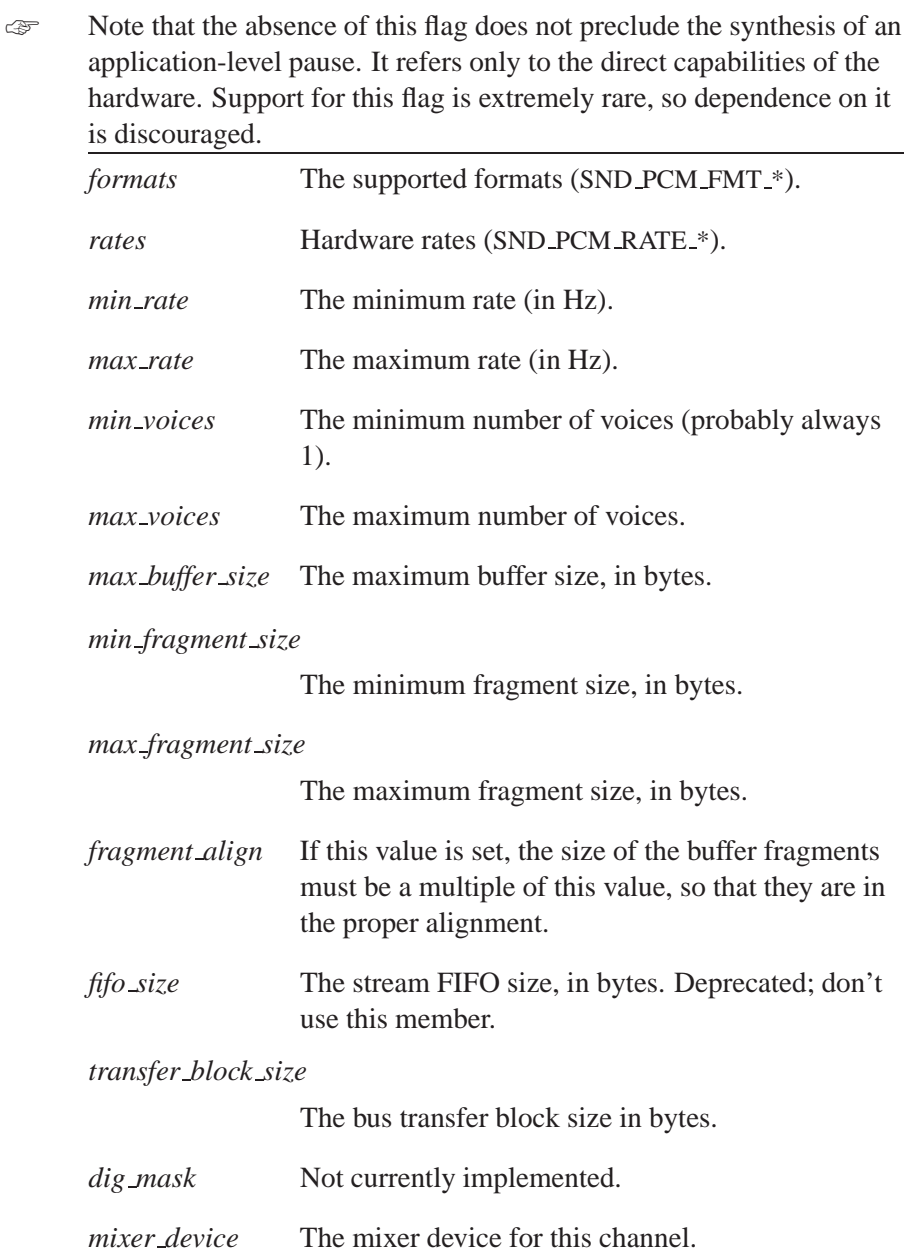

*mixer eid* A **snd mixer eid t** structure that describes the mixer element identification for this channel. *mixer\_gid* The mixer group identification for this channel; see **snd mixer gid t**. You should use this mixer group in applications that are implementing their own volume controls. This mixer group is guaranteed to be the lowest-level mixer group for your channel (or subchannel), as determined at the time that you call *snd ctl pcm channel info()*. If you call this function after the channel has been configured, and a subchannel has been allocated (i.e. after calling *snd pcm channel params()*), this mixer group is the subchannel mixer group that's specific to the application's current subchannel.

### **Classification:**

QNX Neutrino

#### **See also:**

*snd ctl pcm channel info()*, **snd mixer eid t**, **snd mixer gid t**, *snd pcm channel info()*, *snd pcm plugin info()*

### **Snd\_pcm\_channel\_params()**  $\bullet$  2005, QNX Software Systems

*Set a PCM channel's configurable parameters*

#### **Synopsis:**

#### **#include <sys/asoundlib.h>**

**int snd pcm channel params( snd pcm t \****handle***, snd pcm channel params t \****params* **);**

#### **Arguments:**

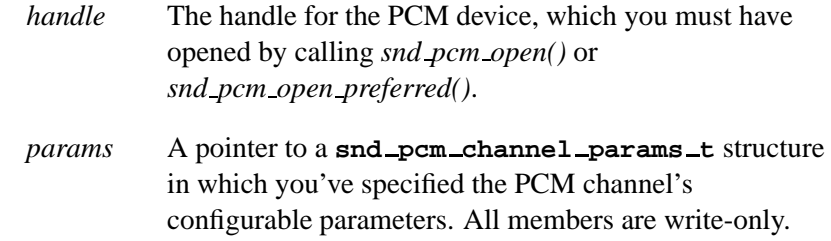

#### **Library:**

**libasound.so**

### **Description:**

The *snd pcm channel params()* function sets up the transfer parameters according to the *params* structure.

You can call the function in SND PCM STATUS NOTREADY (initial) and SND PCM STATUS READY states; otherwise, *snd pcm channel params()* returns -EBADFD.

If the parameters are valid (i.e. *snd pcm channel params()* returns zero), the driver state is changed to SND PCM STATUS READY.

#### **Returns:**

Zero on success, or a negative value on error.

## **Errors:**

-EINVAL Invalid *handle* or *params*

### **Classification:**

QNX Neutrino

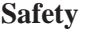

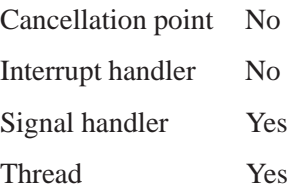

### **See also:**

**snd pcm channel params t**, *snd pcm channel setup()*, *snd pcm open()*, *snd pcm open preferred()*, *snd pcm plugin params()*

#### **snd pcm channel params t 2005, QNX Software Systems**

*PCM channel parameters*

#### **Synopsis:**

```
typedef struct snd pcm channel params
{
   int32 t channel;
   int32 t mode;
   snd pcm sync t sync; /* hardware synchronization I
   snd pcm format t format;
   snd pcm digital t digital;
   int32 t start mode;
   int32 t stop mode;
   int32_t time:1, ust_time:1;
   uint32 t why failed; /* SND PCM PARAMS BAD ??? */
   union
   {
      struct
      {
         int32 t queue size;
         int32 t fill;
         int32 t max fill;
         uint8 t reserved[124]; /* must be filled with zero *
      } stream;
      struct
      {
         int32_t frag_size;
         int32 t frags min;
         int32_t frags_max;
         uint8 t reserved[124]; /* must be filled with zero *
      } block;
      uint8 t reserved[128]; /* must be filled with zero */
   } buf;
   uint8 t reserved[128]; /* must be filled with zero */
} snd pcm channel params t;
```
### **Description:**

The **snd pcm channel params t** structure describes the parameters of a PCM capture or playback channel. The members include:

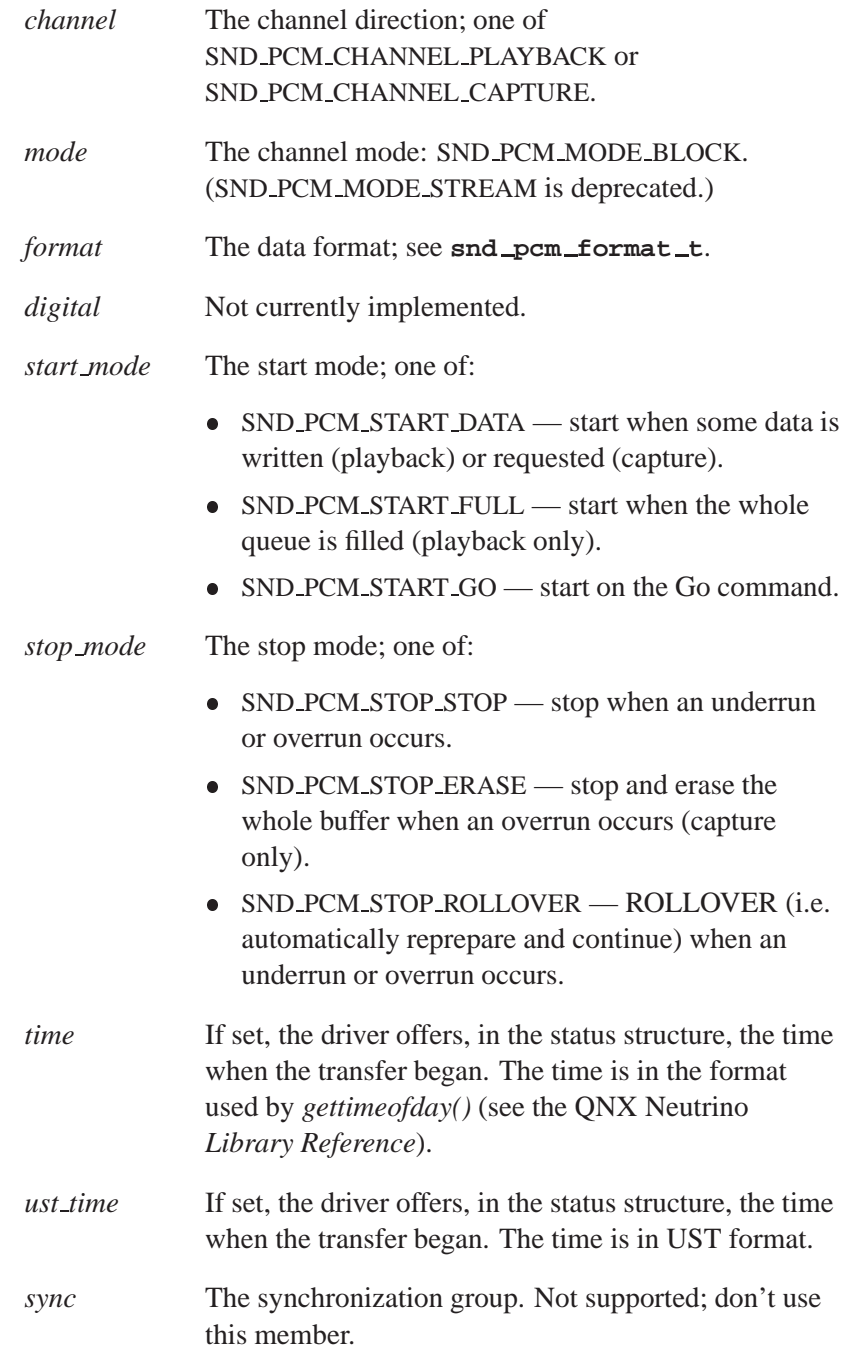

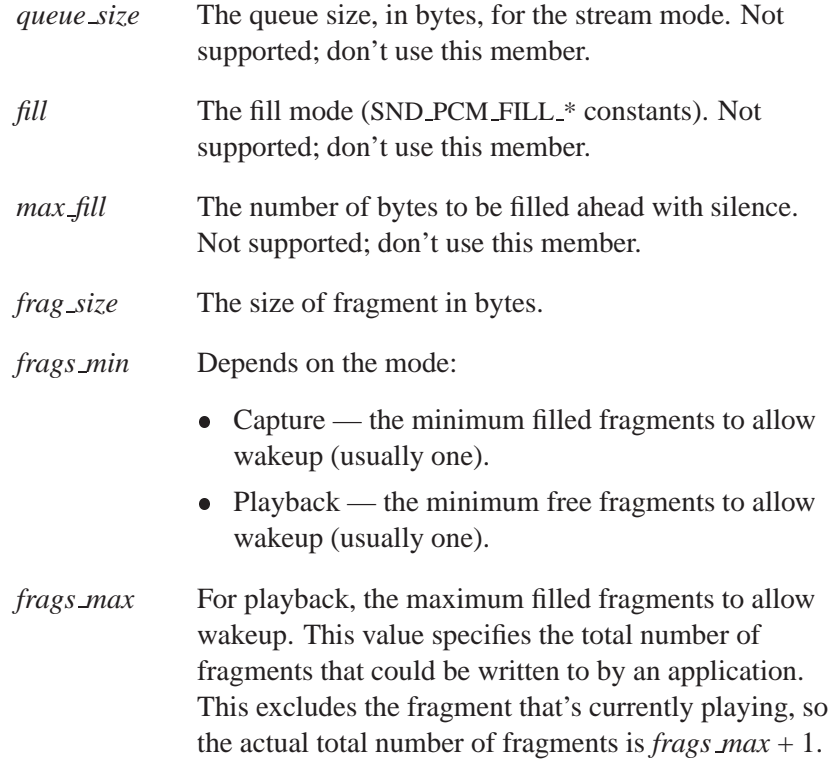

QNX Neutrino

### **See also:**

*snd pcm channel params()*, **snd pcm format t**

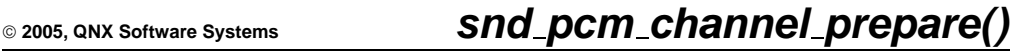

*Signal the driver to ready the specified channel*

### **Synopsis:**

**#include <sys/asoundlib.h>**

**int snd pcm channel prepare( snd pcm t \****handle***, int** *channel* **);**

#### **Arguments:**

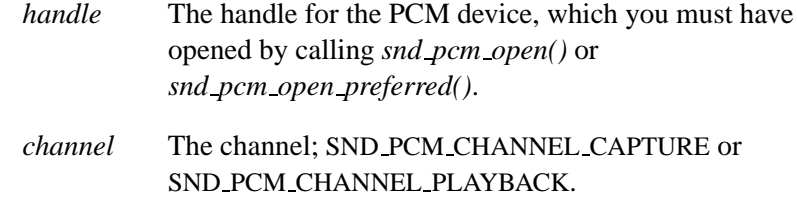

#### **Library:**

**libasound.so**

#### **Description:**

The *snd pcm channel prepare()* function prepares hardware to operate in a specified transfer direction by calling *snd pcm capture prepare()* or *snd pcm playback prepare()*, depending on the value of *channel*.

This call is responsible for all parts of the hardware's startup sequence that require additional initialization time, allowing the final "GO" (usually from writes into the buffers) to execute more quickly.

This function may be called in all states except SND PCM STATUS NOTREADY (returns -EBADFD) and SND PCM STATUS RUNNING state (returns -EBUSY). If the operation is successful (zero is returned), the driver state is changed to SND PCM STATUS PREPARED.

If your channel has underrun (during playback) or overrun (during capture), you have to reprepare it before continuing. For an example, see **wave.c** and **waverec.c** in the appendix. ☞

#### **Returns:**

Zero on success, or a negative error code.

#### **Errors:**

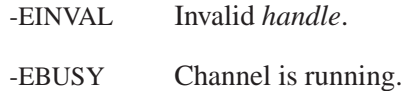

### **Classification:**

QNX Neutrino

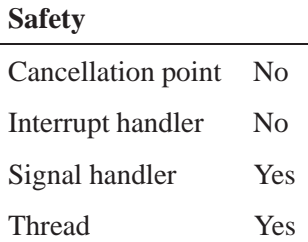

### **See also:**

*snd pcm capture prepare()*, *snd pcm playback prepare()*, *snd pcm plugin prepare()*

## **2005, QNX Software Systems snd pcm channel setup()**

*Get the current configuration for the specified PCM channel*

## **Synopsis:**

**#include <sys/asoundlib.h>**

**int snd pcm channel setup( snd pcm t \****handle***, snd pcm channel setup t \****setup* **);**

#### **Arguments:**

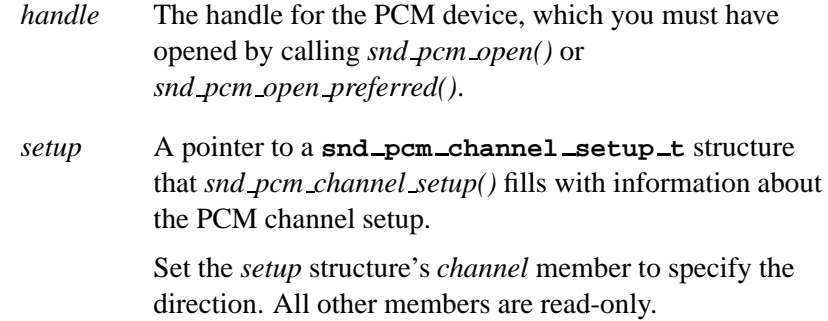

### **Library:**

#### **libasound.so**

#### **Description:**

The *snd pcm channel setup()* function fills the *setup* structure with data about the PCM channel's configuration.

#### **Returns:**

Zero on success, or a negative error code.

#### **Errors:**

-EINVAL Invalid *handle*

QNX Neutrino

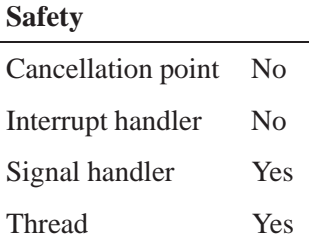

### **See also:**

*snd pcm channel params()*, **snd pcm channel setup t**, **snd mixer gid t**, *snd pcm open()*, *snd pcm open preferred()*, *snd pcm plugin setup()*

**2005, QNX Software Systems snd pcm channel setup t**

*Current configuration of a PCM channel*

**Synopsis:**

```
typedef struct snd pcm channel setup
{
   int32 t channel;
   int32 t mode;
   snd pcm format t format;
   snd pcm digital t digital;
   union
   {
       struct
       {
          int32 t queue size;
          uint8 t reserved[124]; /* must be filled with zero *
       } stream;
       struct
       {
          int32<sub>-t</sub> frag<sub>-size;</sub>
          int32_t frags;
          int32 t frags min;
          int32_t frags_max;
          uint8 t reserved[128]; /* must be filled with zero *
       } block;
       uint8 t reserved[128]; /* must be filled with zero */
   } buf;
   int16 t msbits per sample;
   int16 t pad1;
   int32 t mixer device; /* mixer device */
   snd mixer eid t *mixer eid; /* pcm source mixer element */
   snd_mixer_gid_t *mixer_gid; /* lowest level mixer group subch
   uint8 t reserved[112]; /* must be filled with zero */
} snd pcm channel setup t;
```
### **Description:**

The **snd pcm channel setup t** structure describes the current configuration of a PCM channel. The members include:

*channel* The channel direction; One of SND PCM CHANNEL PLAYBACK or SND PCM CHANNEL CAPTURE.

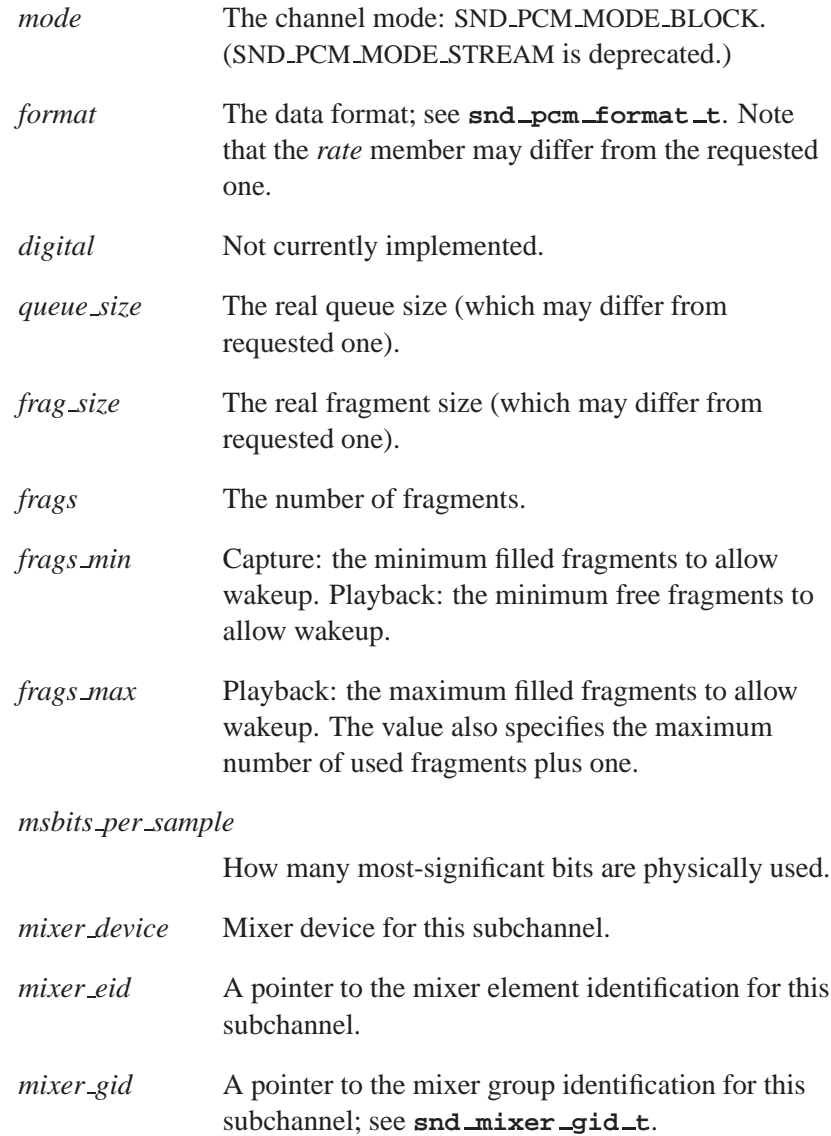

QNX Neutrino

**158** Chapter 5 . Audio Library **Chapter 6, 2005** 

# **See also:**

**snd mixer gid t**, *snd pcm channel setup()*, **snd pcm format t**, *snd pcm plugin setup()*

### **Snd\_pcm\_channel\_status()**  $\bullet$  2005, QNX Software Systems

*Get the runtime status of a PCM channel*

### **Synopsis:**

#### **#include <sys/asoundlib.h>**

**int snd pcm channel status( snd pcm t \****handle***, snd pcm channel status t \****status* **);**

#### **Arguments:**

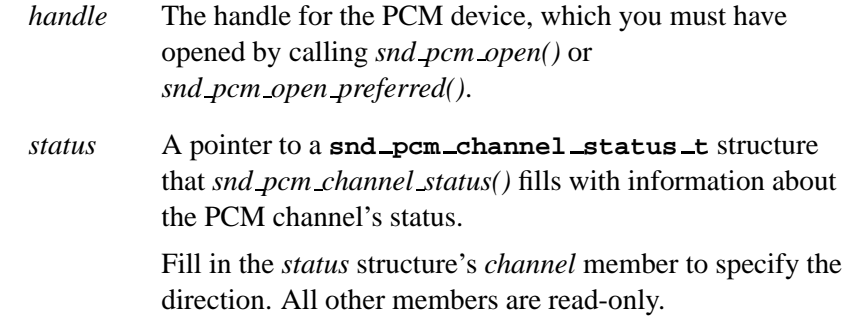

### **Library:**

**libasound.so**

#### **Description:**

The *snd pcm channel status()* function fills the *status* structure with data about the PCM channel's runtime status.

#### **Returns:**

Zero on success, or a negative error code.

#### **Errors:**

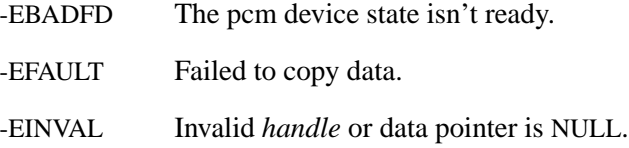

 $\overline{a}$ 

QNX Neutrino

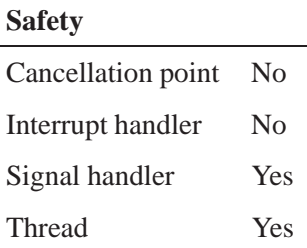

### **See also:**

**snd pcm channel status t**, *snd pcm open()*, *snd pcm open preferred()*, *snd pcm plugin status()*

# **snd pcm channel status t 2005, QNX Software Systems**

*PCM channel status structure*

## **Synopsis:**

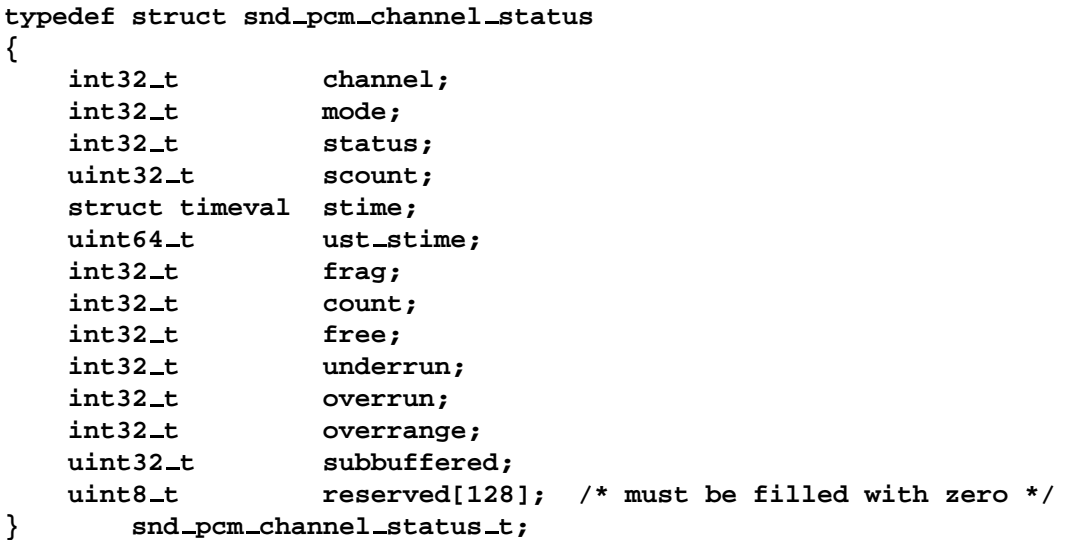

# **Description:**

The **snd pcm channel status t** structure describes the status of a PCM channel. The members include:

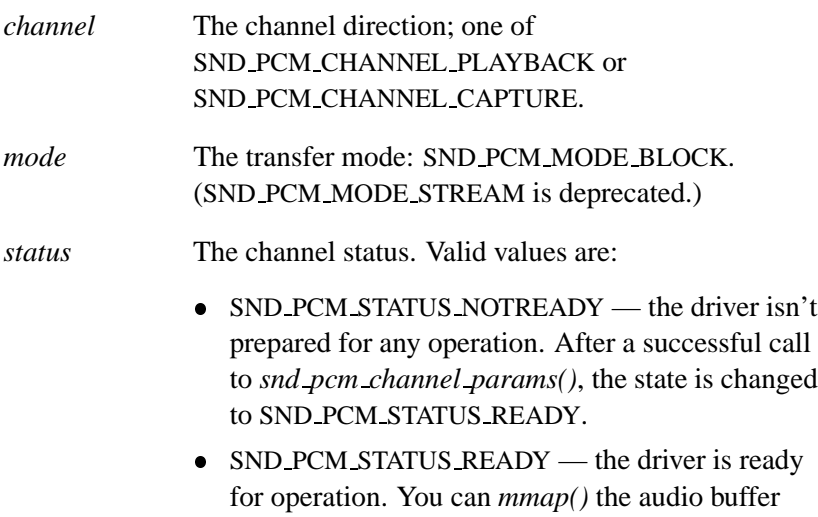
only in this state, but the samples still can't be transferred. After a successful call to *snd pcm channel prepare()*, *snd pcm capture prepare()*, *snd pcm playback prepare()*, or *snd pcm plugin prepare()*, the state is changed to SND PCM STATUS PREPARED.

- SND\_PCM\_STATUS\_PREPARED the driver is prepared for operation. The samples may be transferred in this state.
- SND PCM STATUS RUNNING the driver is actively transferring data through the hardware. The samples may be transferred in this state.
- SND\_PCM\_STATUS\_UNDERRUN the playback channel is in an underrun state. The driver completely drained the buffers before new data was ready to be played. You must reprepare the channel before continuing, by calling *snd pcm channel prepare()*, *snd pcm playback prepare()*, or *snd pcm plugin prepare()*. See the **wave.c** example in the appendix.
- SND PCM STATUS OVERRUN the capture channel is in an overrun state. The driver has processed the incoming data faster than it's coming in; the channel is stalled. You must reprepare the channel before continuing, by calling *snd pcm channel prepare()*, *snd pcm capture prepare()*, or *snd pcm plugin prepare()*. See the **waverec.c** example in the appendix.
- SND\_PCM\_STATUS\_PAUSED the playback is paused (not supported by QSA).
- *scount* The number of bytes processed since the playback/capture last started. This value is clipped

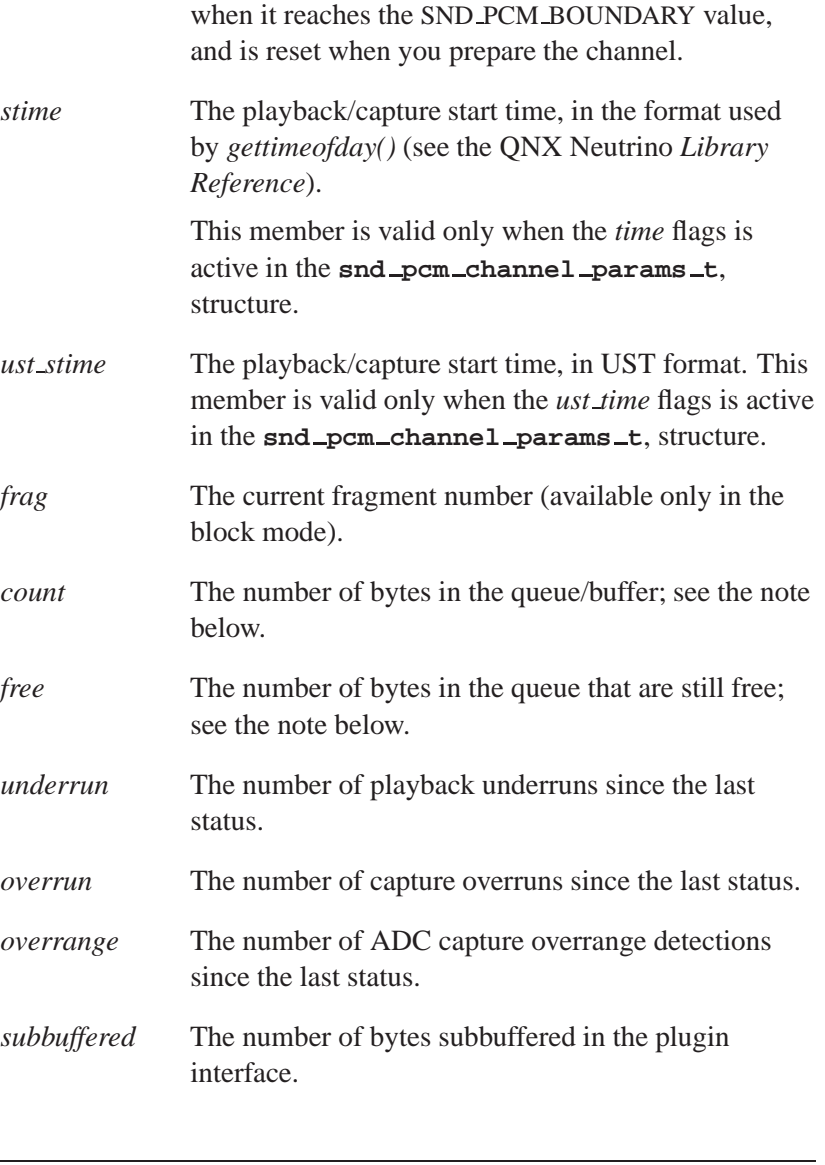

The *count* and *free* members aren't used if the mmap plugin is used. To disable the mmap plugin, call *snd pcm plugin set disable()*.

☞

## **Classification:**

QNX Neutrino

October 6, 2005 Chapter 5 **Chapter 5 · Audio Library** 165

# **Snd\_pcm\_close()**  $\bullet$  2005, QNX Software Systems

*Close a PCM handle and free its resources*

### **Synopsis:**

**#include <sys/asoundlib.h>**

**int snd pcm close( snd pcm t \****handle* **);**

### **Arguments:**

*handle* The handle for the PCM device, which you must have opened by calling *snd pcm open()* or *snd pcm open preferred()*.

### **Library:**

**libasound.so**

### **Description:**

The *snd pcm close()* function frees all resources allocated with the audio handle and closes the connection to the PCM interface.

#### **Returns:**

Zero on success, or a negative value on error.

#### **Errors:**

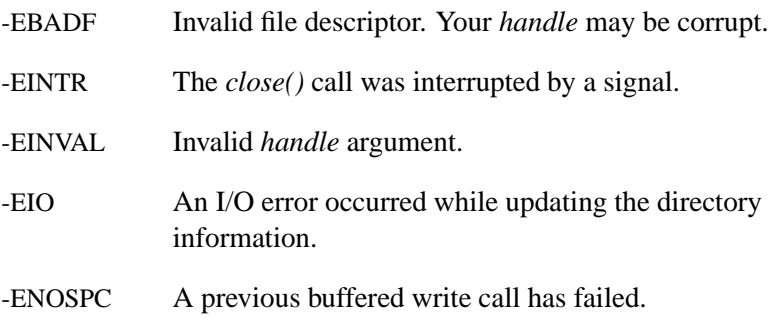

## **Classification:**

QNX Neutrino

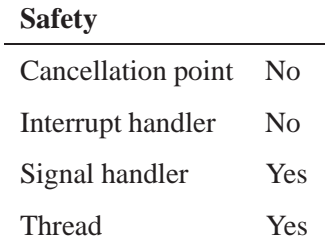

## **See also:**

*snd pcm open()*, *snd pcm open preferred()*

## **snd pcm file descriptor() 2005, QNX Software Systems**

*Return the file descriptor of the connection to the PCM interface*

### **Synopsis:**

**#include <sys/asoundlib.h>**

**int snd pcm file descriptor( snd pcm t \****handle***, int** *channel* **);**

### **Arguments:**

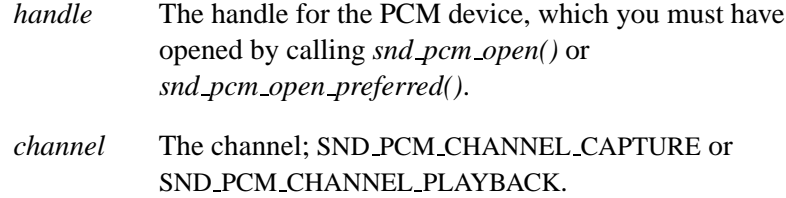

#### **Library:**

**libasound.so**

### **Description:**

The *snd pcm file descriptor()* function returns the file descriptor of the connection to the PCM interface.

You can use this file descriptor for the *select*() synchronous multiplexer function (see the QNX *Library Reference*).

#### **Returns:**

The file descriptor of the connection to the PCM interface on success, or a negative error code.

#### **Errors:**

-EINVAL Invalid *handle* argument.

# **Classification:**

QNX Neutrino

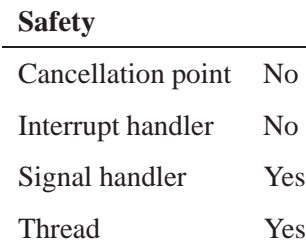

## **See also:**

*select()* in the QNX *Library Reference*

## **snd pcm find() 2005, QNX Software Systems**

*Find all PCM devices in the system that meet the given criteria*

### **Synopsis:**

**#include <sys/asoundlib.h>**

**int snd pcm find( unsigned int** *format***, int \****number***, int \****cards***, int \****devices***, int** *mode* **);**

## **Arguments:**

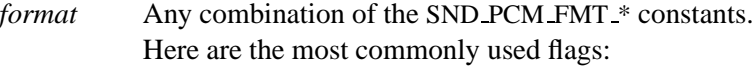

- SND\_PCM\_FMT\_U8 unsigned 8-bit PCM.
- SND\_PCM\_FMT\_S8 signed 8-bit PCM.
- SND PCM FMT U16 LE unsigned 16-bit PCM little endian.
- SND PCM FMT U16 BE unsigned 16-bit PCM big endian.
- SND PCM FMT S16 LE signed 16-bit PCM little endian.
- SND PCM FMT S16 BE signed 16-bit PCM big endian.
- SND PCM FMT IEC958 SUBFRAME S/PDIF data (AC3).
- *number* The size of the card and device arrays that *cards* and *devices* point to. On return, *number* contains the total number of devices found. *cards* An array in which *snd pcm find()* stores the numbers of the cards it finds.
- *devices* An array in which *snd pcm find()* stores the numbers of the devices it finds.

*mode* One of the following:

- SND\_PCM\_OPEN\_PLAYBACK the playback channel.
- SND\_PCM\_OPEN\_CAPTURE the capture channel.

### **Library:**

#### **libasound.so**

### **Description:**

The *snd pcm find()* function finds all PCM devices in the system that support any combination of the given *format* parameters in the given *mode*.

The card and device arrays are to be considered paired: the following uniquely defines the first PCM device:

*card[0]* **+** *device[0]*

#### **Returns:**

A positive integer representing the total number of devices found (same as *number* on return), or a negative value on error.

#### **Errors:**

-EINVAL Invalid *mode* or *format*.

### **Classification:**

QNX Neutrino

#### **Safety**

Cancellation point No *continued. . .*

October 6, 2005 Chapter 5 **Chapter 5 · Audio Library** 171

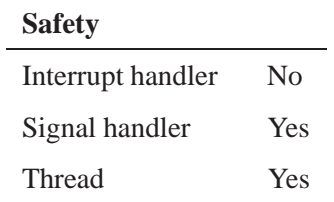

**172** Chapter 5 . Audio Library **Contact 172** Chapter 5 . 2005

## **2005, QNX Software Systems snd pcm format big endian()**

*Check for a big-endian format*

## **Synopsis:**

**#include <sys/asoundlib.h>**

**int snd pcm format big endian( int** *format* **);**

#### **Arguments:**

*format* The format number (one of the SND PCM SFMT \* constants). For a list of the supported formats, see *snd pcm get format name()*.

### **Library:**

**libasound.so**

#### **Description:**

The *snd pcm format big endian()* function checks to see if *format* is big-endian.

#### **Returns:**

- **1** The format is in big-endian byte order.
- **0** The format isn't in big-endian byte order.

Otherwise, it returns a negative error code.

#### **Errors:**

-EINVAL Invalid *format* with respect to endianness.

#### **Classification:**

QNX Neutrino

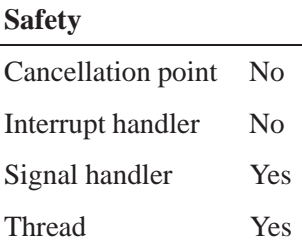

## **See also:**

*snd pcm build linear format()*, *snd pcm format linear()*, *snd pcm format little endian()*, *snd pcm format signed()*, *snd pcm format size()*, *snd pcm format unsigned()*, *snd pcm format width()*, *snd pcm get format name()*

## **2005, QNX Software Systems snd pcm format linear()**

*Check for a linear format*

### **Synopsis:**

**#include <sys/asoundlib.h>**

**int snd pcm format linear( int** *format* **);**

#### **Arguments:**

*format* The format number (one of the SND PCM SFMT  $*$ constants). For a list of the supported formats, see *snd pcm get format name()*.

#### **Library:**

#### **libasound.so**

### **Description:**

The *snd pcm format linear()* function checks to see if the format is linear. The supported linear formats are:

- SND PCM SFMT S8
- SND PCM SFMT U8
- SND PCM SFMT S16 LE
- SND PCM SFMT U16 LE
- SND PCM SFMT S16 BE
- SND PCM SFMT U16 BE
- SND PCM SFMT S24 LE
- SND PCM SFMT U24 LE
- SND PCM SFMT S24 BE
- SND PCM SFMT U24 BE
- SND PCM SFMT S32 LE
- SND PCM SFMT U32 LE
- SND PCM SFMT S32 BE
- SND PCM SFMT U32 BE

For a list of all the supported formats, see *snd pcm get format name()*.

#### **Returns:**

- **1** The format is a linear format.
- **0** The format isn't a linear format.

#### **Errors:**

None.

### **Classification:**

QNX Neutrino

#### **Safety**

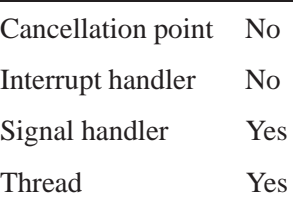

### **See also:**

*snd pcm build linear format()*, *snd pcm format big endian()*, *snd pcm format little endian()*, *snd pcm format signed()*, *snd pcm format size()*, *snd pcm format unsigned()*, *snd pcm format width()*, *snd pcm get format name()*

**2005, QNX Software Systems snd pcm format little endian()**

*Check for a little-endian format*

### **Synopsis:**

**#include <sys/asoundlib.h>**

**int snd pcm format little endian( int** *format* **);**

#### **Arguments:**

*format* The format number (one of the SND PCM SFMT \* constants). For a list of the supported formats, see *snd pcm get format name()*.

### **Library:**

**libasound.so**

#### **Description:**

The *snd pcm format little endian()* function checks to see if *format* is little-endian.

#### **Returns:**

- **1** The format is in little-endian byte order.
- **0** The format isn't in little-endian byte order.

Otherwise, it returns a negative error code.

#### **Errors:**

-EINVAL Invalid *format* with respect to endianness.

### **Classification:**

QNX Neutrino

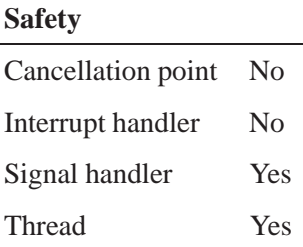

### **See also:**

*snd pcm build linear format()*, *snd pcm format big endian()*, *snd pcm format signed()*, *snd pcm format size()*, *snd pcm format unsigned()*, *snd pcm format width()*, *snd pcm get format name()*

## **2005, QNX Software Systems snd pcm format signed()**

*Check for a signed format*

## **Synopsis:**

**#include <sys/asoundlib.h>**

**int snd pcm format signed( int** *format* **);**

#### **Arguments:**

*format* The format number (one of the SND PCM SFMT \* constants). For a list of the supported formats, see *snd pcm get format name()*.

### **Library:**

**libasound.so**

#### **Description:**

The *snd pcm format signed()* function checks for a signed format.

### **Returns:**

- **1** The format is signed.
- **0** The format is unsigned.

Otherwise, it returns a negative error code.

#### **Errors:**

-EINVAL Invalid *format* with respect to sign.

### **Classification:**

QNX Neutrino

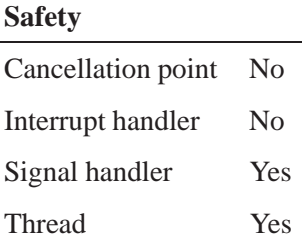

## **See also:**

*snd pcm build linear format()*, *snd pcm format big endian()*, *snd pcm format little endian()*, *snd pcm format size()*, *snd pcm format unsigned()*, *snd pcm format width()*, *snd pcm get format name()*

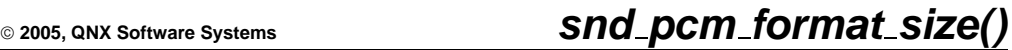

*Convert the size in the given samples to bytes*

## **Synopsis:**

**#include <sys/asoundlib.h>**

```
ssize t snd pcm format size( int format,
                               size t num samples );
```
### **Arguments:**

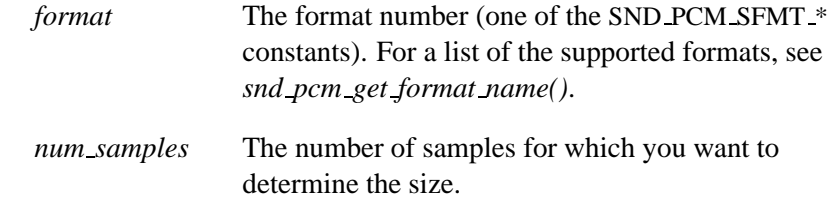

### **Library:**

**libasound.so**

### **Description:**

The *snd pcm format size()* function calculates the size, in bytes, of *num samples* samples of data in the given format.

#### **Returns:**

A positive value on success, or a negative error code.

#### **Errors:**

-EINVAL Invalid *format*.

### **Classification:**

QNX Neutrino

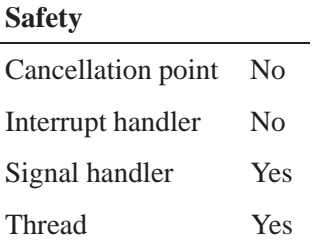

### **See also:**

*snd pcm build linear format()*, *snd pcm format big endian()*, *snd pcm format little endian()*, *snd pcm format signed()*, *snd pcm format unsigned()*, *snd pcm format width()*, *snd pcm get format name()*

### **2005, QNX Software Systems snd pcm format t**

*PCM data format structure*

## **Synopsis:**

```
typedef struct snd pcm format {
   int32 t interleave: 1;
   int32 t format;
   int32 t rate;
   int32 t voices;
   int32 t special;
   uint8 t reserved[124]; /* must be filled with zero */
} snd pcm format t;
```
## **Description:**

The **snd pcm format t** structure describes the format of the PCM data. The members include:

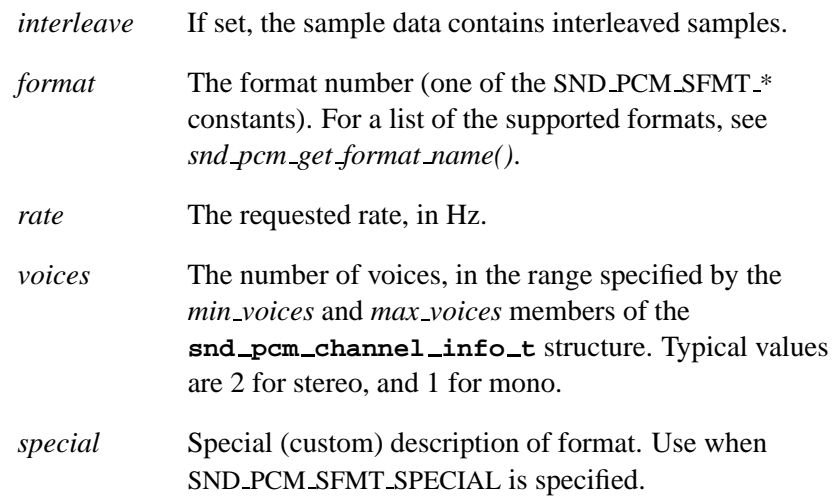

## **Classification:**

QNX Neutrino

## **See also:**

**snd pcm channel info t**, **snd pcm channel params t**, *snd pcm get format name()*

**2005, QNX Software Systems snd pcm format unsigned()**

*Check for an unsigned format*

## **Synopsis:**

**#include <sys/asoundlib.h>**

**int snd pcm format unsigned( int** *format* **);**

#### **Arguments:**

*format* The format number (one of the SND PCM SFMT  $*$ constants). For a list of the supported formats, see *snd pcm get format name()*.

### **Library:**

**libasound.so**

#### **Description:**

The *snd pcm format unsigned()* function checks for an unsigned format.

#### **Returns:**

- **1** The format is unsigned.
- **0** The format is signed.

Otherwise, it returns a negative error code.

#### **Errors:**

-EINVAL Invalid *format* with respect to sign.

### **Classification:**

QNX Neutrino

# **snd pcm format unsigned() 2005, QNX Software Systems**

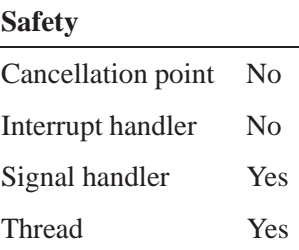

## **See also:**

*snd pcm build linear format()*, *snd pcm format big endian()*, *snd pcm format little endian()*, *snd pcm format signed()*, *snd pcm format size()*, *snd pcm format width()*, *snd pcm get format name()*

# **2005, QNX Software Systems snd pcm format width()**

*Return the sample width in bits for a format*

### **Synopsis:**

**#include <sys/asoundlib.h>**

**int snd pcm format width( int** *format* **);**

#### **Arguments:**

*format* The format number (one of the SND PCM SFMT \* constants). For a list of the supported formats, see *snd pcm get format name()*.

### **Library:**

**libasound.so**

#### **Description:**

The *snd pcm format width()* function returns the sample width in bits.

#### **Returns:**

A positive sample width on success, or a negative error code.

#### **Errors:**

-EINVAL Invalid *format*.

### **Classification:**

QNX Neutrino

#### **Safety**

Cancellation point No Interrupt handler No *continued. . .*

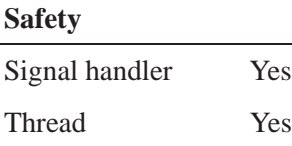

### **See also:**

*snd pcm build linear format()*, *snd pcm format big endian()*, *snd pcm format little endian()*, *snd pcm format signed()*, *snd pcm format size()*, *snd pcm format unsigned()*, *snd pcm get format name()*

**2005, QNX Software Systems snd pcm get format name()**

*Convert a format value into a human-readable text string*

### **Synopsis:**

**#include <sys/asoundlib.h>**

**const char \*snd pcm get format name( int** *format* **);**

#### **Arguments:**

*format* The format number (one of the SND PCM SFMT \* constants).

### **Library:**

**libasound.so**

### **Description:**

The *snd pcm get format name()* function converts a format member or manifest of the form SND PCM SFMT \* to a text string suitable for displaying to a human user:

SND PCM SFMT U8

Unsigned 8-bit

SND PCM SFMT S8

Signed 8-bit

SND PCM SFMT U16 LE

Unsigned 16-bit Little Endian

SND PCM SFMT U16 BE Unsigned 16-bit Big Endian

SND PCM SFMT S16 LE

Signed 16-bit Little Endian

SND PCM SFMT S16 BE

Signed 16-bit Big Endian

SND PCM SFMT U24 LE

Unsigned 24-bit Little Endian

SND PCM SFMT U24 BE

Unsigned 24-bit Big Endian

#### SND PCM SFMT S24 LE

Signed 24-bit Little Endian

### SND PCM SFMT S24 BE Signed 24-bit Big Endian

SND PCM SFMT U32 LE

Unsigned 32-bit Little Endian

SND PCM SFMT U32 BE

Unsigned 32-bit Big Endian

#### SND PCM SFMT S32 LE

Signed 32-bit Little Endian

SND PCM SFMT S32 BE Signed 32-bit Big Endian

SND PCM SFMT A LAW

A-Law

SND PCM SFMT MU LAW

#### Mu-Law

SND PCM SFMT FLOAT LE

Float Little Endian

#### SND PCM SFMT FLOAT BE

Float Big Endian

SND PCM SFMT FLOAT64 LE Float64 Little Endian

SND PCM SFMT FLOAT64 BE Float64 Big Endian SND PCM SFMT IEC958 SUBFRAME LE IEC-958 Little Endian SND PCM SFMT IEC958 SUBFRAME BE IEC-958 Big Endian SND PCM SFMT IMA ADPCM Ima-ADPCM SND PCM SFMT GSM GSM SND PCM SFMT MPEG MPEG SND PCM SFMT SPECIAL Special

#### **Returns:**

A character pointer to the text format name.

Don't modify the strings that this function returns.

## **Classification:**

QNX Neutrino

#### **Safety**

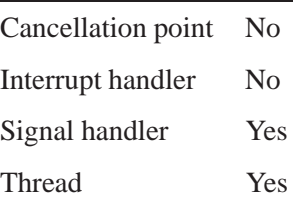

### **See also:**

*snd pcm build linear format()*, *snd pcm format big endian()*, *snd pcm format little endian()*, *snd pcm format signed()*, *snd pcm format size()*, *snd pcm format unsigned()*, *snd pcm format width()*

## **2005, QNX Software Systems snd pcm info()**

*Get general information about a PCM device*

## **Synopsis:**

**#include <sys/asoundlib.h>**

**int snd pcm info( snd pcm t \****handle***, snd pcm info t \****info* **);**

### **Arguments:**

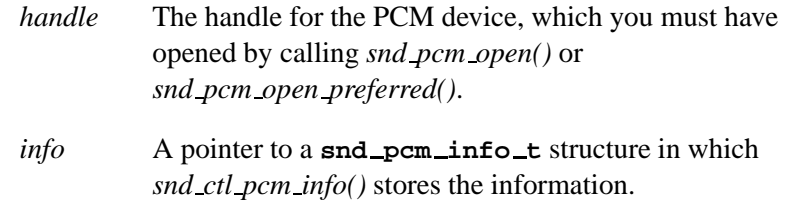

## **Library:**

**libasound.so**

### **Description:**

The *snd pcm info()* function fills the *info* structure with information about the capabilities of the PCM device selected by *handle*.

#### **Returns:**

Zero on success, or a negative error code.

### **Errors:**

-EINVAL Invalid *handle*.

### **Classification:**

QNX Neutrino

# **Safety** Cancellation point No Interrupt handler No Signal handler Yes Thread Yes

## **See also:**

**snd pcm info t**

## $\circ$  2005, QNX Software Systems  $\bullet$  **snd**  $\bullet$  **pcm**  $\bullet$  **info**  $\bullet$

*Capability information about a PCM device*

# **Synopsis:**

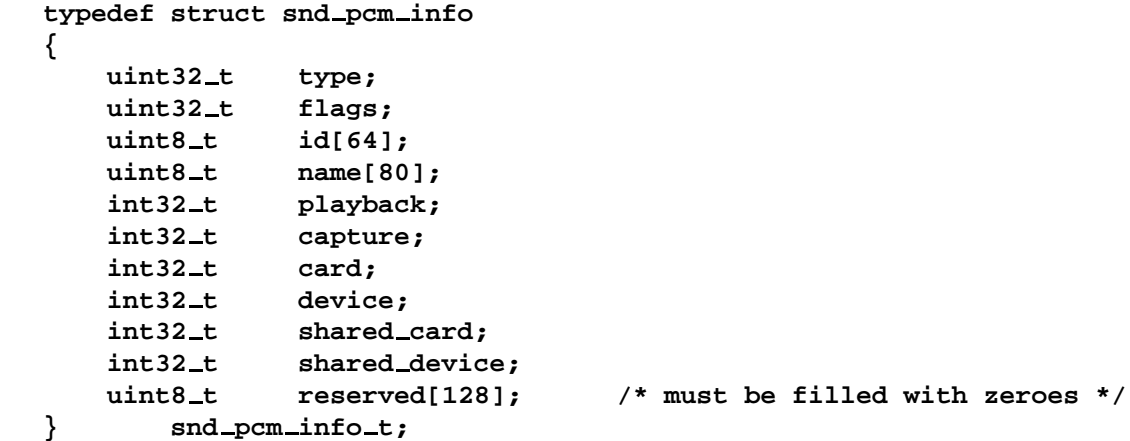

# **Description:**

The **snd pcm info t** structure describes the capabilities of a PCM device. The members include:

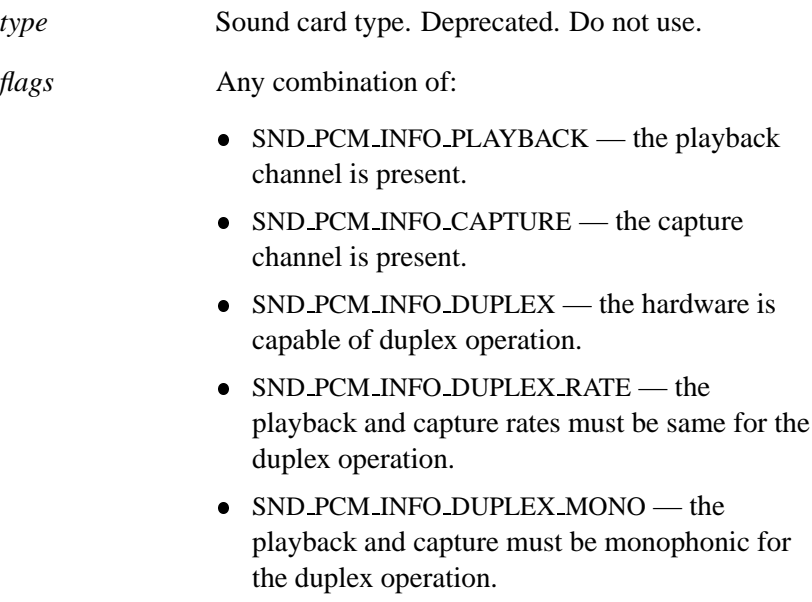

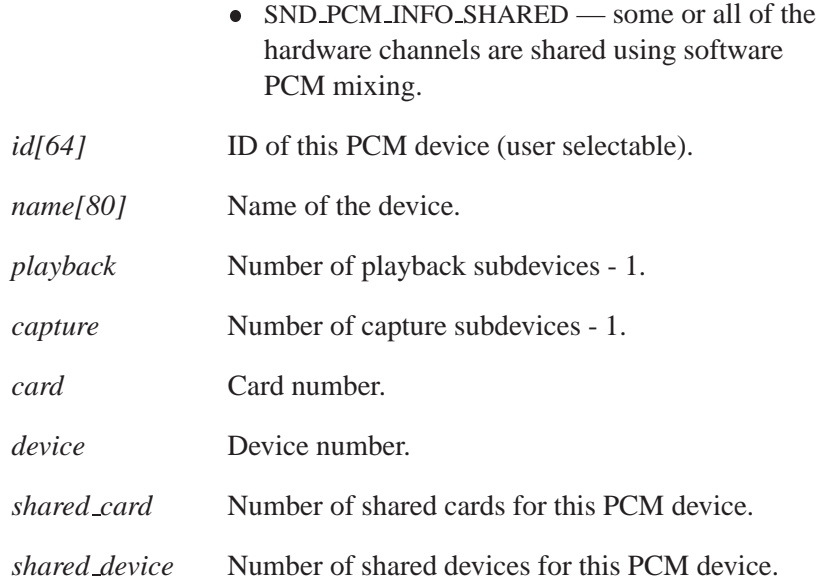

## **Classification:**

QNX Neutrino

### **See also:**

*snd ctl pcm info()*, *snd pcm info()*

**2005, QNX Software Systems snd pcm nonblock mode()**

*Set or reset the blocking behavior of reads and writes to PCM channels*

### **Synopsis:**

**#include <sys/asoundlib.h>**

**int snd pcm nonblock mode( snd pcm t \****handle***, int** *nonblock* **);**

#### **Arguments:**

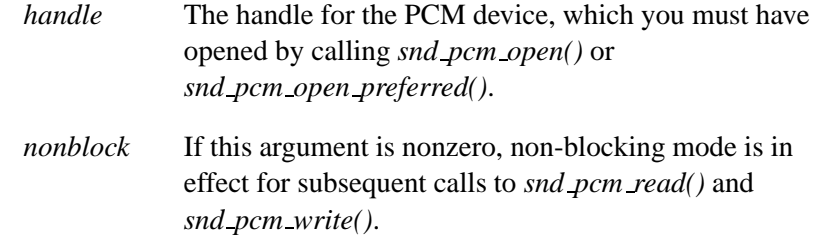

### **Library:**

**libasound.so**

### **Description:**

The *snd pcm nonblock mode()* function sets up blocking (default) or nonblocking behavior for a *handle*.

Blocking mode suspends the execution of the client application when there's no room left in the buffer it's writing to, or nothing left to read when reading.

In nonblocking mode, programs aren't suspended, and the read and write functions return immediately with the number of bytes that were read or written by the driver. When used in this way, don't try to use the entire buffer after the call; instead, process the number of bytes returned and call the function again.

### **Returns:**

Zero on success, or a negative error code.

#### **Errors:**

-EBADF Invalid file descriptor. Your *handle* may be corrupt.

-EINVAL Invalid *handle*.

## **Classification:**

QNX Neutrino

#### **Safety**

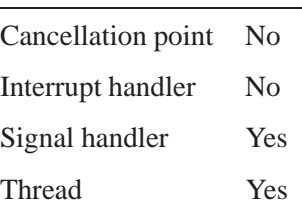

### **Caveats:**

If possible, it is recommended that you design your application to call select on the PCM file descriptor, instead of using this function. Asynchronously receiving notification from the driver is much less CPU-intensive than polling it in a non-blocking loop.

### **See also:**

*snd pcm open()*, *snd pcm open preferred()*, *snd pcm read()*, *snd pcm write()*
**2005, QNX Software Systems snd pcm open()**

*Create a handle and open a connection to a specified audio interface*

## **Synopsis:**

**#include <sys/asoundlib.h>**

**int snd pcm open( snd pcm t \*\****handle***, int** *card***, int** *device***, int** *mode* **);**

### **Arguments:**

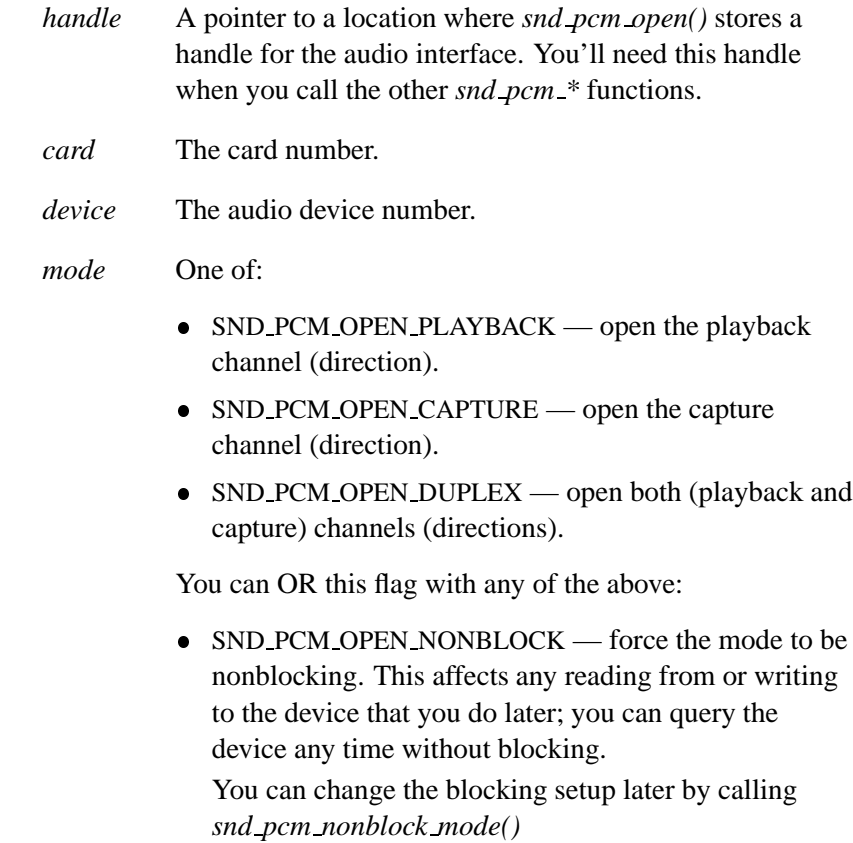

### **Library:**

**libasound.so**

### **Description:**

The *snd pcm open()* function creates a handle and opens a connection to the audio interface for sound card number *card* and audio device number *device*. It also checks if the protocol is compatible to prevent the use of programs written to an older API with newer drivers.

There are no defaults; your application must specify all the arguments to this function.

#### **Returns:**

Zero on success, or a negative error code.

#### **Errors:**

-ENOMEM Not enough memory to allocate control structures.

### **Examples:**

See the example in "Opening your PCM device" in the Playing and Capturing Audio Data chapter.

### **Classification:**

QNX Neutrino

### **Safety**

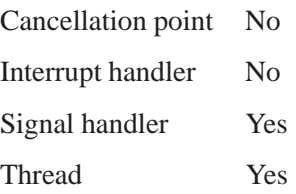

### **Caveats:**

Successfully opening a PCM channel doesn't guarantee that there are enough audio resources free to handle your application. Audio resources (e.g. subchannels) are allocated when you configure the channel by calling *snd pcm channel params()* or *snd pcm plugin params()*.

### **See also:**

*snd pcm close()*, *snd pcm nonblock mode()*, *snd pcm open preferred()*

## **Snd\_pcm\_open\_preferred()**  $\bullet$  2005, QNX Software Systems

*Create a handle and open a connection to the preferred audio interface*

### **Synopsis:**

**#include <sys/asoundlib.h>**

**int snd pcm open preferred( snd pcm t \*\****handle***, int \****rcard***, int \****rdevice***, int** *mode* **);**

### **Arguments:**

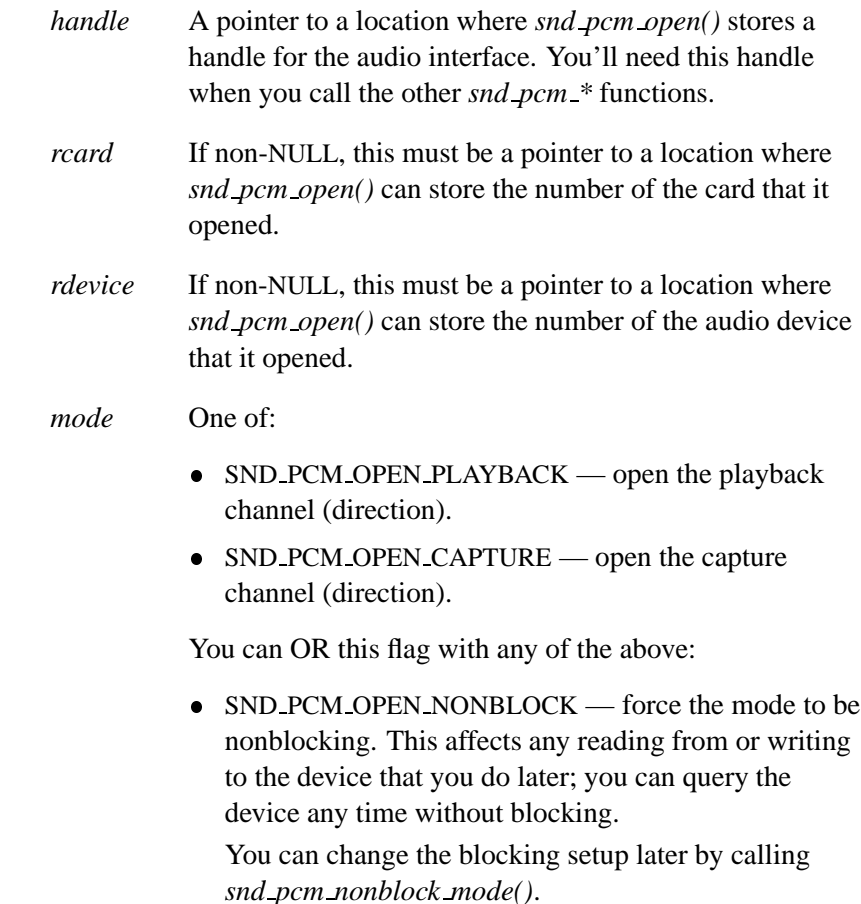

### **Library:**

#### **libasound.so**

### **Description:**

The *snd pcm open preferred()* function is an extension to the *snd pcm open()* function that attempts to open the user-selected default (or preferred) device for the system.

If you use this function, your application will be more flexible than if you use *snd pcm open()*. ☞

In a system where more then one PCM device exists, the user may set a preference for one of these devices. This function attempts to open that device and return a PCM handle to it. The function returns the card and device numbers if the *rcard* and *rdevice* arguments aren't NULL.

Here's the search order to find the preferred device:

- **1** Read **/etc/system/config/audio/preferences**.
- **2** If this file doesn't exist or has no entry, check PCM device 0 of card 0 for a software mixing overlay device. If this overlay device is found, it's opened.
- **3** Open the default device 0 of card 0.

If all of the above fail, you don't have an audio system running.

#### **Returns:**

Zero on success, or a negative value on error.

#### **Errors:**

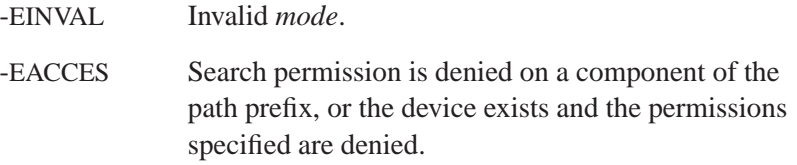

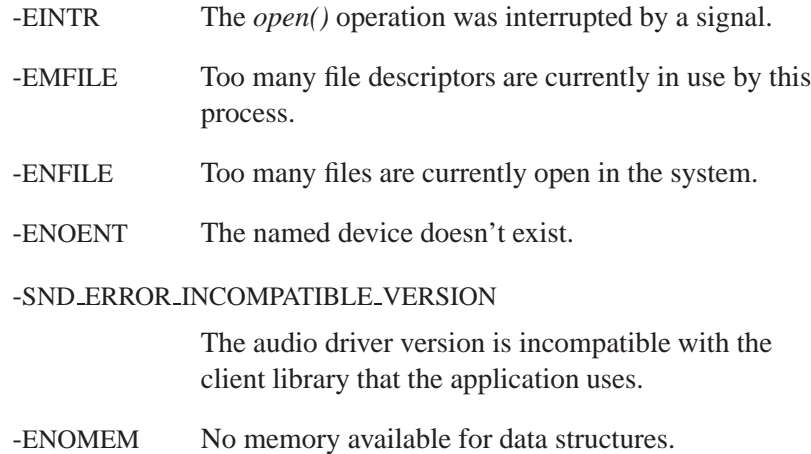

## **Examples:**

See the example in "Opening your PCM device" in the Playing and Capturing Audio Data chapter.

### **Classification:**

QNX Neutrino

#### **Safety**

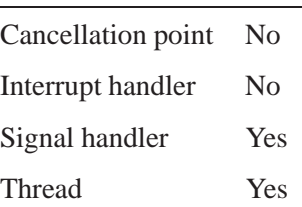

### **Caveats:**

Successfully opening a PCM channel doesn't guarantee that there are enough audio resources free to handle your application. Audio resources (e.g. subchannels) are allocated when you configure the

channel by calling *snd pcm channel params()* or *snd pcm plugin params()*.

### **See also:**

*snd pcm close()*, *snd pcm nonblock mode()*, *snd pcm open()*

# **snd pcm playback drain() 2005, QNX Software Systems**

*Stop the PCM playback channel and discard the contents of its queue*

### **Synopsis:**

**#include <sys/asoundlib.h>**

**int snd pcm playback drain( snd pcm t \****handle* **);**

#### **Arguments:**

*handle* The handle for the PCM device, which you must have opened by calling *snd pcm open()* or *snd pcm open preferred()*.

#### **Library:**

**libasound.so**

### **Description:**

The *snd pcm playback drain()* function stops the PCM playback channel associated with *handle* and causes it to discard all audio data in its buffers. This all happens immediately.

If the operation is successful (zero is returned), the channel's state is changed to SND PCM STATUS READY.

### **Returns:**

Zero on success, or a negative error code.

#### **Errors:**

-EBADFD The pcm device state isn't ready.

-EINVAL Invalid *handle*.

### **Classification:**

QNX Neutrino

**206** Chapter 5 . Audio Library Chapter 6, 2005

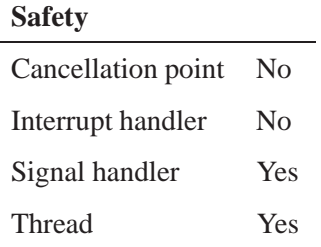

### **See also:**

*snd pcm channel flush()*, *snd pcm playback flush()*

# **snd pcm playback flush() 2005, QNX Software Systems**

*Play out all pending data in a PCM playback channel's queue and stop the channel*

### **Synopsis:**

**#include <sys/asoundlib.h>**

**int snd pcm playback flush( snd pcm t \****handle***);**

### **Arguments:**

*handle* The handle for the PCM device, which you must have opened by calling *snd pcm open()* or *snd pcm open preferred()*.

### **Library:**

**libasound.so**

### **Description:**

The *snd pcm plugin flush()* function blocks until all unprocessed data in the driver queue has been played.

If the operation is successful (zero is returned), the channel's state is changed to SND PCM STATUS READY and the channel is stopped.

### **Returns:**

Zero on success, or a negative error code.

### **Errors:**

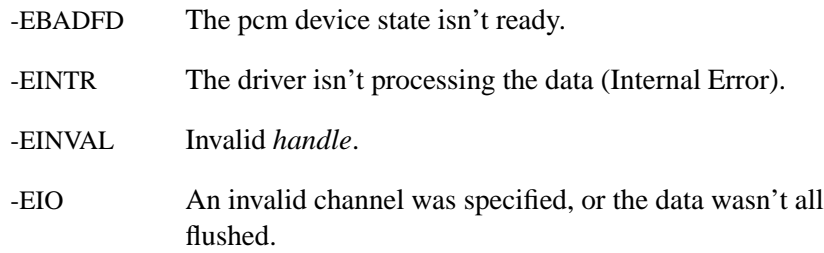

# **Classification:**

QNX Neutrino

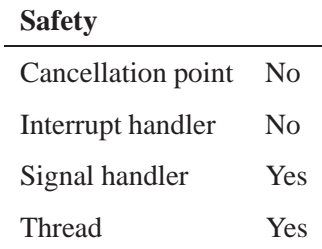

## **See also:**

*snd pcm capture flush()*, *snd pcm channel flush()*, *snd pcm playback drain()*, *snd pcm plugin flush()*

## **Snd\_pcm\_playback\_prepare()** and the software Systems

*Signal the driver to ready the playback channel*

### **Synopsis:**

**#include <sys/asoundlib.h>**

**int snd pcm playback prepare( snd pcm t \****handle***);**

#### **Arguments:**

*handle* The handle for the PCM device, which you must have opened by calling *snd pcm open()* or *snd pcm open preferred()*.

#### **Library:**

**libasound.so**

### **Description:**

The *snd pcm playback prepare()* function prepares hardware to operate in a specified transfer direction. This call is responsible for all parts of the hardware's startup sequence that require additional initialization time, allowing the final "GO" (usually from writes into the buffers) to execute more quickly.

You can call this function in all states except SND PCM STATUS NOTREADY (returns -EBADFD) and SND PCM STATUS RUNNING (returns -EBUSY). If the operation is successful (zero is returned), the driver state is changed to SND PCM STATUS PREPARED.

If your channel has underrun, you have to reprepare it before continuing. For an example, see **wave.c** in the appendix. ☞

### **Returns:**

Zero on success, or a negative error code.

#### **210** Chapter 5 • Audio Library **Chapter 6, 2005**

# **Errors:**

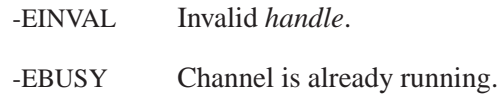

## **Classification:**

QNX Neutrino

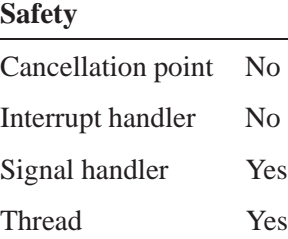

### **See also:**

*snd pcm capture prepare()*, *snd pcm channel prepare()*, *snd pcm plugin prepare()*

# **snd pcm plugin flush() 2005, QNX Software Systems**

*Finish processing all pending data in a PCM channel's queue and stop the channel*

### **Synopsis:**

**#include <sys/asoundlib.h>**

**int snd pcm plugin flush( snd pcm t \****handle***, int** *channel* **);**

### **Arguments:**

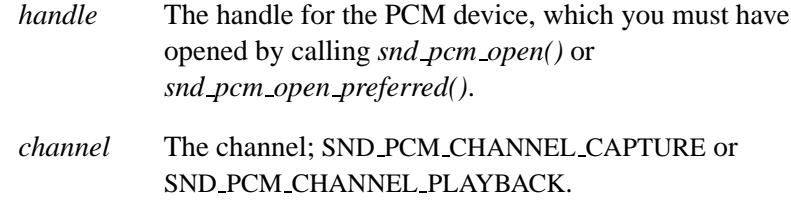

### **Library:**

**libasound.so**

### **Description:**

The *snd pcm plugin flush()* function flushes all unprocessed data in the driver queue:

- If the plugin is processing playback data, the call blocks until all data in the driver queue is played out the channel.
- If the plugin is processing capture data, any unread data in the driver queue is discarded.

If the operation is successful (zero is returned), the channel's state is changed to SND PCM STATUS READY.

### **Returns:**

A positive number on success, or a negative value on error.

### **Errors:**

-EINVAL Invalid *handle*.

### **Examples:**

See the **wave.c** example in the appendix.

### **Classification:**

QNX Neutrino

#### **Safety**

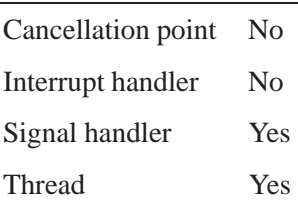

#### **Caveats:**

Because the plugin interface may be subbuffering the written data until a complete driver block can be assembled, the flush call may have to inject up to (*blocksize*-1) samples into the channel so that the last block can be sent to the driver for playing. For this reason, the flush call may return a positive value indicating that this silence had to be inserted.

This function is the plugin-aware version of *snd pcm channel flush()*. It functions exactly the same way, with the above caveat. However, make sure that you don't mix and match plugin- and nonplugin-aware functions in your application, or you may get undefined behavior and misleading results.

## **See also:**

*snd pcm capture flush()*, *snd pcm channel flush()*, *snd pcm playback flush()*, *snd pcm plugin playback drain()*

**2005, QNX Software Systems snd pcm plugin info()**

*Get information about a PCM channel's capabilities (plugin-aware)*

### **Synopsis:**

**#include <sys/asoundlib.h>**

**int snd pcm plugin info( snd pcm t \****handle***, snd pcm channel info t \****info* **);**

### **Arguments:**

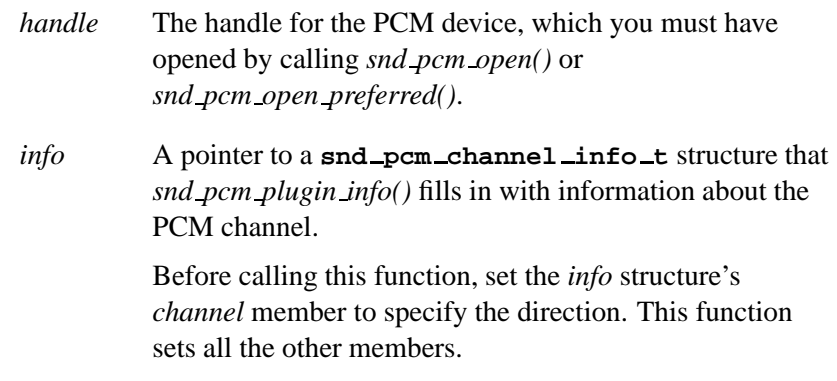

### **Library:**

**libasound.so**

### **Description:**

☞

The *snd pcm plugin info()* function fills the *info* structure with data about the PCM channel selected by *handle*.

This function and the nonplugin version, *snd pcm channel info()*, get a dynamic "snapshot" of the system's current capabilities, which can shrink and grow as subchannels are allocated and freed. They're similar to *snd ctl pcm channel info()*, which gets information about the *complete* capabilities of the system.

### **Returns:**

Zero on success, or a negative error code (*errno* is set).

#### **Errors:**

-EINVAL Invalid *handle*.

### **Examples:**

See the **wave.c** example in the appendix.

### **Classification:**

QNX Neutrino

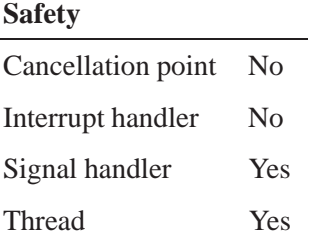

#### **Caveats:**

This function is the plugin-aware version of *snd pcm channel info()*. It functions exactly the same way. However, make sure that you don't mix and match plugin- and nonplugin-aware functions in your application, or you may get undefined behavior and misleading results.

### **See also:**

*snd pcm channel info()*, **snd pcm channel info t**

**2005, QNX Software Systems snd pcm plugin params()**

*Set the configurable parameters for a PCM channel (plugin-aware)*

### **Synopsis:**

**#include <sys/asoundlib.h>**

**int snd pcm plugin params( snd pcm t \****handle***, snd pcm channel params t \****params* **);**

### **Arguments:**

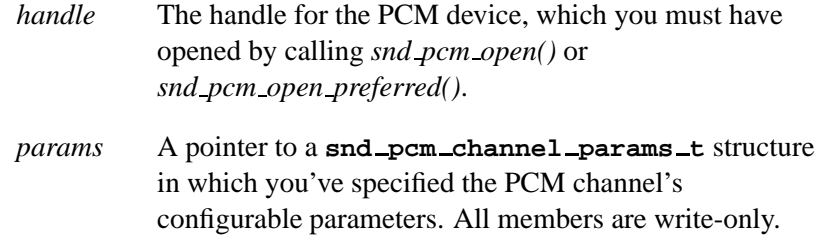

### **Library:**

**libasound.so**

### **Description:**

☞

The *snd pcm plugin params()* function sets up the transfer parameters according to *params*.

You can call the function in SND PCM STATUS NOTREADY (initial) and SND PCM STATUS READY states; otherwise, *snd pcm plugin params()* returns -EBADFD.

If the parameters are valid (i.e. *snd pcm plugin params()* returns zero), the driver state is changed to SND PCM STATUS READY.

You can confirm the channel's configuration by reading it back with *snd pcm plugin setup()*.

#### **Returns:**

Zero, or a negative error code.

#### **Errors:**

-EINVAL Invalid *handle*; the data pointer is NULL, or the format is unsupported.

### **Examples:**

See the **wave.c** example in the appendix.

### **Classification:**

QNX Neutrino

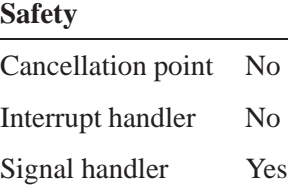

Thread Yes

### **Caveats:**

This function is the plugin-aware version of *snd pcm channel params()*. It functions exactly the same way. However, make sure that you don't mix and match plugin- and nonplugin-aware functions in your application, or you may get undefined behavior and misleading results.

### **See also:**

*snd pcm channel params()*, **snd pcm channel params t**, *snd pcm channel setup()*, *snd pcm open()*, *snd pcm open preferred()*, *snd pcm plugin setup()*

**2005, QNX Software Systems snd pcm plugin playback drain()**

*Stop the PCM playback channel and discard the contents of its queue (plugin-aware)*

### **Synopsis:**

**#include <sys/asoundlib.h>**

**int snd pcm plugin playback drain( snd pcm t \****handle* **);**

## **Arguments:**

*handle* The handle for the PCM device, which you must have opened by calling *snd pcm open()* or *snd pcm open preferred()*.

### **Library:**

**libasound.so**

### **Description:**

The *snd pcm plugin playback drain()* function stops the PCM playback channel associated with *handle* and causes it to discard all audio data in its buffers. This happens immediately.

If the operation is successful (zero is returned), the channel's state is changed to SND PCM STATUS READY.

### **Returns:**

Zero on success, or a negative error code (*errno* is set).

### **Errors:**

- -EBADFD The pcm device state isn't ready.
- -EINVAL Invalid *handle*.

## **Classification:**

QNX Neutrino

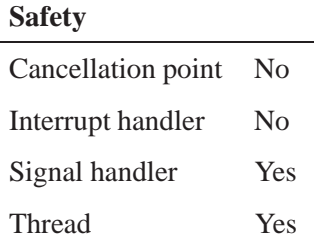

### **Caveats:**

This function is the plugin-aware version of *snd pcm playback drain()*. It functions exactly the same way. However, make sure that you don't mix and match plugin- and nonplugin-aware functions in your application, or you may get undefined behavior and misleading results.

### **See also:**

*snd pcm playback drain()*

**2005, QNX Software Systems snd pcm plugin prepare()**

*Signal the driver to ready the specified channel (plugin-aware)*

### **Synopsis:**

**#include <sys/asoundlib.h>**

**int snd pcm plugin prepare( snd pcm t \****handle***, int** *channel* **);**

### **Arguments:**

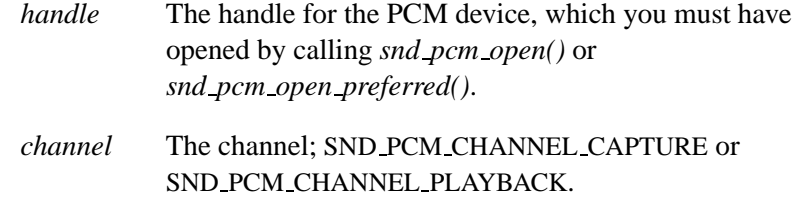

### **Library:**

**libasound.so**

### **Description:**

The *snd pcm plugin prepare()* function prepares hardware to operate in a specified transfer direction. This call is responsible for all parts of the hardware's startup sequence that require additional initialization time, allowing the final "GO" (usually from writes into the buffers) to execute more quickly.

This function may be called in all states except SND PCM STATUS NOTREADY (returns -EBADFD) and SND PCM STATUS RUNNING (returns -EBUSY). If the operation is successful (zero is returned), the driver state is changed to SND PCM STATUS PREPARED.

If your channel has underrun (during playback) or overrun (during capture), you have to reprepare it before continuing. For an example, see **wave.c** and **waverec.c** in the appendix. ☞

### **Returns:**

Zero, or a negative error code.

#### **Errors:**

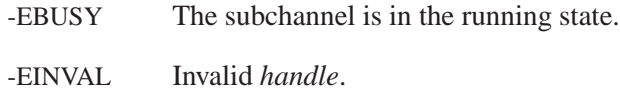

### **Examples:**

See the **wave.c** example in the appendix.

### **Classification:**

QNX Neutrino

### **Safety**

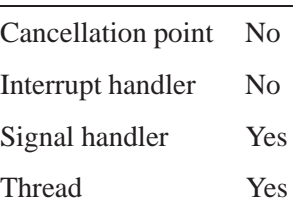

### **Caveats:**

This function is the plugin-aware version of *snd pcm channel prepare()*. It functions exactly the same way. However, make sure that you don't mix and match plugin- and

nonplugin-aware functions in your application, or you may get undefined behavior and misleading results.

### **See also:**

*snd pcm capture prepare()*, *snd pcm channel prepare()*, *snd pcm playback prepare()*

## **snd pcm plugin read() 2005, QNX Software Systems**

*Transfer PCM data from the capture channel (plugin-aware)*

### **Synopsis:**

**#include <sys/asoundlib.h>**

**ssize t snd pcm plugin read( snd pcm t \****handle***, void \****buffer***, size t** *size* **);**

### **Arguments:**

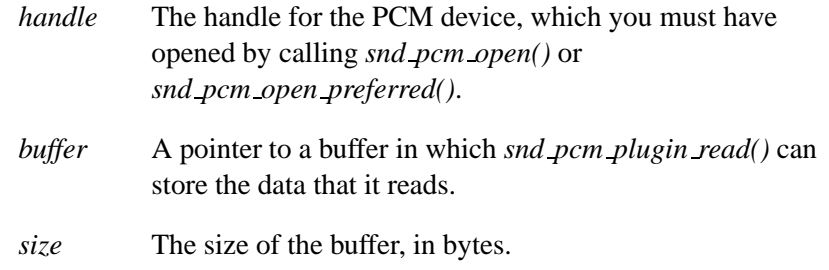

### **Library:**

**libasound.so**

### **Description:**

The *snd pcm plugin read()* function reads samples from the device which must be in the proper format specified by *snd pcm plugin prepare()*.

This function may suspend the client application if block behavior is active (see *snd pcm nonblock mode()*) and no data is available for reading.

### **Returns:**

A positive value that represents the number of bytes that were successfully read from the device if the capture was successful, or a negative value if an error occurred.

### **Errors:**

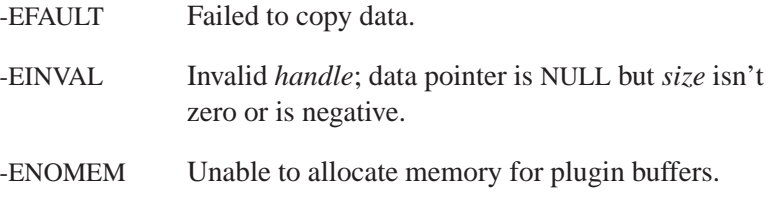

### **Classification:**

QNX Neutrino

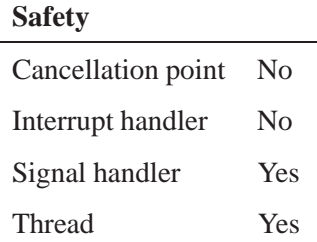

#### **Caveats:**

This function is the plugin-aware version of *snd pcm read()*. It functions exactly the same way, with only one caveat (see below). However, make sure that you don't mix and match plugin- and nonplugin-aware functions in your application, or you may get undefined behavior and misleading results.

The plugin-aware versions of the PCM read and write calls don't require that you work with multiples of fragment-size blocks (the nonplugin-aware versions do). This is because one of the plugins in the lib sub-buffers the data for you. You can disable this plugin by setting the PLUGIN DISABLE BUFFER PARTIAL BLOCKS bit with *snd pcm plugin set disable()*, in which case, the plugin-aware versions also fail on reads and writes that aren't multiples of the fragment size.

Either way, interleaved stereo data has to be aligned by the sample size times the number of channels (i.e. each write must have the same number of samples for the left and right channels).

### **See also:**

*snd pcm plugin set disable()*, *snd pcm plugin write()*, *snd pcm read()*

**2005, QNX Software Systems snd pcm plugin set disable()**

*Disable PCM plugins*

# **Synopsis:**

**#include <sys/asoundlib.h>**

```
unsigned int snd pcm plugin set disable(
                 snd pcm t *pcm,
                unsigned int mask );
```
### **Arguments:**

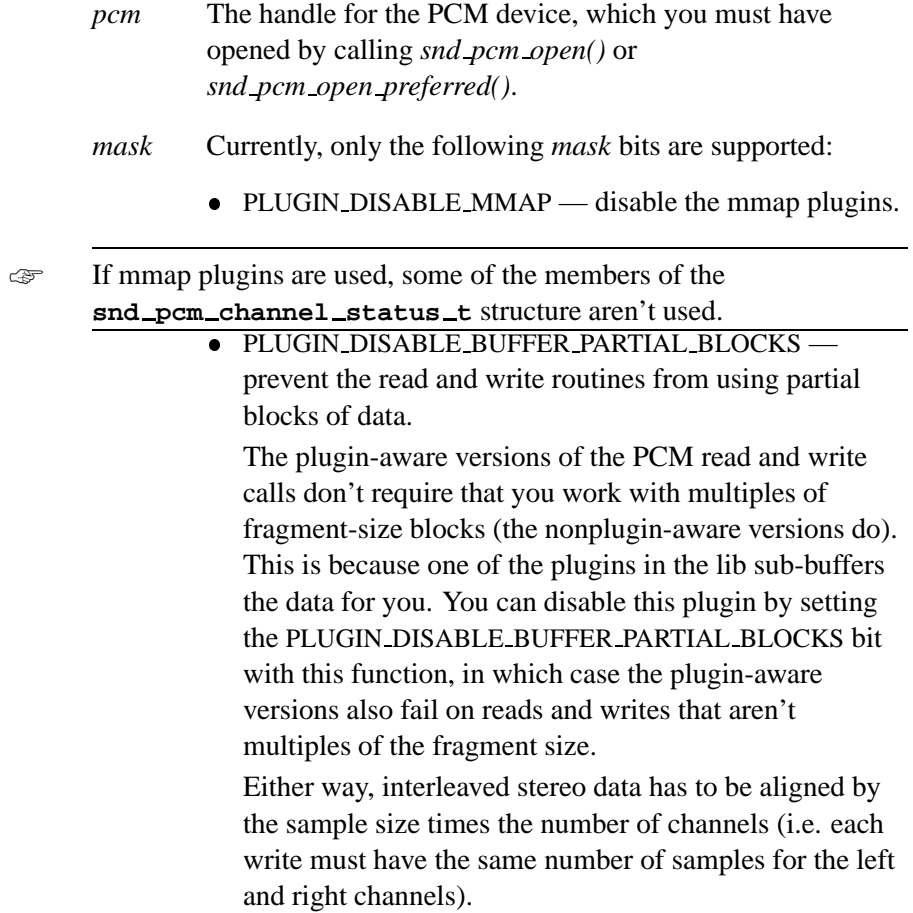

### **Library:**

**libasound.so**

### **Description:**

The *snd pcm plugin set disable()* function is used to disable various plugins that would ordinarily be used in the plugin chain.

#### **Returns:**

The value of the plugin *mask* before this change was made.

#### **Examples:**

See the **wave.c** example in the appendix.

### **Classification:**

QNX Neutrino

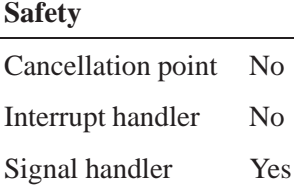

Thread Yes

### **Caveats:**

The plugin disable mask has to be set before calling *snd pcm plugin params()* for it to take effect.

#### **See also:**

**snd pcm channel status t**, *snd pcm plugin read()*, *snd pcm plugin write()*

**228** Chapter 5 . Audio Library Chapter 6, 2005

**2005, QNX Software Systems snd pcm plugin setup()**

*Get the current configuration for the specified PCM channel (plugin aware)*

### **Synopsis:**

**#include <sys/asoundlib.h>**

**int snd pcm plugin setup( snd pcm t \****handle***, snd pcm channel setup t \****setup* **);**

#### **Arguments:**

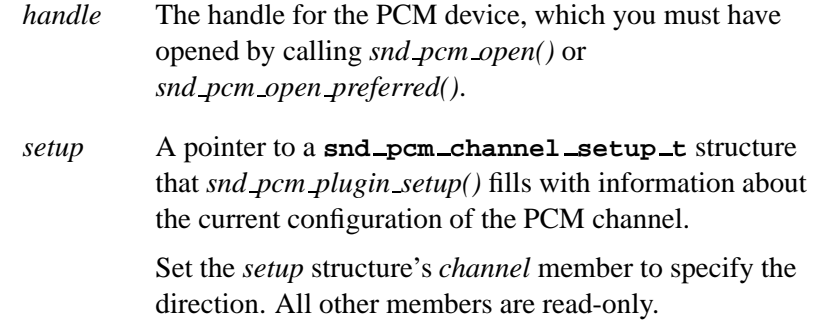

### **Library:**

#### **libasound.so**

#### **Description:**

The *snd pcm plugin setup()* function fills the *setup* structure with information about the current configuration of the PCM channel selected by *handle*.

#### **Returns:**

Zero on success, or a negative error code.

#### **Errors:**

-EINVAL Invalid *handle*; data pointer is NULL; *setup-***>***mode* isn't SND PCM MODE BLOCK.

### **Examples:**

See the **wave.c** example in the appendix.

### **Classification:**

QNX Neutrino

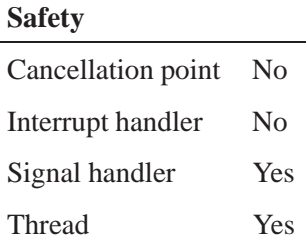

### **Caveats:**

This function is the plugin-aware version of *snd pcm channel setup()*. It functions exactly the same way. However, make sure that you don't mix and match plugin- and nonplugin-aware functions in your application, or you may get undefined behavior and misleading results.

### **See also:**

*snd pcm channel params()*, *snd pcm channel setup()*, **snd pcm channel setup t**, **snd mixer gid t**, *snd pcm open()*, *snd pcm open preferred()*

**2005, QNX Software Systems snd pcm plugin status()**

*Get the runtime status of a PCM channel (plugin aware)*

## **Synopsis:**

**#include <sys/asoundlib.h>**

**int snd pcm plugin status( snd pcm t \****handle***, snd pcm channel status t \****status* **);**

### **Arguments:**

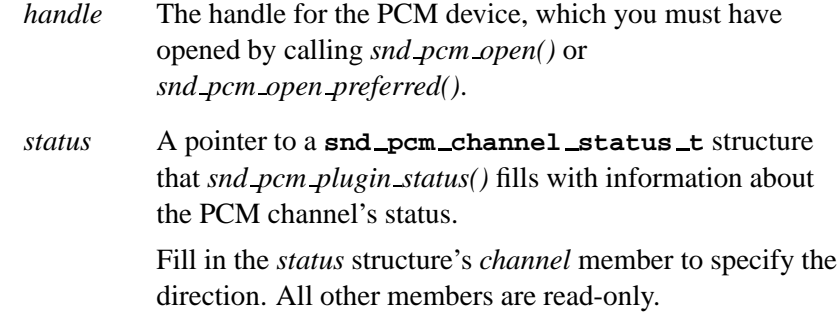

### **Library:**

**libasound.so**

### **Description:**

The *snd pcm plugin status()* function fills the *status* structure with runtime status information about the PCM channel selected by *handle*.

#### **Returns:**

Zero on success, or a negative error code.

#### **Errors:**

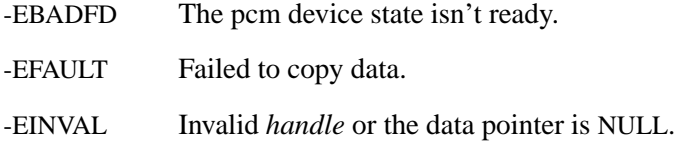

### **Examples:**

See the **wave.c** example in the appendix.

### **Classification:**

QNX Neutrino

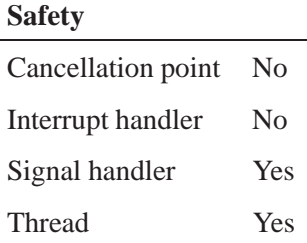

### **Caveats:**

This function is the plugin-aware version of *snd pcm channel status()*. It functions exactly the same way. However, make sure that you don't mix and match plugin- and nonplugin-aware functions in your application, or you may get undefined behavior and misleading results.

### **See also:**

*snd pcm channel status()*, **snd pcm channel status t**, *snd pcm open()*, *snd pcm open preferred()*

**2005, QNX Software Systems snd pcm plugin write()**

*Transfer PCM data to playback channel (plugin-aware)*

### **Synopsis:**

**#include <sys/asoundlib.h>**

```
ssize t snd pcm plugin write( snd pcm t *handle,
                    const void *buffer,
                    size t size );
```
#### **Arguments:**

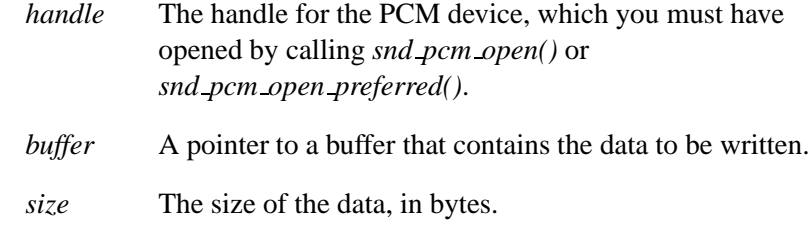

### **Library:**

**libasound.so**

### **Description:**

The *snd pcm plugin write()* function writes samples that's in the proper format specified by *snd pcm plugin prepare()* to the device specified by *handle*.

### **Returns:**

A positive value that represents the number of bytes that were successfully written to the device if the playback was successful, or a negative value if an error occurred.

### **Errors:**

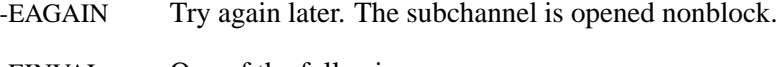

- -EINVAL One of the following:
	- The handle is invalid.
- The *buffer* argument is NULL, but the *size* is greater than zero.
- The *size* is negative.

#### -EIO One of:

- The channel isn't in the prepared or running state.
- In SND PCM MODE BLOCK mode, the *size* isn't an even multiple of the *frag size* member of the **snd pcm channel setup t** structure and PCM subbuffering has been disabled with *snd pcm plugin set disable()*.

#### -EWOULDBLOCK

The write would have blocked (nonblocking write).

### **Examples:**

See the **wave.c** example in the appendix.

### **Classification:**

QNX Neutrino

#### **Safety**

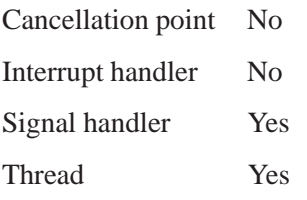

#### **Caveats:**

This function is the plugin-aware version of *snd pcm write()*. It functions exactly the same way, with one caveat (see below). However, make sure that you don't mix and match plugin- and
nonplugin-aware functions in your application, or you may get undefined behavior and misleading results.

The plugin-aware versions of the PCM read and write calls don't require that you work with multiples of fragment-size blocks (the nonplugin-aware versions do). This is because one of the plugins in the lib sub-buffers the data for you. You can disable this plugin by setting the PLUGIN DISABLE BUFFER PARTIAL BLOCKS bit with *snd pcm plugin set disable()*, in which case, the plugin-aware versions also fail on reads and writes that aren't multiples of the fragment size.

Either way, interleaved stereo data has to be aligned by the sample size times the number of channels (i.e. each write must have the same number of samples for the left and right channels).

#### **See also:**

*snd pcm plugin read()*, *snd pcm plugin set disable()*, *snd pcm write()*

## **SNd\_pcm\_read()**  $\circ$  2005, QNX Software Systems

*Transfer PCM data from the capture channel*

#### **Synopsis:**

**#include <sys/asoundlib.h>**

**ssize t snd pcm read( snd pcm t \****handle***, void \****buffer***, size t** *size* **);**

## **Arguments:**

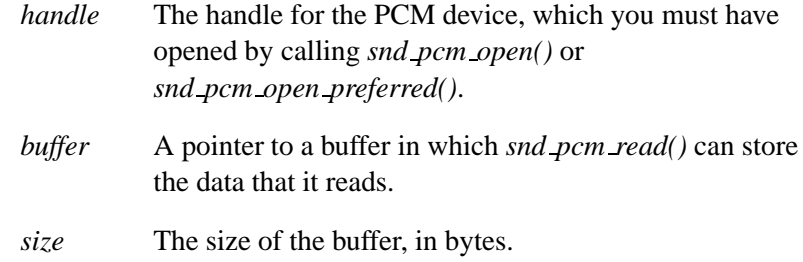

#### **Library:**

**libasound.so**

#### **Description:**

The *snd pcm read()* function reads samples from the device, which must be in the proper format specified by *snd pcm channel prepare()* or *snd pcm capture prepare()*.

This function may suspend the client application if blocking mode is active (see *snd pcm nonblock mode()*) and no data is available for read.

When the subdevice is in blocking mode (SND PCM MODE BLOCK), then the number of read bytes must fulfill the  $N \times$  fragment-size expression, where  $N > 0$ .

If the stream format is noninterleaved (i.e. the *interleave* member of the **snd pcm format t** structure isn't set), then the driver returns data that's separated to single voice blocks encapsulated to fragments. For example, imagine you have two voices, and the fragment size is

512 bytes. The number of bytes per one voice is 256. The driver returns the first 256 bytes that contain samples for the first voice, and the second 256 bytes from the fragment size that contains samples for the second voice.

#### **Returns:**

A positive value that represents the number of bytes that were successfully read from the device if the capture was successful, or a negative value if an error occurred.

#### **Errors:**

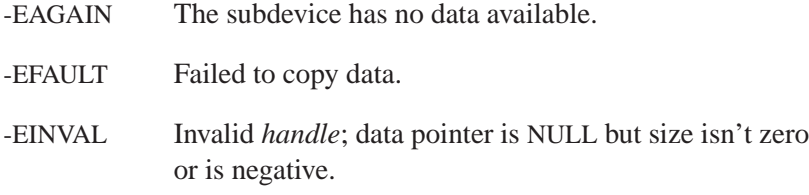

## **Classification:**

QNX Neutrino

#### **Safety**

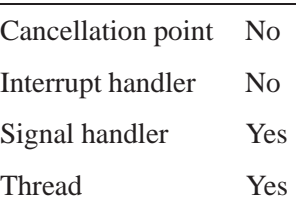

#### **See also:**

*snd pcm capture prepare()*, *snd pcm channel prepare()*, **snd pcm format t**, *snd pcm plugin read()*, *snd pcm write()*

## **Snd\_pcm\_write()** 2005, QNX Software Systems

*Transfer PCM data to playback channel*

#### **Synopsis:**

**#include <sys/asoundlib.h>**

**ssize t snd pcm write( snd pcm t \****handle***, const void \****buffer***, size t** *size* **);**

#### **Arguments:**

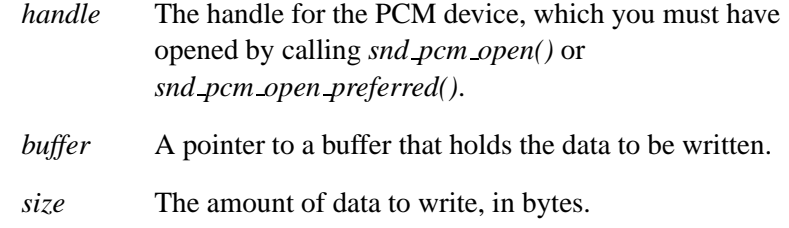

#### **Library:**

**libasound.so**

## **Description:**

The *snd pcm write()* function writes samples to the device, which must be in the proper format specified by *snd pcm channel prepare()* or *snd pcm playback prepare()*.

This function may suspend a process if blocking mode is active (see *snd pcm nonblock mode()*). and no space is available in the device's buffers.

When the subdevice is in blocking mode (SND PCM MODE BLOCK), then the number of written bytes must fulfill the  $N \times$  fragment-size expression, where  $N > 0$ .

If the stream format is noninterleaved (the *interleave* member of the **snd pcm format t** structure isn't set), then the driver expects that data in one fragment is separated to single voice blocks. For example, imagine that you have two voices, and the fragment size is 512 bytes. The number of bytes per one voice is 256. The driver expects that the

first 256 bytes contain samples for the first voice and the second 256 bytes from fragment contain samples for the second voice.

#### **Returns:**

A positive value that represents the number of bytes that were successfully written to the device if the playback was successful, or an error value if an error occurred.

#### **Errors:**

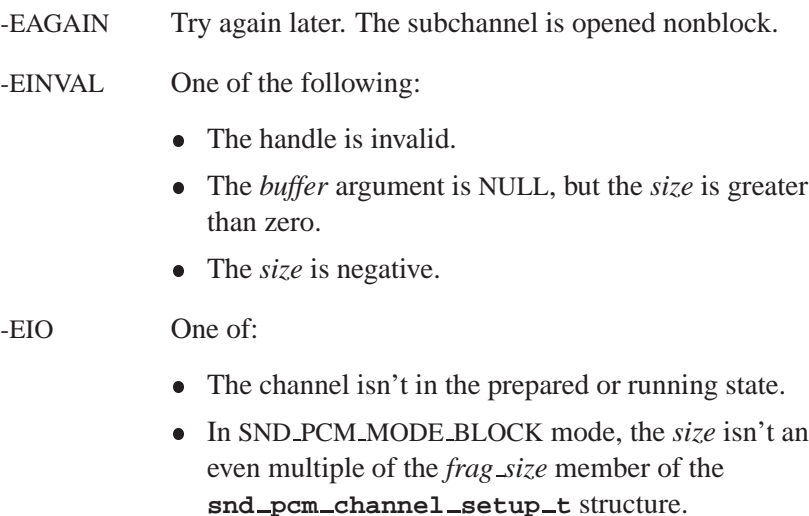

#### -EWOULDBLOCK

The write would have blocked (nonblocking write).

## **Classification:**

QNX Neutrino

#### **Safety**

Cancellation point No Interrupt handler No *continued. . .*

October 6, 2005 Chapter 5 Audio Library **239**

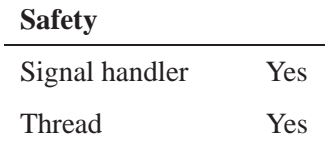

## **See also:**

*snd pcm channel prepare()*, *snd pcm playback prepare()*, *snd pcm plugin write()*

## **2005, QNX Software Systems snd strerror()**

*Convert an error code to a string*

## **Synopsis:**

**#include <sys/asoundlib.h>**

**const char \*snd strerror( int** *errnum* **);**

#### **Arguments:**

*errnum* An error number, which can be positive (i.e. the value of *errno*) or negative (i.e. a return code from a *snd \** function).

#### **Library:**

**libasound.so**

#### **Description:**

The *snd strerror()* function converts an error code to a string. Its functionality is similar to that of *strerror()* (see the QNX *Library Reference*), except that it returns the correct strings for sound error codes.

#### **Returns:**

A pointer to the error message. Don't modify the string that it points to.

If *snd strerror()* doesn't recognize the value for *errnum*, it returns a pointer to the string "**Unknown error**."

#### **Examples:**

See the **wave.c** example in the appendix.

#### **Classification:**

QNX Neutrino

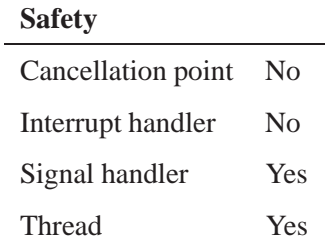

## **See also:**

*errno*, *strerror()* in the QNX *Library Reference*

**{**

## **2005, QNX Software Systems snd switch t**

*Information about a mixer's switch*

## **Synopsis:**

```
typedef struct snd switch
    int32 t iface;
    int32 t device;
    int32 t channel;
   uint8 t name[36];
   uint32 t type;
   uint32 t subtype;
   union
    {
        uint32 t enable:1;
        struct
        {
            uint8 t data;
            uint8 t low;
            uint8 t high;
        }
        byte;
        struct
        {
            uint16 t data;
            uint16 t low;
            uint16 t high;
        }
        word;
        struct
        {
            uint32 t data;
            uint32 t low;
            uint32 t high;
        }
        dword;
        struct
        {
            uint32 t data;
            uint32 t items[30];
            uint32 t items cnt;
```

```
}
    list;
    struct
    {
        uint8 t selection;
        char strings[11][11];
        uint8 t strings cnt;
    }
    string 11;
}
value;
```
## **Description:**

**}**

The snd\_switch\_t structure describes the switches for a mixer. You can fill this structure by calling *snd ctl mixer switch read()*.

The members include:

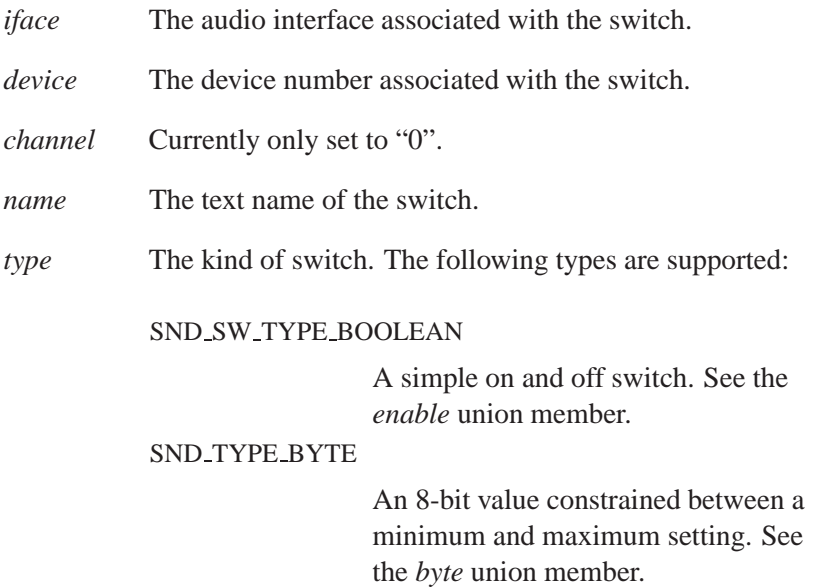

#### SND TYPE WORD

A 16-bit value constrained between a minimum and maximum setting. See the *word* union member.

#### SND TYPE DWORD

A 32-bit value constrained between a minimum and maximum setting. See the *dword* union member.

SND TYPE LIST A 32-bit value selected from a list of values. See the *list* union member. The *items cnt* argument is the number of valid items in the array.

#### SND TYPE STRING 11

An array of string selections with a maximum length of 11 bytes. The *strings cnt* argument is the number of valid strings in the array. The *selection* argument is the index of the selected string.

*subtype* The switch's subtype. The following types are supported:

#### SND SW SUBTYPE DEC

Display the value in decimal notation.

#### SND SW SUBTYPE HEXA

Display the value in hexadecimal notation.

## **Classification:**

QNX Neutrino

#### **See also:**

*snd ctl mixer switch read()*, *snd ctl mixer switch write()*

 $\mathbb{R}^2$ 

 $\overline{\phantom{a}}$ 

# **Appendix A**

# **wave.c example**

October 6, 2005 **247** Appendix: A **e** wave.c example 247

 $\mathbb{R}^2$ 

 $\overline{\phantom{a}}$ 

This is a sample application that plays back audio data:

```
#include <errno.h>
#include <fcntl.h>
#include <gulliver.h>
#include <stdio.h>
#include <stdlib.h>
#include <string.h>
#include <sys/ioctl.h>
#include <sys/select.h>
#include <sys/stat.h>
#include <sys/termio.h>
#include <sys/types.h>
#include <unistd.h>
#include <sys/asoundlib.h>
const char *kRiffId = "RIFF";
const char *kWaveId = "WAVE";
typedef struct
{
   char tag[4];
   long length;
}
RiffTag;
typedef struct
{
   char Riff[4];
   long Size;
   char Wave[4];
}
RiffHdr;
typedef struct
{
   short FormatTag;
   short Channels;
   long SamplesPerSec;
   long AvgBytesPerSec;
   short BlockAlign;
    short BitsPerSample;
}
WaveHdr;
```
**int**

```
err (char *msg)
{
    perror (msg);
   return -1;
}
int
FindTag (FILE * fp, const char *tag)
{
    int retVal;
   RiffTag tagBfr =
   {"", 0};
   retVal = 0;
    // Keep reading until we find the tag or hit the EOF.
    while (fread ((unsigned char *) &tagBfr, sizeof (tagBfr), 1, fp))
    {
        // If this is our tag, set the length and break.
        if (strncmp (tag, tagBfr.tag, sizeof tagBfr.tag) == 0)
        {
            retVal = ENDIAN LE32(tagBfr.length);
           break;
        }
        // Skip ahead the specified number of bytes in the stream
        fseek (fp, tagBfr.length, SEEK CUR);
    }
    // Return the result of our operation
   return (retVal);
}
int
CheckHdr (FILE * fp)
{
   RiffHdr riffHdr =
   {"", 0};
    // Read the header and, if successful, play the file
    // file or WAVE file.
    if (fread ((unsigned char *) &riffHdr, sizeof (RiffHdr), 1, fp) == 0)
        return 0;
    if (strncmp (riffHdr.Riff, kRiffId, strlen (kRiffId)) ||
        strncmp (riffHdr.Wave, kWaveId, strlen (kWaveId)))
       return -1;
```

```
return 0;
\}int
dev_raw (int fd)
€
   struct termios termios_p;
   if (tcgetattr (fd, &termios_p))
       return (-1);
   \texttt{termios\_p.c\_cc[VMIN]} = 1;\texttt{termios\_p.c\_cc[VTIME]} = 0;\texttt{termios\_p.c\_lflag} &= "(ECHO | ICANON | ISIG |
       ECHOE | ECHOK | ECHONL);
   termios_p.c_oflag &= "(OPOST);
   return (tcsetattr (fd, TCSANOW, &termios_p));
\mathcal{E}int
dev_unraw (int fd)
\left\{ \right.struct termios termios_p;
   if (tcgetattr (fd, &termios_p))
       return (-1);
   \texttt{termios\_p.c\_lflag} |= (ECHO | ICANON | ISIG |
       ECHOE | ECHOK | ECHONL);
   termios_p.c_oflag | = (OPOST);return (tcsetattr (fd, TCSAFLUSH, &termios_p));
\mathcal{E}/* *INDENT-OFF* */
#ifdef __USAGE
%C[Options] *
Options:
   -a[card#:]<dev#> the card & device number to play out on
#endif
/* * <b>INDEX-ON*</b> *///***************int
main (int argc, char **argv)
```
October 6, 2005

```
{
   int card = -1;
   int dev = 0;
   snd pcm t *pcm handle;
   FILE *file1;
   WaveHdr wavHdr1;
   int mSamples;
   int mSampleRate;
   int mSampleChannels;
   int mSampleBits;
   char *mSampleBfr1;
   int rtn;
   snd pcm channel info t pi;
   snd mixer t *mixer handle;
   snd mixer group t group;
   snd pcm channel params t pp;
   snd pcm channel setup t setup;
   int bsize, n, N = 0, c;
   fd set rfds, wfds;
   while ((c = getopt (argc, argv, "a:")) != EOF)
   {
       switch (c)
       {
       case 'a':
           if (strchr (optarg, ':'))
           {
               card = atoi (optarg);
               dev = atoi (strchr (optarg, ':') + 1);
           }
           else
               dev = atoi (optarg);
           printf ("Using card %d device %d \n", card, dev);
           break;
       default:
           return 1;
       }
   }
   setvbuf (stdin, NULL, IONBF, 0);
   if (card == -1)
   {
       if ((rtn = snd pcm open preferred (&pcm handle, &card, &dev, SND PCM OPEN PLAYBACK)
           return err ("device open");
   }
   else
   {
       if ((rtn = snd pcm open (&pcm handle, card, dev, SND PCM OPEN PLAYBACK)) < 0)
```

```
return err ("device open");
}
if (argc < 2)
   return err ("no file specified");
if ((file1 = fopen (argv[optind], "r")) == 0)
    return err ("file open #1");
if (CheckHdr (file1) == -1)
    return err ("CheckHdr #1");
mSamples = FindTag (file1, "fmt ");
fread (&wavHdr1, sizeof (wavHdr1), 1, file1);
fseek (file1, (mSamples - sizeof (WaveHdr)), SEEK CUR);
mSampleRate = ENDIAN LE32(wavHdr1.SamplesPerSec);
mSampleChannels = ENDIAN LE16(wavHdr1.Channels);
mSampleBits = ENDIAN LE16(wavHdr1.BitsPerSample);
printf ("SampleRate = %d, Channels = %d, SampleBits = %d\n", mSampleRate, mSampleCh
/* disabling mmap is not actually required in this example but it is included to
 * demonstrate how it is used when it is required.
 */
if ((rtn = snd pcm plugin set disable (pcm handle, PLUGIN DISABLE MMAP)) < 0)
{
    fprintf (stderr, "snd pcm plugin set disable failed: %s\n", snd strerror (rtn))
    return -1;
}
memset (&pi, 0, sizeof (pi));
pi.channel = SND PCM CHANNEL PLAYBACK;
if ((rtn = snd pcm plugin info (pcm handle, &pi)) < 0)
{
    fprintf (stderr, "snd pcm plugin info failed: %s\n", snd strerror (rtn));
    return -1;
}
memset (&pp, 0, sizeof (pp));
pp.mode = SND PCM MODE BLOCK;
pp.channel = SND PCM CHANNEL PLAYBACK;
pp.start mode = SND PCM START FULL;
pp.stop mode = SND PCM STOP STOP;
pp.buf.block.frag size = pi.max fragment size;
pp.buf.block.frags max = 1;
pp.buf.block.frags min = 1;
```

```
pp.format.interleave = 1;
pp.format.rate = mSampleRate;
pp.format.voices = mSampleChannels;
if (mSampleBits == 8)
   pp.format.format = SND PCM SFMT U8;
else
    pp.format.format = SND PCM SFMT S16 LE;
if ((rtn = snd pcm plugin params (pcm handle, &pp)) < 0)
{
    fprintf (stderr, "snd pcm plugin params failed: %s\n", snd strerror (rtn));
    return -1;
}
if ((rtn = snd pcm plugin prepare (pcm handle, SND PCM CHANNEL PLAYBACK)) < 0)
    fprintf (stderr, "snd pcm plugin prepare failed: %s\n", snd strerror (rtn));
memset (&setup, 0, sizeof (setup));
memset (&group, 0, sizeof (group));
setup.channel = SND PCM CHANNEL PLAYBACK;
setup.mixer gid = &group.gid;
if ((rtn = snd pcm plugin setup (pcm handle, &setup)) < 0)
{
    fprintf (stderr, "snd pcm plugin setup failed: %s\n", snd strerror (rtn));
    return -1;
}
printf ("Format %s \n", snd pcm get format name (setup.format.format));
printf ("Frag Size %d \n", setup.buf.block.frag size);
printf ("Rate %d \n", setup.format.rate);
bsize = setup.buf.block.frag size;
if (group.gid.name[0] == 0)
{
    printf ("Mixer Pcm Group [%s] Not Set \n", group.gid.name);
    exit (-1);
}
printf ("Mixer Pcm Group [%s]\n", group.gid.name);
if ((rtn = snd mixer open (&mixer handle, card, setup.mixer device)) < 0)
{
    fprintf (stderr, "snd mixer open failed: %s\n", snd strerror (rtn));
    return -1;
}
mSamples = FindTag (file1, "data");
mSampleBfr1 = malloc (bsize);
FD ZERO (&rfds);
FD ZERO (&wfds);
```

```
n = 1;
while (N < mSamples && n > 0)
{
    FD SET (STDIN FILENO, &rfds);
    FD SET (snd mixer file descriptor (mixer handle), &rfds);
    FD SET (snd pcm file descriptor (pcm handle, SND PCM CHANNEL PLAYBACK), &wfds);
    rtn = max (snd mixer file descriptor (mixer handle),
        snd pcm file descriptor (pcm handle, SND PCM CHANNEL PLAYBACK));
    if (select (rtn + 1, &rfds, &wfds, NULL, NULL) == -1)
        return err ("select");
    if (FD ISSET (STDIN FILENO, &rfds))
    {
        if ((rtn = snd mixer group read (mixer handle, &group)) < 0)
            fprintf (stderr, "snd mixer group read failed: %s\n", snd strerror (rtn
        dev raw (fileno (stdin));
        c = getc (stdin);
        dev unraw (fileno (stdin));
        if (c != EOF)
        {
            switch (c)
            {
            case 'q':
                group.volume.names.front left += 10;
                break;
            case 'a':
                group.volume.names.front left -= 10;
                break;
            case 'w':
                group.volume.names.front left += 10;
                group.volume.names.front right += 10;
                break;
            case 's':
                group.volume.names.front left -= 10;
                group.volume.names.front right -= 10;
                break;
            case 'e':
                group.volume.names.front right += 10;
                break;
            case 'd':
                group.volume.names.front right -= 10;
                break;
            }
            if (group.volume.names.front left > group.max)
                group.volume.names.front left = group.max;
            if (group.volume.names.front left < group.min)
```
October 6, 2005 Appendix: A **wave.c** example **255**

2005, QNX Software Systems

```
group.volume.names.front left = group.min;
        if (group.volume.names.front right > group.max)
            group.volume.names.front right = group.max;
        if (group.volume.names.front right < group.min)
            group.volume.names.front right = group.min;
        if ((rtn = snd mixer group write (mixer handle, &group)) < 0)
            fprintf (stderr, "snd mixer group write failed: %s\n", snd strerror (rt
   }
   else
        exit (0);
   printf ("Volume Now at %d:%d \n",
       100 * (group.volume.names.front left - group.min) / (group.max - group.min)
       100 * (group.volume.names.front right - group.min) / (group.max - group.min
}
if (FD ISSET (snd mixer file descriptor (mixer handle), &rfds))
{
    snd mixer callbacks t callbacks =
   {0, 0, 0, 0};
   snd mixer read (mixer handle, &callbacks);
}
if (FD ISSET (snd pcm file descriptor (pcm handle, SND PCM CHANNEL PLAYBACK), &wfds
{
   snd pcm channel status t status;
   int written = 0;
   if ((n = fread (mSampleBfr1, 1, min (mSamples - N, bsize), file1)) <= 0)
       continue;
   written = snd pcm plugin write (pcm handle, mSampleBfr1, n);
   if (written < n)
   {
       memset (&status, 0, sizeof (status));
        status.channel = SND PCM CHANNEL PLAYBACK;
        if (snd pcm plugin status (pcm handle, &status) < 0)
        {
            fprintf (stderr, "underrun: playback channel status error\n");
            exit (1);
        }
       if (status.status == SND PCM STATUS READY ||
            status.status == SND PCM STATUS UNDERRUN)
        {
            if (snd pcm plugin prepare (pcm handle, SND PCM CHANNEL PLAYBACK) < 0)
            {
                fprintf (stderr, "underrun: playback channel prepare error\n");
                exit (1);
```

```
}
                }
                if (written < 0)
                   written = 0;
               written += snd pcm plugin write (pcm handle, mSampleBfr1 + written, n -
            }
            N += written;
        }
   }
   n = snd pcm plugin flush (pcm handle, SND PCM CHANNEL PLAYBACK);
   rtn = snd mixer close (mixer handle);
   rtn = snd pcm close (pcm handle);
   fclose (file1);
   return (0);
}
```
 $\mathbb{R}^2$ 

 $\overline{\phantom{a}}$ 

**Appendix B**

**waverec.c example**

October 6, 2005 **Appendix: B · waverec.c** example **259** 

 $\mathbb{R}^2$ 

 $\overline{\phantom{a}}$ 

This is a sample application that captures (i.e. records) audio data:

```
#include <errno.h>
#include <fcntl.h>
#include <gulliver.h>
#include <stdio.h>
#include <stdlib.h>
#include <string.h>
#include <sys/ioctl.h>
#include <sys/select.h>
#include <sys/stat.h>
#include <sys/termio.h>
#include <sys/types.h>
#include <unistd.h>
#include <sys/asoundlib.h>
/* *INDENT-OFF* */
struct
{
    char riff id[4];
    char wave len[4];
    struct
    {
        char fmt_id[8];<br>char fmt_len[4]
                fmt_len[4];
        struct
        {
            char format tag[2];
            char voices[2];
            char rate[4];
            char char per sec[4];
            char block align[2];
            char bits per sample[2];
        }
        fmt;
        struct
        {
            char data_id[4];<br>char data_len[4]
                    data_len[4];
        }
        data;
    }
    wave;
}
riff hdr =
{
    {'R', 'I', 'F', 'F' },
    {sizeof (riff hdr.wave), 0, 0, 0 },
    {
        {'W', 'A', 'V', 'E', 'f', 'm', 't', ' ' },
```

```
{sizeof (riff hdr.wave.fmt), 0, 0, 0 },
        {
            {1, 0 },
            {0, 0 },
            {0, 0, 0, 0 },
            {0, 0, 0, 0 },
            {0, 0 },
            {0, 0 }
        },
        {
            {'d', 'a', 't', 'a' },
            {0, 0, 0, 0 }
        }
    }
};
/* *INDENT-ON* */
int
err (char *msg)
{
    perror (msg);
   return -1;
}
int
dev raw (int fd)
{
    struct termios termios p;
    if (tcgetattr (fd, &termios p))
        return (-1);
    termios p.c cc[VMIN] = 1;
    termios p.c cc[VTIME] = 0;
    termios p.c lflag &= ˜(ECHO | ICANON | ISIG | ECHOE | ECHOK | ECHONL);
    termios p.c oflag &= ˜(OPOST);
    return (tcsetattr (fd, TCSANOW, &termios p));
}
int
dev unraw (int fd)
{
    struct termios termios p;
    if (tcgetattr (fd, &termios p))
        return (-1);
    termios p.c lflag |= (ECHO | ICANON | ISIG | ECHOE | ECHOK | ECHONL);
```

```
terms\_p.c\_oflag |= (OPOST);
   return (tcsetattr (fd, TCSAFLUSH, &termios_p));
}
/* *INDENT-OFF* */
#ifdef __USAGE
%C[Options] *
Options:
   -8use 8 bit mode (16 bit default)
   -a[card#:]<dev#> the card & device number to record from
                 record in mono (stereo default)
   -m-r <rate>
                 record at rate (44100 default | 48000 44100 22050 11025)
   -t <sec>
                 seconds to record (5 seconds default)
#endif
/* * <b>INDEX-ON*</b> */int
main (int argc, char **argv)
\left\{ \right.int
         card = -1;
   int
         dev = 0;snd_pcm_t *pcm_handle;
   FILE *file1;
   int
         mSamples;
   int
        mSampleRate;
   int
        mSampleChannels;
   int
        mSampleBits;
         mSampleTime;
   int
   char *mSampleBfr1;
   int
         rtn;
   snd_pcm_channel_info_t pi;
   snd_mixer_t *mixer_handle;
   snd_mixer_group_t group;
   snd_pcm_channel_params_t pp;
   snd_pcm_channel_setup_t setup;
   int
        bsize, n, N = 0, c;fd_set rfds;
   msampleRate = 44100;msampleChannels = 2;msamplebits = 16;
```

```
mSampleTime = 5;
while ((c = getopt (argc, argv, "8a:mr:t:")) != EOF)
{
    switch (c)
    {
    case '8':
       mSampleBits = 8;
       break;
    case 'a':
        if (strchr (optarg, ':'))
        {
            card = atoi (optarg);
            dev = atoi (strchr (optarg, ':') + 1);
        }
        else
            dev = atoi (optarg);
        printf ("Using card %d device %d \n", card, dev);
       break;
    case 'm':
       mSampleChannels = 1;
       break;
    case 'r':
       mSampleRate = atoi (optarg);
       break;
    case 't':
       mSampleTime = atoi (optarg);
       break;
    default:
        return 1;
    }
}
setvbuf (stdin, NULL, IONBF, 0);
if (card == -1)
{
    if ((rtn = snd pcm open preferred (&pcm handle, &card, &dev, SND PCM OPEN CAPTURE))
        return err ("device open");
}
else
{
    if ((rtn = snd pcm open (&pcm handle, card, dev, SND PCM OPEN CAPTURE)) < 0)
       return err ("device open");
}
if (argc < 2)
    return err ("no file specified");
if ((file1 = fopen (argv[optind], "w")) == 0)
   return err ("file open #1");
```
**264** Appendix: B • waverec.c example **Constanting Constanting Constanting October 6, 2005** 

```
mSamples = mSampleRate * mSampleChannels * mSampleBits / 8 * mSampleTime;
*(short *) riff hdr.wave.fmt.voices = ENDIAN LE16 (mSampleChannels);
*(long *) riff hdr.wave.fmt.rate = ENDIAN LE32 (mSampleRate);
*(long *) riff hdr.wave.fmt.char per sec =
    ENDIAN LE32 (mSampleRate * mSampleChannels * mSampleBits / 8);
*(short *) riff hdr.wave.fmt.block align = ENDIAN LE16 (mSampleChannels * mSampleBi
*(short *) riff hdr.wave.fmt.bits per sample = ENDIAN LE16 (mSampleBits);
*(long *) riff hdr.wave.data.data len = ENDIAN LE32 (mSamples);
*(long *) riff hdr.wave len = ENDIAN LE32 (mSamples + sizeof (riff hdr) - 8);
fwrite (&riff hdr, 1, sizeof (riff hdr), file1);
printf ("SampleRate = %d, Channels = %d, SampleBits = %d\n", mSampleRate, mSampleCh
    mSampleBits);
/* disabling mmap is not actually required in this example but it is included to
 * demonstrate how it is used when it is required.
 */
if ((rtn = snd pcm plugin set disable (pcm handle, PLUGIN DISABLE MMAP)) < 0)
{
    fprintf (stderr, "snd pcm plugin set disable failed: %s\n", snd strerror (rtn))
    return -1;
}
memset (&pi, 0, sizeof (pi));
pi.channel = SND PCM CHANNEL CAPTURE;
if ((rtn = snd pcm plugin info (pcm handle, &pi)) < 0)
{
    fprintf (stderr, "snd pcm plugin info failed: %s\n", snd strerror (rtn));
    return -1;
}
memset (&pp, 0, sizeof (pp));
pp.mode = SND PCM MODE BLOCK;
pp.channel = SND PCM CHANNEL CAPTURE;
pp.start mode = SND PCM START DATA;
pp.stop mode = SND PCM STOP STOP;
pp.buf.block.frag size = pi.max fragment size;
pp.buf.block.frags max = -1;
pp.buf.block.frags min = 1;
pp.format.interleave = 1;
pp.format.rate = mSampleRate;
pp.format.voices = mSampleChannels;
if (mSampleBits == 8)
    pp.format.format = SND PCM SFMT U8;
```

```
else
    pp.format.format = SND PCM SFMT S16 LE;
if ((rtn = snd pcm plugin params (pcm handle, &pp)) < 0)
{
    fprintf (stderr, "snd pcm plugin params failed: %s\n", snd strerror (rtn));
    return -1;
}
if ((rtn = snd pcm plugin prepare (pcm handle, SND PCM CHANNEL CAPTURE)) < 0)
    fprintf (stderr, "snd pcm plugin prepare failed: %s\n", snd strerror (rtn));
memset (&setup, 0, sizeof (setup));
memset (&group, 0, sizeof (group));
setup.channel = SND PCM CHANNEL CAPTURE;
setup.mixer gid = &group.gid;
if ((rtn = snd pcm plugin setup (pcm handle, &setup)) < 0)
{
    fprintf (stderr, "snd pcm plugin setup failed: %s\n", snd strerror (rtn));
    return -1;
}
printf ("Format %s \n", snd pcm get format name (setup.format.format));
printf ("Frag Size %d \n", setup.buf.block.frag size);
printf ("Rate %d \n", setup.format.rate);
bsize = setup.buf.block.frag size;
if (group.gid.name[0] == 0)
{
    printf ("Mixer Pcm Group [%s] Not Set \n", group.gid.name);
   printf ("***>>>> Input Gain Controls Disabled <<<<*** \n");
}
else
    printf ("Mixer Pcm Group [%s]\n", group.gid.name);
if ((rtn = snd mixer open (&mixer handle, card, setup.mixer device)) < 0)
{
    fprintf (stderr, "snd mixer open failed: %s\n", snd strerror (rtn));
    return -1;
}
mSampleBfr1 = malloc (bsize);
FD ZERO (&rfds);
n = 1;
while (N < mSamples && n > 0)
{
    FD SET (STDIN FILENO, &rfds);
    FD SET (snd mixer file descriptor (mixer handle), &rfds);
   FD SET (snd pcm file descriptor (pcm handle, SND PCM CHANNEL CAPTURE), &rfds);
    rtn = max (snd mixer file descriptor (mixer handle),
```
**{**

```
snd pcm file descriptor (pcm handle, SND PCM CHANNEL CAPTURE));
if (select (rtn + 1, &rfds, NULL, NULL, NULL) == -1)
   return err ("select");
if (FD ISSET (STDIN FILENO, &rfds))
   dev raw (fileno (stdin));
   c = getc (stdin);
   dev unraw (fileno (stdin));
   if (c != EOF)
    {
       if (group.gid.name[0] != 0)
        {
            if ((rtn = snd mixer group read (mixer handle, &group)) < 0)
                fprintf (stderr, "snd mixer group read failed: %s\n", snd strer
            switch (c)
            {
            case 'q':
                group.volume.names.front left += 1;
               break;
            case 'a':
               group.volume.names.front left -= 1;
               break;
            case 'w':
                group.volume.names.front left += 1;
                group.volume.names.front right += 1;
                break;
            case 's':
                group.volume.names.front left -= 1;
                group.volume.names.front right -= 1;
               break;
            case 'e':
                group.volume.names.front right += 1;
               break;
           case 'd':
                group.volume.names.front right -= 1;
                break;
            }
            if (group.volume.names.front left > group.max)
                group.volume.names.front left = group.max;
            if (group.volume.names.front left < group.min)
                group.volume.names.front left = group.min;
            if (group.volume.names.front right > group.max)
                group.volume.names.front right = group.max;
            if (group.volume.names.front right < group.min)
                group.volume.names.front right = group.min;
            if ((rtn = snd mixer group write (mixer handle, &group)) < 0)
                fprintf (stderr, "snd mixer group write failed: %s\n", snd stre
```
October 6, 2005 Appendix: B **waverec.c** example **267**

2005, QNX Software Systems

```
printf ("Volume Now at %d:%d \n",
                    100 * (group.volume.names.front left - group.min) / (group.max - gr
                    100 * (group.volume.names.front right - group.min) / (group.max -
                        group.min));
            }
        }
        else
            exit (0);
    }
    if (FD ISSET (snd mixer file descriptor (mixer handle), &rfds))
    {
        snd mixer callbacks t callbacks = {
            0, 0, 0, 0
        };
        snd mixer read (mixer handle, &callbacks);
    }
    if (FD ISSET (snd pcm file descriptor (pcm handle, SND PCM CHANNEL CAPTURE), &rfds)
    {
        snd pcm channel status t status;
        int read = 0;
       read = snd pcm plugin read (pcm handle, mSampleBfr1, bsize);
        if (read < n)
        {
            memset (&status, 0, sizeof (status));
            status.channel = SND PCM CHANNEL CAPTURE;
            if (snd pcm plugin status (pcm handle, &status) < 0)
            {
                fprintf (stderr, "overrun: capture channel status error\n");
                exit (1);
            }
            if (status.status == SND PCM STATUS READY ||
                status.status == SND PCM STATUS OVERRUN)
            {
                if (snd pcm plugin prepare (pcm handle, SND PCM CHANNEL CAPTURE) < 0)
                {
                    fprintf (stderr, "overrun: capture channel prepare error\n");
                    exit (1);
                }
            }
        }
        fwrite (mSampleBfr1, 1, read, file1);
       N += read;
   }
}
```
**268** Appendix: B • waverec.c example **Constanting Constanting Constanting October 6, 2005** 

**}**

```
n = snd pcm plugin flush (pcm handle, SND PCM CHANNEL CAPTURE);
rtn = snd mixer close (mixer handle);
rtn = snd pcm close (pcm handle);
fclose (file1);
return (0);
```
 $\mathbb{R}^2$ 

 $\overline{\phantom{a}}$
**Appendix C**

**mixer ctl.c example**

October 6, 2005 **Appendix: C · mixer\_ctl.c** example 271

 $\mathbb{R}^2$ 

 $\overline{\phantom{a}}$ 

This is a sample application that captures the groups and switches in the mixer:

```
#include <errno.h>
#include <fcntl.h>
#include <fnmatch.h>
#include <gulliver.h>
#include <stdio.h>
#include <stdlib.h>
#include <string.h>
#include <sys/ioctl.h>
#include <sys/select.h>
#include <sys/stat.h>
#include <sys/termio.h>
#include <sys/types.h>
#include <unistd.h>
#include <sys/asoundlib.h>
/* * <b>INDEX-OFF* * /</b>#ifdef __USAGE
%C [Options] Cmds
Options:
       -a[card#:]<dev#> the card & mixer device number to access
Cmds:groups [-details] [pattern]
              - details will print the group details
       group name [\texttt{mute}[Y] = off | on] [\texttt{capture}[Y] = off | on] [\texttt{volume}[Y] = x | x^2] ...
              - name is the group name quoted if it contains white space
              - the Y is an option that restricts the change to only one voice (if po
       switches [pattern]
       switch name [value]
              - name is the switch name quoted if it contains white space
#endif
/* * <b>INDEX-ON*</b> */void
display_group (snd_mixer_t * mixer_handle, snd_mixer_gid_t * gid, snd_mixer_group_t * 9
€
       int
              j;
```
October 6, 2005

Appendix: C · mixer\_ctl.c example 273

```
printf ("\"%s\",%d - %s \n", gid->name, gid->index,
                group->caps & SND MIXER GRPCAP PLAY GRP ? "Playback Group" : "Capture Group
        printf ("\tCapabilities - ");
        if (group->caps & SND MIXER GRPCAP VOLUME)
               printf (" Volume");
        if (group->caps & SND MIXER GRPCAP JOINTLY MUTE)
                printf (" Jointly-Mute");
        else if (group->caps & SND MIXER GRPCAP MUTE)
                printf (" Mute");
        if (group->caps & SND MIXER GRPCAP JOINTLY CAPTURE)
               printf (" Jointly-Capture");
        if (group->caps & SND MIXER GRPCAP EXCL CAPTURE)
               printf (" Exclusive-Capture");
        else if (group->caps & SND MIXER GRPCAP CAPTURE)
               printf (" Capture");
        printf ("\n");
       printf ("\tChannels - ");
        for (j = 0; j \leq SND_MIXER_CHN_LAST; j++){
                if (!(group->channels & (1 << j)))
                        continue;
                printf ("%s ", snd mixer channel name (j));
        }
       printf ("\n");
       printf ("\tChannels - ");
        for (j = 0; j <= SND MIXER CHN LAST; j++)
        {
                if (!(group->channels & (1 << j)))
                        continue;
                printf ("%s ", snd mixer channel name (j));
        }
        printf ("\n");
       printf ("\tVolume Range - minimum=%i, maximum=%i\n", group->min, group->max);
       for (j = 0; j \leq SND_MIXER_CHN_LAST; j++){
                if (!(group->channels & (1 << j)))
                        continue;
                printf ("\tChannel %d %-12.12s - %3d (%3d%%) %s %s\n", j,
                        snd mixer channel name (j), group->volume.values[j],
                        (group->max - group->min) <= 0 ? 0 : 100 * (group->volume.values[j]
                        / (group->max - group->min),
                        group->mute & (1 << j) ? "Muted" : "", group->capture & (1 << j) ?
       }
}
void
```
**274** Appendix: C • mixer\_ctl.c example October 6, 2005

**{**

```
display groups (snd mixer t * mixer handle, int argc, char *argv[])
       char details = 0;
       char *pattern;
       snd mixer groups t groups;
       int i;
       int rtn;
       snd mixer group t group;
       optind = 1;
       while ((i = getopt (argc, argv, "d")) != EOF)
        {
               switch (i)
                {
               case 'd':
                        details = 1;
                        break;
               }
        }
       pattern = (optind >= argc) ? "*" : argv[optind];
       while (1)
        {
               memset (&groups, 0, sizeof (groups));
               if (snd mixer groups (mixer handle, &groups) < 0)
                {
                {
                        fprintf (stderr, "snd mixer groups API call - %s", strerror (er
                }
               if (groups.groups over > 0)
                {
                        groups.groups size = groups.groups over;
                        groups.pgroups =
                               (snd mixer gid t *) malloc (sizeof (snd mixer gid t) *
                        if (groups.pgroups == NULL)
                               fprintf (stderr, "Unable to malloc group array - %s", s
                        groups.groups over = 0;
                        groups.groups = 0;
                        if (snd mixer groups (mixer handle, &groups) < 0)
                               fprintf (stderr, "No Mixer Groups ");
                        if (groups.groups over > 0)
                        {
                                free (groups.pgroups);
                                continue;
                        }
                        else
                        {
                                snd mixer sort gid table (groups.pgroups, groups.groups
                                        snd mixer default weights);
                                break;
```
October 6, 2005 **Appendix: C • mixer\_ctl.c** example 275

2005, QNX Software Systems

```
}
                }
        }
        for (i = 0; i < groups.groups; i++)
        {
                if (fnmatch (pattern, groups.pgroups[i].name, 0) == 0)
                {
                        memset (&group, 0, sizeof (group));
                        memcpy (&group.gid, &groups.pgroups[i], sizeof (snd mixer gid t));
                        if ((rtn = snd mixer group read (mixer handle, &group)) < 0)
                                fprintf (stderr, "snd mixer group read failed: %s\n", snd s
                        if (details)
                                display group (mixer handle, &groups.pgroups[i], &group);
                        else
                        {
                                printf ("\"%s\",%d%*c - %s \n",
                                        groups.pgroups[i].name, groups.pgroups[i].index,
                                        2 + sizeof (groups.pgroups[i].name) - strlen (group
                                        group.caps & SND MIXER GRPCAP PLAY GRP ? "Playback
                        }
               }
       }
int
find group best match (snd mixer t * mixer handle, snd mixer gid t * gid, snd mixer group t
        snd mixer groups t groups;
        int i;
       while (1)
        {
                memset (&groups, 0, sizeof (groups));
                if (snd mixer groups (mixer handle, &groups) < 0)
                {
                        fprintf (stderr, "snd mixer groups API call - %s", strerror (errno)
                }
                if (groups.groups over > 0)
                {
                        groups.groups size = groups.groups over;
                        groups.pgroups =
                                (snd mixer gid t *) malloc (sizeof (snd mixer gid t) * grou
                        if (groups.pgroups == NULL)
                                fprintf (stderr, "Unable to malloc group array - %s", stre
                        groups.groups over = 0;
                        groups.groups = 0;
                        if (snd mixer groups (mixer handle, &groups) < 0)
```
**276** Appendix: C • mixer\_ctl.c example  $\blacksquare$  October 6, 2005

**}**

**{**

```
fprintf (stderr, "No Mixer Groups ");
                        if (groups.groups over > 0)
                        {
                                free (groups.pgroups);
                                continue;
                        }
                        else
                                break;
                }
        }
        for (i = 0; i < groups.groups; i++)
        {
                if (stricmp (gid->name, groups.pgroups[i].name) == 0 &&
                        gid->index == groups.pgroups[i].index)
                {
                        memset (group, 0, sizeof (group));
                        memcpy (gid, &groups.pgroups[i], sizeof (snd mixer gid t));
                        memcpy (&group->gid, &groups.pgroups[i], sizeof (snd mixer gid
                        if ((snd mixer group read (mixer handle, group)) < 0)
                                return ENOENT;
                        else
                                return EOK;
                }
        }
        return ENOENT;
}
int
group option value (char *option)
{
        char *ptr;
        int value = -1;
        if ((ptr = strrchr (option, '=')) != NULL)
        {
                if (stricmp (ptr + 1, "off") == 0)
                        value = 0;
                else if (stricmp (ptr + 1, "on") == 0)
                        value = 1;
                else
                        value = atoi (ptr + 1);
        }
        return (value);
}
void
modify group (snd mixer t * mixer handle, int argc, char *argv[])
```
October 6, 2005 **Appendix: C • mixer\_ctl.c** example 277

```
int optind = 1;
snd mixer gid t gid;
char *ptr;
int rtn;
snd mixer group t group;
uint32 t channel = 0, j;
int32 t value;
if (optind >= argc)
{
        fprintf (stderr, "No Group specified \n");
        return;
}
memset (&gid, 0, sizeof (gid));
ptr = strtok (argv[optind++], ",");
strncpy (gid.name, ptr, sizeof (gid.name));
ptr = strtok (NULL, " ");
if (ptr != NULL)
        gid.index = atoi (ptr);
memset (&group, 0, sizeof (group));
memcpy (&group.gid, &gid, sizeof (snd mixer gid t));
if ((rtn = snd mixer group read (mixer handle, &group)) < 0)
{
        if (rtn == -ENXIO)
                rtn = find group best match (mixer handle, &gid, &group);
        if (rtn != EOK)
        {
                fprintf (stderr, "snd mixer group read failed: %s\n", snd strerror
                return;
        }
}
/* if we have a value option set the group, write and reread it (to get true driver
/* some things like capture (MUX) can't be turned off but can only be set on anothe
while (optind < argc)
{
        if (strnicmp (argv[optind], "mute", 4) == 0)
        {
                if (argv[optind][4] == '=')
                        channel = LONG MAX;
                else
                        channel = atoi (&argv[optind][4]);
                value = group option value (argv[optind]);
                if (channel == LONG MAX)
                        group.mute = value ? LONG MAX : 0;
```
**{**

```
else
                 group.mute = value ? group.mute | (1 << channel) : grou
 }
else if (strnicmp (argv[optind], "capture", 7) == 0)
 {
         if (argv[optind][7] == '=')
                 channel = LONG MAX;
         else
                 channel = atoi (&argv[optind][7]);
         value = group option value (argv[optind]);
         if (channel == LONG MAX)
                 group.capture = value ? LONG MAX : 0;
         else
                group.capture =
                        value ? group.capture | (1 << channel) : group.c
}
else if (strnicmp (argv[optind], "volume", 6) == 0)
{
        if (argv[optind][6] == '=')
                channel = LONG MAX;
        else
                channel = atoi (&argv[optind][6]);
        value = group option value (argv[optind]);
        if (argv[optind][strlen (argv[optind]) - 1] == '%' && (group.max
                value = (value * (group.max - group.min)) / 100 + group.
        if (value > group.max)
                value = group.max;
        if (value < group.min)
                value = group.min;
        for (j = 0; j <= SND MIXER CHN LAST; j++)
        {
                if (!(group.channels & (1 << j)))
                        continue;
                if (channel == LONG MAX || channel == j)
                        group.volume.values[j] = value;
        }
}
else
        printf ("\n\t>>>> Unrecognized option [%s] <<<<\n\n", argv[optin
if (channel != LONG MAX && !(group.channels & (1 << channel)))
        printf ("\n\t>>>> Channel specified [%d] Not in group <<<<\n\n",
optind++;
if ((rtn = snd mixer group write (mixer handle, &group)) < 0)
        fprintf (stderr, "snd mixer group write failed: %s\n", snd strer
if ((rtn = snd mixer group read (mixer handle, &group)) < 0)
         fprintf (stderr, "snd mixer group read failed: %s\n", snd strer
```
**/\* display the current group state \*/**

**}**

October 6, 2005 Appendix: C **mixer ctl.c** example **279**

```
display group (mixer handle, &gid, &group);
}
void
display switch (snd switch t * sw, char table formated)
{
        printf ("\"%s\"%*c ", sw->name,
               table formated ? sizeof (sw->name) - strlen (sw->name) : 1, ' ');
        switch (sw->type)
        {
        case SND SW TYPE BOOLEAN:
               printf ("%s %s \n", "BOOLEAN", sw->value.enable ? "on" : "off");
               break;
        case SND SW TYPE BYTE:
               printf ("%s %d \n", "BYTE ", sw->value.byte.data);
               break;
        case SND SW TYPE WORD:
               printf ("%s %d \n", "WORD ", sw->value.word.data);
               break;
        case SND SW TYPE DWORD:
               printf ("%s %d \n", "DWORD ", sw->value.dword.data);
               break;
        case SND SW TYPE LIST:
               if (sw->subtype == SND SW SUBTYPE HEXA)
                       printf ("%s 0x%x \n", "LIST ", sw->value.list.data);
               else
                       printf ("%s %d \n", "LIST ", sw->value.list.data);
               break;
       case SND SW TYPE STRING 11:
               printf ("%s \"%s\" \n", "STRING ",
                       sw->value.string 11.strings[sw->value.string 11.selection]);
               break;
       default:
               printf ("%s %d \n", "? ", 0);
        }
}
void
display switches (snd ctl t * ctl handle, int mixer dev, int argc, char *argv[])
{
       int i;
             char *pattern;
        snd switch list t list;
        snd switch t sw;
        int rtn;
       optind = 1;
       while ((i = getopt (argc, argv, "d")) != EOF)
```
**280** Appendix: C • mixer\_ctl.c example  $\blacksquare$  October 6, 2005

```
{
                switch (i)
                {
                }
        }
        pattern = (optind >= argc) ? "*" : argv[optind];
        while (1)
        {
                memset (&list, 0, sizeof (list));
                if (snd ctl mixer switch list (ctl handle, mixer dev, &list) < 0)
                {
                        fprintf (stderr, "snd ctl mixer switch list API call - %s", str
                }
                if (list.switches over > 0)
                {
                        list.switches size = list.switches over;
                        list.pswitches = malloc (sizeof (snd switch list item t) * list
                        if (list.pswitches == NULL)
                               fprintf (stderr, "Unable to malloc switch array - %s",
                        list.switches over = 0;
                        list.switches = 0;
                        if (snd ctl mixer switch list (ctl handle, mixer dev, &list) <
                                fprintf (stderr, "No Switches ");
                        if (list.switches over > 0)
                        {
                                free (list.pswitches);
                                continue;
                        }
                        else
                                break;
                }
        }
        for (i = 0; i < list.switches size; i++)
        {
                memset (&sw, 0, sizeof (sw));
                strncpy (sw.name, (&list.pswitches[i])->name, sizeof (sw.name));
                if ((rtn = snd ctl mixer switch read (ctl handle, mixer dev, &sw)) < 0)
                        fprintf (stderr, "snd ctl mixer switch read failed: %s\n", snd
                display switch (&sw, 1);
        }
void
modify switch (snd ctl t * ctl handle, int mixer dev, int argc, char *argv[])
        int optind = 1;
        snd switch t sw;
        int rtn;
        int value = 0;
        char *string = NULL;
```
**}**

**{**

October 6, 2005 Appendix: C **mixer ctl.c** example **281**

```
if (optind >= argc)
{
        fprintf (stderr, "No Switch secified \n");
        return;
}
memset (&sw, 0, sizeof (sw));
strncpy (sw.name, argv[optind++], sizeof (sw.name));
if ((rtn = snd ctl mixer switch read (ctl handle, mixer dev, &sw)) < 0)
{
        fprintf (stderr, "snd ctl mixer switch read failed: %s\n", snd strerror (rt
        return;
}
/* if we have a value option set the sw, write and reread it (to get true driver st
if (optind < argc)
{
        if (stricmp (argv[optind], "off") == 0)
                value = 0;
        else if (stricmp (argv[optind], "on") == 0)
               value = 0;
       else if (stricmp (argv[optind], "on") == 0)
               value = 1;
       else if (strnicmp (argv[optind], "0x", 2) == 0)
               value = strtol (argv[optind], NULL, 16);
       else
       {
               value = atoi (argv[optind]);
               string = argv[optind];
       }
       optind++;
       if (sw.type == SND SW TYPE BOOLEAN)
               sw.value.enable = value;
       else if (sw.type == SND SW TYPE BYTE)
               sw.value.byte.data = value;
       else if (sw.type == SND SW TYPE WORD)
               sw.value.word.data = value;
       else if (sw.type == SND SW TYPE DWORD)
               sw.value.dword.data = value;
       else if (sw.type == SND SW TYPE LIST)
               sw.value.list.data = value;
       else if (sw.type == SND SW TYPE STRING 11)
       {
               for (rtn = 0; rtn < sw.value.string 11.strings cnt; rtn++)
               {
                       if (stricmp (string, sw.value.string 11.strings[rtn]) == 0)
                       {
                               sw.value.string 11.selection = rtn;
                               break;
```

```
}
                       }
                       if (rtn == sw.value.string 11.strings cnt)
                       {
                                fprintf (stderr, "ERROR string \"%s\" NOT IN LIST \n",
                                snd ctl mixer switch read (ctl handle, mixer dev, &sw);
                        }
                }
                if ((rtn = snd ctl mixer switch write (ctl handle, mixer dev, &sw)) < 0
                        fprintf (stderr, "snd ctl mixer switch write failed: %s\n", snd
                if ((rtn = snd ctl mixer switch read (ctl handle, mixer dev, &sw)) < 0)
                        fprintf (stderr, "snd ctl mixer switch read failed: %s\n", snd
        }
        /* display the current switch state */
        display switch (&sw, 0);
}
int
main (int argc, char *argv[])
{
        int c;
        int card = 0;
        int dev = 0;
        int rtn;
        snd ctl t *ctl handle;
        snd mixer t *mixer handle;
        optind = 1;
        while ((c = getopt (argc, argv, "a:")) != EOF)
        {
                switch (c)
                {
                case 'a':
                        if (strchr (optarg, ':'))
                        {
                                card = atoi (optarg);
                                dev = atoi (strchr (optarg, ':') + 1);
                        }
                        else
                                dev = atoi (optarg);
                        printf ("Using card %d device %d \n", card, dev);
                        break;
                default:
                        return 1;
                }
        }
```

```
if ((rtn = snd ctl open (&ctl handle, card)) < 0)
{
        fprintf (stderr, "snd ctlr open failed: %s\n", snd strerror (rtn));
        return -1;
}
if ((rtn = snd mixer open (&mixer handle, card, dev)) < 0)
{
        fprintf (stderr, "snd mixer open failed: %s\n", snd strerror (rtn));
        return -1;
}
if (optind >= argc)
       display groups (mixer handle, argc - optind, argv + optind);
else if (stricmp (argv[optind], "groups") == 0)
       display groups (mixer handle, argc - optind, argv + optind);
else if (stricmp (argv[optind], "group") == 0)
       modify group (mixer handle, argc - optind, argv + optind);
else if (stricmp (argv[optind], "switches") == 0)
        display switches (ctl handle, dev, argc - optind, argv + optind);
else if (stricmp (argv[optind], "switch") == 0)
       modify switch (ctl handle, dev, argc - optind, argv + optind);
else
        fprintf (stderr, "Unknown command specified \n");
snd mixer close (mixer handle);
snd ctl close (ctl handle);
return (0);
```
**}**

**Appendix D**

# **LGPL License Agreement**

October 6, 2005 **Appendix: D · LGPL License Agreement** 285

 $\mathbb{R}^2$ 

 $\overline{\phantom{a}}$ 

# **LGPL License Agreement**

The only supported interface to the ALSA 5 drivers is through **libasound.so**. Direct use of *ioctl()*'s aren't supported because of the requirements of the ALSA API. It uses *ioctl()*'s in ways that are illegal in the QNX OS (e.g. passing a structure that contains a pointer through an *ioctl()*).

The **asound** library is licensed under the **Library** GNU Public License (LGPL). This means that any changes to the library must be open-sourced, but proprietary code can link to the library *without* becoming open-source.

The **asound** library is released with QNX only as a shared library (**libasound.so**). QNX Software Systems won't be offering a static library. The intention is to gradually improve the quality and number of services that this library provides; by linking against shared libraries, you'll receive the benefits of improvements without recompiling.

 $\mathbb{R}^2$ 

 $\overline{\phantom{a}}$ 

# **Glossary**

October 6, 2005 Glossary **289** 

 $\mathbb{R}^2$ 

 $\overline{\phantom{a}}$ 

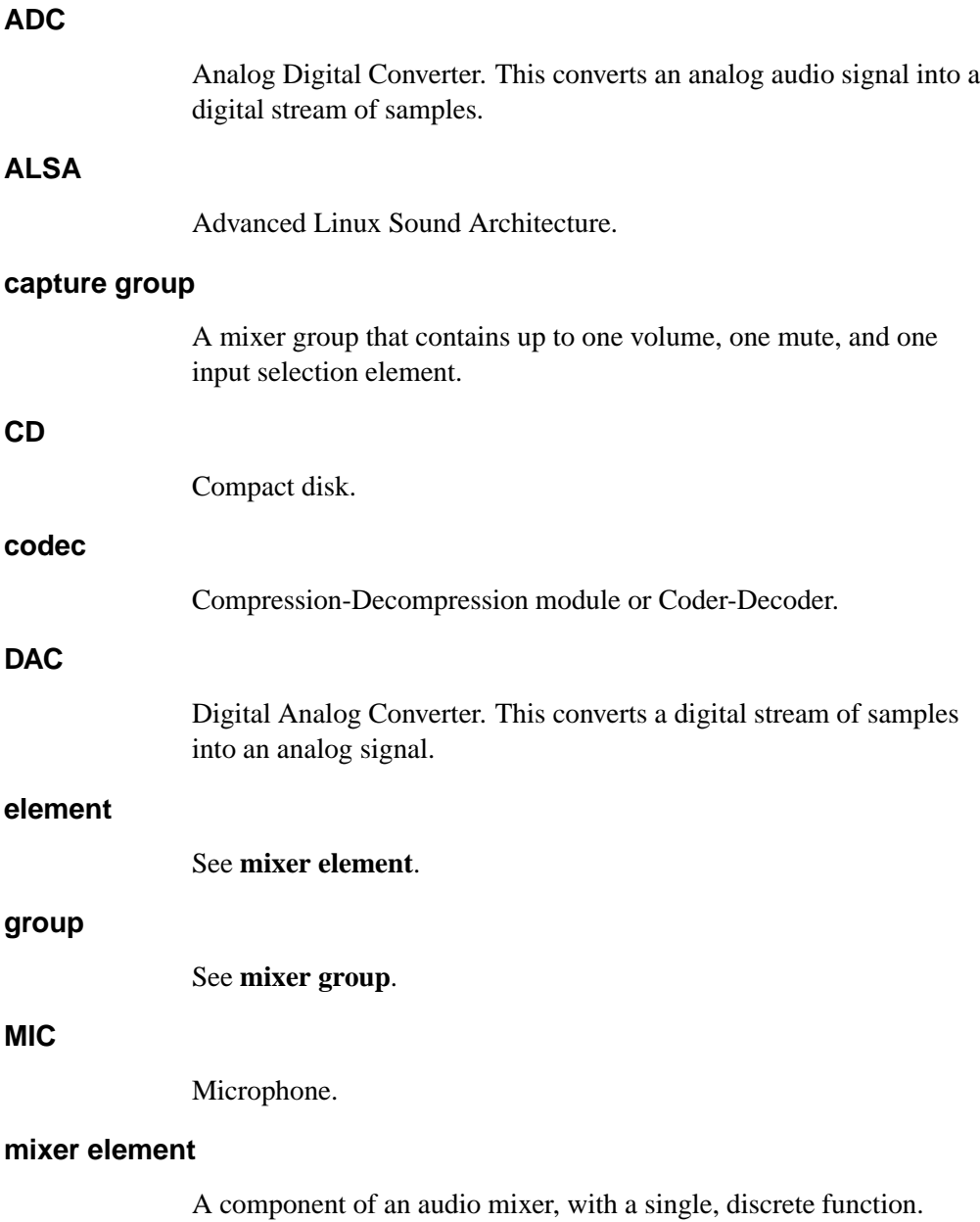

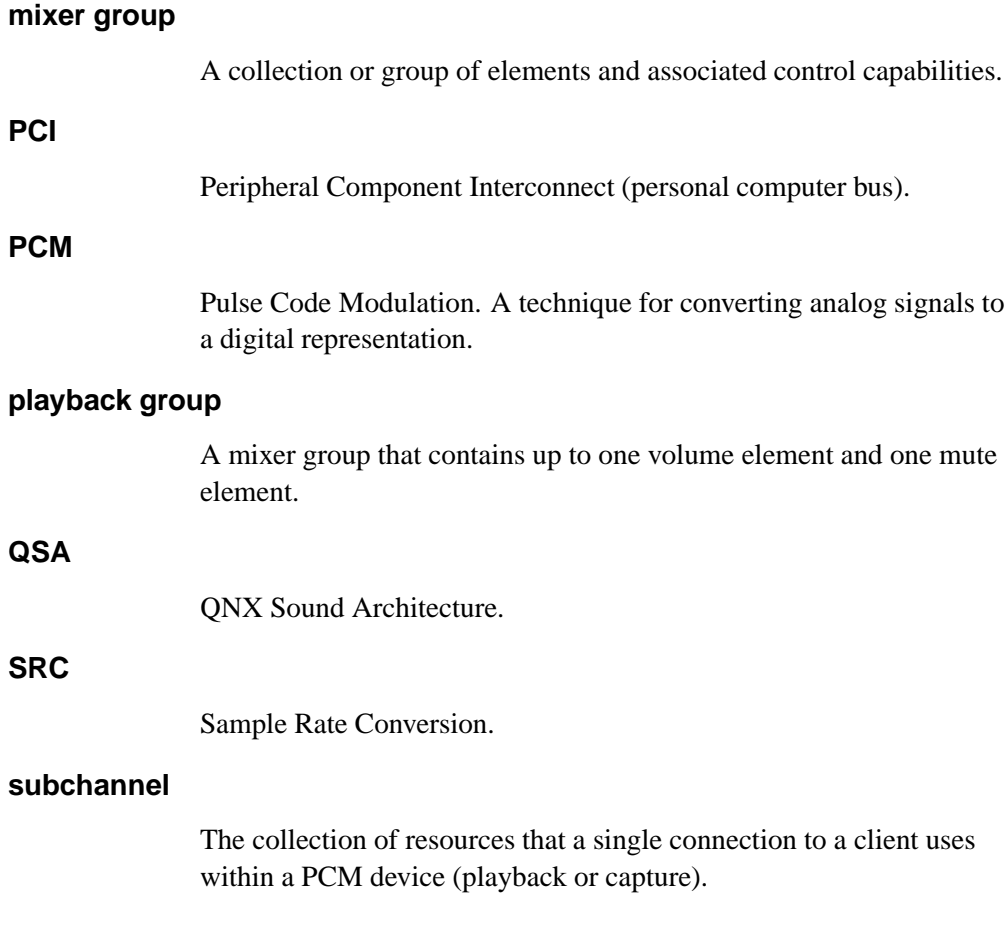

## **Index**

## **!**

#### **B**

**/dev/snd** 4 **/etc/system/config/audio/preferences** 203 **<asound.h>** xvi, 6 **<asoundlib.h>** xvi blocking mode 19, 24, 197, 199, 202 boolean value getting 96 setting 125

### **A**

Advanced Linux Sound Architecture (ALSA) 3, 39 LGPL license agreement 287 Analog Digital Converter (ADC) 7, 22 mixer element 29 **asound** library xvi, 287 audio chips *See* cards audio device closing 166 opening 13, 200 opening preferred 13, 203

#### **C**

capture about 5, 22 capabilities getting 15, 142, 215 structure 15, 144 channel direction 13 data, selecting 22 device configuring 14 duplex mode 195, 199 opening 13 example 261 flushing 25, 136, 140, 212 information 68

mixer groups 30 opening channel for 199, 202 overrun 7, 16, 23, 25, 163 rollover 151 parameters setting 14, 148, 217 structure 14, 150 preparing 16, 138, 153, 221 reading data 24, 224, 236 setup getting 16, 155, 229 structure 16, 157 states 22 status getting 26, 160, 231 structure 26, 162 stopping 25 subchannel closing 17 synchronizing 25, 26 cards about 3 counting 46 hardware information getting 56 structure 58 listing 48 name, getting common 42 long 40 number, getting from name 44 control device about 4 callbacks 50 closing 52 connection handle 66 file descriptor, getting 54

opening 66 reading from 72 conventions typographical xiii

#### **D**

data formats *See* formats devices control 4 listing 4 mixers 5 PCM 5 Digital Analog Converter (DAC) 7 mixer element 29 duplex mode 195, 199

#### **E**

error codes, converting to strings 34, 241

## **F**

file descriptors, getting control 54 mixer 35, 92 PCM 19, 24, 168 formats 6 checking for big endian 6, 173 linear 6, 175

**294** Index **October 6, 2005** 

little endian 6, 177 signed 6, 179 unsigned 7, 185 linear, building 6, 134 name, getting 6, 189 size, converting to bytes 181 width, calculating 187

#### **H**

handles control device 66 mixer 31 PCM 13

#### **I**

**io-audio** xv *ioctl()* 287

#### **L**

LGPL license agreement 287 **libasound.so** xvi, 287

#### **M**

mixers about 5 callbacks 74 capture groups 30

October 6, 2005 Index **295**

closing 36, 78 connection handle 31 elements capabilities 81, 83, 85 getting all 87 ID 80 information about all 90 sorting by ID 129 weights 133 events handlers 74 mask 35, 94, 98, 127 reading 35, 119 file descriptor, getting 35, 92 groups capture 30 control structure 34, 103 ID structure 32, 34, 100 IDs, getting 34, 109 information about all 111 number of, getting 34, 109 playback 30 reading 32, 60, 101 sorting by ID 131 weights 133 writing 22, 32, 107 information about getting 113 structure 115 opening 31, 117 playback groups 30 routes IDs, getting 121 information about all 123 number of, getting 121 switches mask 244

#### **N**

nonblocking mode 19, 24, 197, 199, 202 Not Ready state 7, 15, 18, 23, 138, 148, 153, 162, 210, 217, 221

#### **O**

Overrun state 7, 16, 23, 25, 163 rollover 151

#### **P**

pathname delimiter in QNX Momentics documentation xiv Paused state 7, 163 PCM about 5 capture about 5, 22 capabilities 15, 142, 144, 215 channel direction 13 data, selecting 22 device, configuring 14 device, opening 13 duplex mode 195, 199 example 261 flushing 25, 136, 140, 212 information 68 overrun 7, 16, 23, 25, 163

parameters 14, 148, 150, 217 preparing 16, 138, 153, 221 reading data 24, 224, 236 rollover 151 setup 16, 155, 157, 229 states 22 status 26, 160, 162, 231 stopping 25 subchannel, closing 17 synchronizing 25, 26 closing 166 connection handle 13 data format 183 devices 13 capabilities 70, 195 finding 171 information about, getting 193 file descriptor, getting 19, 24, 168 mixer example 273 opening 13, 200 opening preferred 13, 203 playback about 5, 17 capabilities 15, 142, 144, 215 channel direction 13 device, configuring 14 device, opening 13 duplex mode 195, 199 example 249 flushing 21, 140, 208, 212 information 68

parameters 14, 148, 150, 217 preparing 16, 153, 221 preparing for 210 rollover 151 setup 16, 33, 155, 157, 229 software mixing 8 states 17 status 21, 160, 162, 231 stopping 20, 206, 219 subchannel, closing 17 synchronizing 20, 21 underrun 7, 16, 18, 20, 163 writing data 19, 233, 238 states 7 subchannels 5 playback about 5, 17 capabilities getting 15, 142, 215 structure 15, 144 channel direction 13 device configuring 14 duplex mode 195, 199 opening 13 example 249, 273 flushing 21, 140, 208, 212 information 68 mixer groups 30 opening channel for 199, 202 parameters setting 14, 148, 217 structure 14, 150 preparing 16, 153, 221 preparing for 210 setup

getting 16, 33, 155, 229 structure 16, 157 software PCM mixing 8 states 17 status getting 21, 160, 231 structure 21, 162 stopping 20, 206, 219 subchannel closing 17 synchronizing 20, 21 underrun 7, 16, 18, 20, 163 rollover 151 writing data 19, 233, 238 plugin functions about 9 disabling 228 PCM channels capabilities 15, 215 capture data, reading 24, 224 data, writing 19, 233 flushing 21, 25, 212 parameters, setting 14, 217 playback, stopping 21, 219 preparing 16, 221 setup 16, 33, 229 status 21, 26, 231 PLUGIN DISABLE BUFFER PARTIAL BLOCKS 225, 235 Prepared state 7, 16, 18, 23, 138, 153, 163, 210, 221

October 6, 2005 Index **297**

# **Q**

QNX Sound Architecture (QSA) 3, 39

#### **R**

Ready state 7, 15, 18, 23, 136, 148, 163, 206, 208, 212, 217, 219 recording *See* capture rollover 151 Running state 7, 18, 23, 138, 153, 163, 210, 221

## **S**

*select()* 19, 24, 35 **snd ctl callbacks t** 50 **snd ctl hw info t** 58 **snd ctl t** 66 **snd mixer callbacks t** 74 **snd mixer eid t** 80, 87, 90, 123 **snd mixer element t** 83 **snd mixer elements t** 90 **snd mixer filter t** 94 **snd mixer gid t** 32, 34, 100, 101, 104, 109, 111, 131, 147 **snd mixer group t** 32, 34, 101, 103, 107 **snd mixer groups t** 109, 111 **snd mixer info t** 115

**snd mixer routes t** 123 **snd mixer t** 31, 117 **snd mixer weight entry t** 133 **snd pcm channel info t** 15, 144 **snd pcm channel params t** 14, 150 **snd pcm channel setup t** 16, 157 **snd pcm channel status t** 21, 26, 162 **snd pcm format t** 183 **snd pcm info t** 195 **snd pcm t** 13, 199, 202 **snd switch list item t** 51 **snd switch mixer list t** 60 snd\_switch\_t 244 *snd card get longname()* 40 *snd card get name()* 42 *snd card name()* 44 *snd cards()* 46 *snd cards list()* 48 *snd ctl close()* 52 *snd ctl file descriptor()* 54 *snd ctl hw info()* 56 SND CTL IFACE \* 51 *snd ctl mixer switch list()* 61 *snd ctl mixer switch read()* 62 *snd ctl mixer switch write()* 64 *snd ctl open()* 60, 66 *snd ctl pcm channel info()* 68 *snd ctl pcm info()* 70 *snd ctl read()* 72 SND CTL READ SWITCH \* 51 *snd mixer close()* 36, 78

*snd mixer default weights* 129, 131 *snd mixer element read()* 30, 81 *snd mixer elements()* 87 *snd mixer element write()* 30, 85 *snd mixer file descriptor()* 35, 92 *snd mixer get bit()* 96 *snd mixer get filter()* 98 *snd mixer group read()* 32, 101 *snd mixer groups()* 34, 109 *snd mixer group write()* 22, 32, 107 SND MIXER GRPCAP CAP GRP 104 SND MIXER GRPCAP CAPTURE 104 SND MIXER GRPCAP EXCL CAPTURE 104 SND MIXER GRPCAP JOINTLY CAPTURE 104 SND MIXER GRPCAP JOINTLY MUTE 104 SND MIXER GRPCAP JOINTLY VOLUME 104 SND MIXER GRPCAP MUTE 104 SND MIXER GRPCAP PLAY GRP 104 SND MIXER GRPCAP SUBCHANNEL 104 SND MIXER GRPCAP VOLUME 104 *snd mixer info()* 113 *snd mixer open()* 31, 117 *snd mixer read()* 35, 119 SND MIXER READ \* 94 SND MIXER READ ELEMENT \* 75 SND MIXER READ GROUP \* 75 *snd mixer routes()* 121 *snd mixer set bit()* 125 *snd mixer set filter()* 35, 127 *snd mixer sort eid table()* 129 *snd mixer sort gid table()* 131

SND PCM BOUNDARY 164 *snd pcm build linear format()* 6, 134 *snd pcm capture flush()* 26, 136 *snd pcm capture prepare()* 16, 23, 138 SND PCM CHANNEL CAPTURE 68, 140, 145, 151, 153, 157, 162, 168, 212, 221 *snd pcm channel flush()* 21, 26, 140 *snd pcm channel info()* 15, 142 *snd pcm channel params()* 14, 18, 23, 148 SND\_PCM\_CHANNEL\_PLAYBACK 68, 140, 145, 151, 153, 157, 162, 168, 212, 221 *snd pcm channel prepare()* 16, 18, 23, 153 *snd pcm channel setup()* 16, 33, 155 *snd pcm channel status()* 21, 26, 160 SND PCM CHNINFO BLOCK 145 SND PCM CHNINFO BLOCK TRANSFER 145 SND PCM CHNINFO INTERLEAVE 145 SND PCM CHNINFO MMAP 145 SND PCM CHNINFO MMAP VALID 145 SND PCM CHNINFO NONINTERLEAVE 145 SND PCM CHNINFO OVERRANGE 145 SND PCM CHNINFO PAUSE 145 *snd pcm close()* 17, 166 *snd pcm file descriptor()* 19, 24, 168 SND PCM FILL \* 152

*snd pcm find()* 171 SND PCM FMT \* 6, 170 *snd pcm format big endian()* 6, 173 *snd pcm format linear()* 6, 175 *snd pcm format little endian()* 6, 177 *snd pcm format signed()* 6, 179 *snd pcm format size()* 181 *snd pcm format unsigned()* 7, 185 *snd pcm format width()* 187 *snd pcm get format name()* 6, 189 *snd pcm info()* 193 SND PCM INFO CAPTURE 195 SND PCM INFO DUPLEX 195 SND PCM INFO DUPLEX MONO 195 SND PCM INFO DUPLEX RATE 195 SND PCM INFO PLAYBACK 195 SND PCM INFO SHARED 196 SND PCM MODE BLOCK 158, 162, 236, 238 *snd pcm nonblock mode()* 19, 24, 197, 199, 202 *snd pcm open()* 13, 200 SND PCM OPEN CAPTURE 14, 199, 202 SND PCM OPEN DUPLEX 199 SND PCM OPEN PLAYBACK 14, 199, 202 *snd pcm open preferred()* 13 *snd pcm playback drain()* 21, 206 *snd pcm playback flush()* 21, 208 *snd pcm playback prepare()* 16, 18, 210 *snd pcm plugin flush()* 21, 25, 212 *snd pcm plugin info()* 15, 215

*snd pcm plugin params()* 14, 18, 23, 217 *snd pcm plugin playback drain()* 21, 219 *snd pcm plugin prepare()* 16, 18, 23, 221 *snd pcm plugin read()* 23–25, 224 *snd pcm plugin set disable()* 228 *snd pcm plugin setup()* 16, 33, 229 *snd pcm plugin status()* 21, 26, 231 *snd pcm plugin write()* 18–20, 233 *snd pcm read()* 23–25, 236 SND PCM SFMT \* 6, 173, 175, 177, 179, 181, 183, 185, 187, 189 SND PCM START \* 151 SND\_PCM\_STATUS\_NOTREADY 7, 15, 18, 23, 138, 148, 153, 162, 210, 217, 221 SND PCM STATUS OVERRUN 7, 23, 25, 163 SND PCM STATUS PAUSED 7, 163 SND\_PCM\_STATUS\_PREPARED 7, 16, 18, 23, 138, 153, 163, 210, 221 SND PCM STATUS READY 7, 15, 18, 23, 136, 148, 163, 206, 208, 212, 217, 219 SND PCM STATUS RUNNING 7, 18, 23, 138, 153, 163, 210, 221 SND\_PCM\_STATUS\_UNDERRUN 7, 18, 20, 163 SND PCM STOP \* 151 *snd pcm write()* 18–20, 238 *snd strerror()* 34, 241

**300** Index **October 6, 2005** 

sound cards *See* cards states about 7 capture 22 Not Ready 7, 15, 18, 23, 138, 148, 153, 162, 210, 217, 221 Overrun 7, 16, 23, 25, 163 rollover 151 Paused 7, 163 playback 17 Prepared 7, 16, 18, 23, 138, 153, 163, 210, 221 Ready 7, 15, 18, 23, 136, 148, 163, 206, 208, 212, 217, 219 Running 7, 18, 23, 138, 153, 163, 210, 221 Underrun 7, 16, 18, 20, 163 rollover 151 *strerror()* 241 strings for data formats 6, 189 error codes 34, 241 subchannels 5 synchronizing capture 25, 26 playback 20, 21

## **U**

Underrun state 7, 16, 18, 20, 163 rollover 151

## **T**

typographical conventions xiii

October 6, 2005 **Index 301**